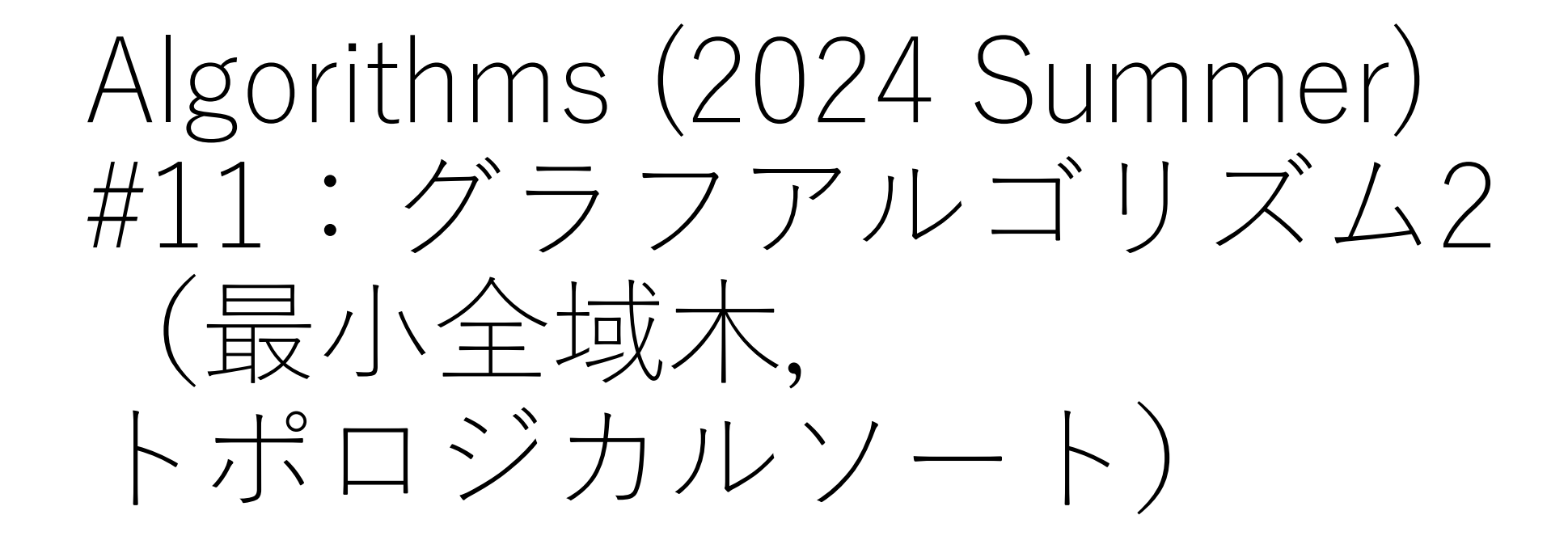

⽮⾕ 浩司 東京大学工学部電子情報工学科

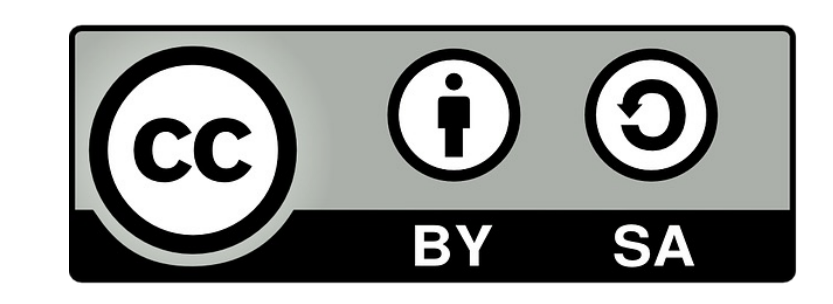

# レポート課題

https://yatani.jp/teaching/lib/exe/fetch. hms:report.pdf

Turnitin経由で提出をお願いします. そ 認めません. アカウント情報を含めて ウント宛にメールをお送りしています さい(スパムフォルダも確認してくだ

Turnitinからのメールが届いていない場 ください.

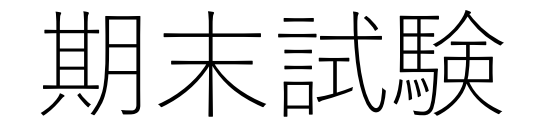

#### **⽇時:**7/31 12:55**集合,**13:05**開始,**14:40**頃解散予定**

試験時間:80分

会場:工学部2号館4階241, 242教室を予定.

後日,座席を指定しますので詳細をお待ち下さい.

持ち込みは認めません.

# 【重要】期末試験受験者調査

## <u>期末試験を受験する予定の人は全員</u>, **で回答をしてください.**

https://forms.gle/7XdDFwtKsboLkWS68

回答期限:7/12 24:00

このアンケートに回答していない場合 **を認めないことがあります.**

対面試験

#### **期末試験受験は対⾯です.**

ただし,非常に特別な事情がある方に関しては,別途対応 することがありますので,その事情を詳細に私に説明して いただければと思います.

本郷キャンパス以外にいるため,他学科の期末試験 日程と重複するため、などの理由は対象外とします.

試験の公平性を重視するため,対⾯で試験を受けて いただくことを想定していることをご理解ください. 5

# 過去問

https://drive.google.com/drive/folders/1 q-Aa\_XwlRTviq8?usp=sharing (ECCSアカウントでのログインが必要)

過去問は,大問・小問の数,解答形式 難易度を規定するものではないことに

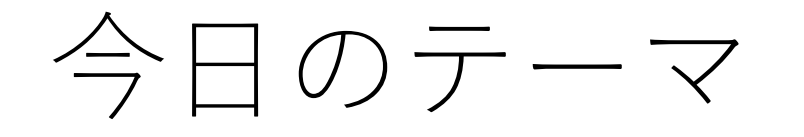

最小全域木

トポロジカルソート

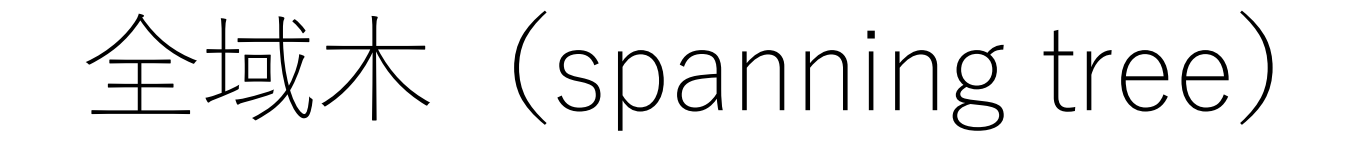

#### グラフにおいて、すべての頂点がつながっている木(閉路 を持たない連結グラフ).

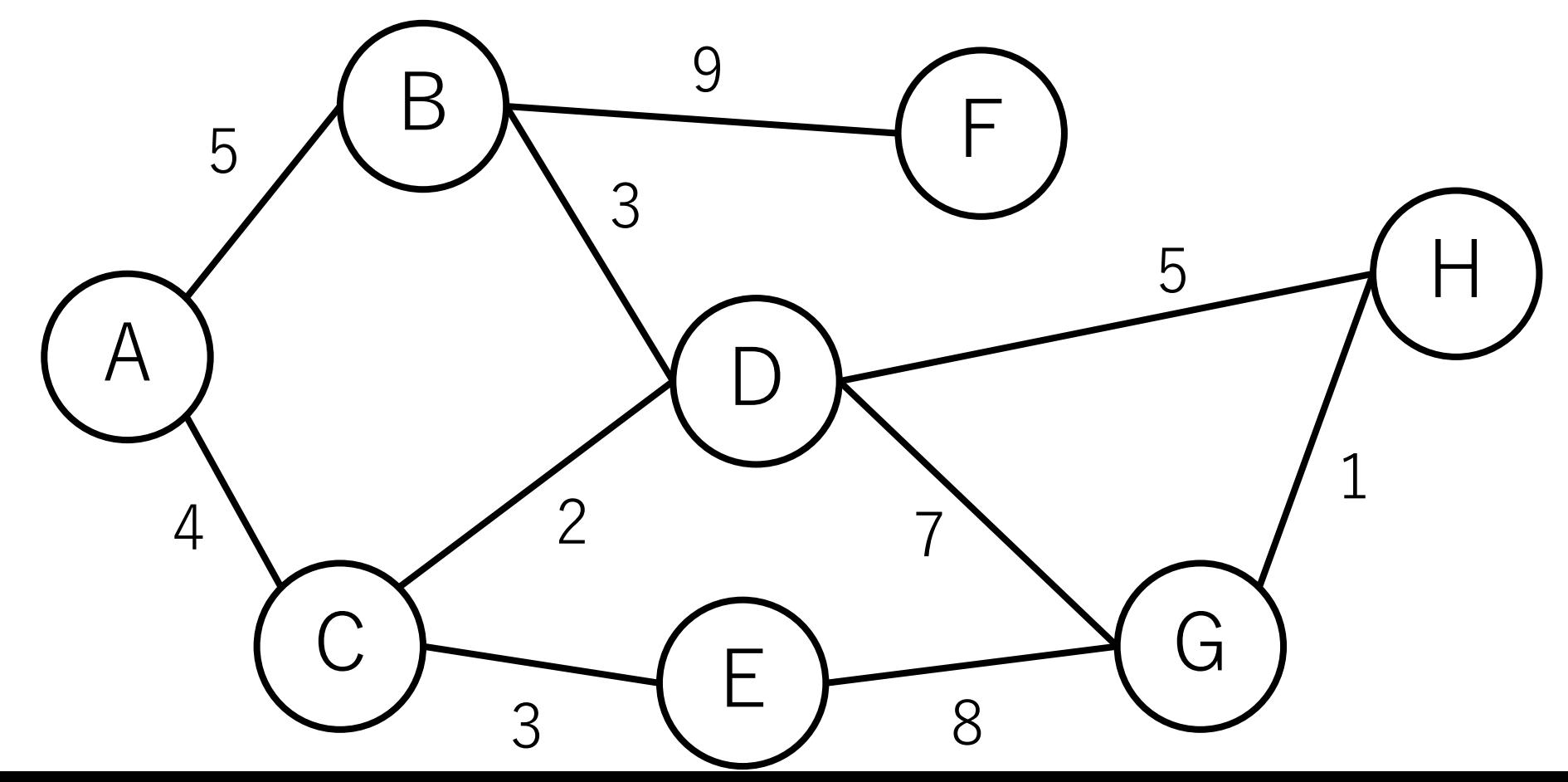

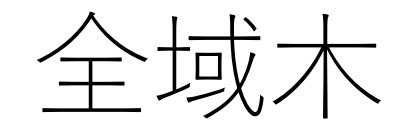

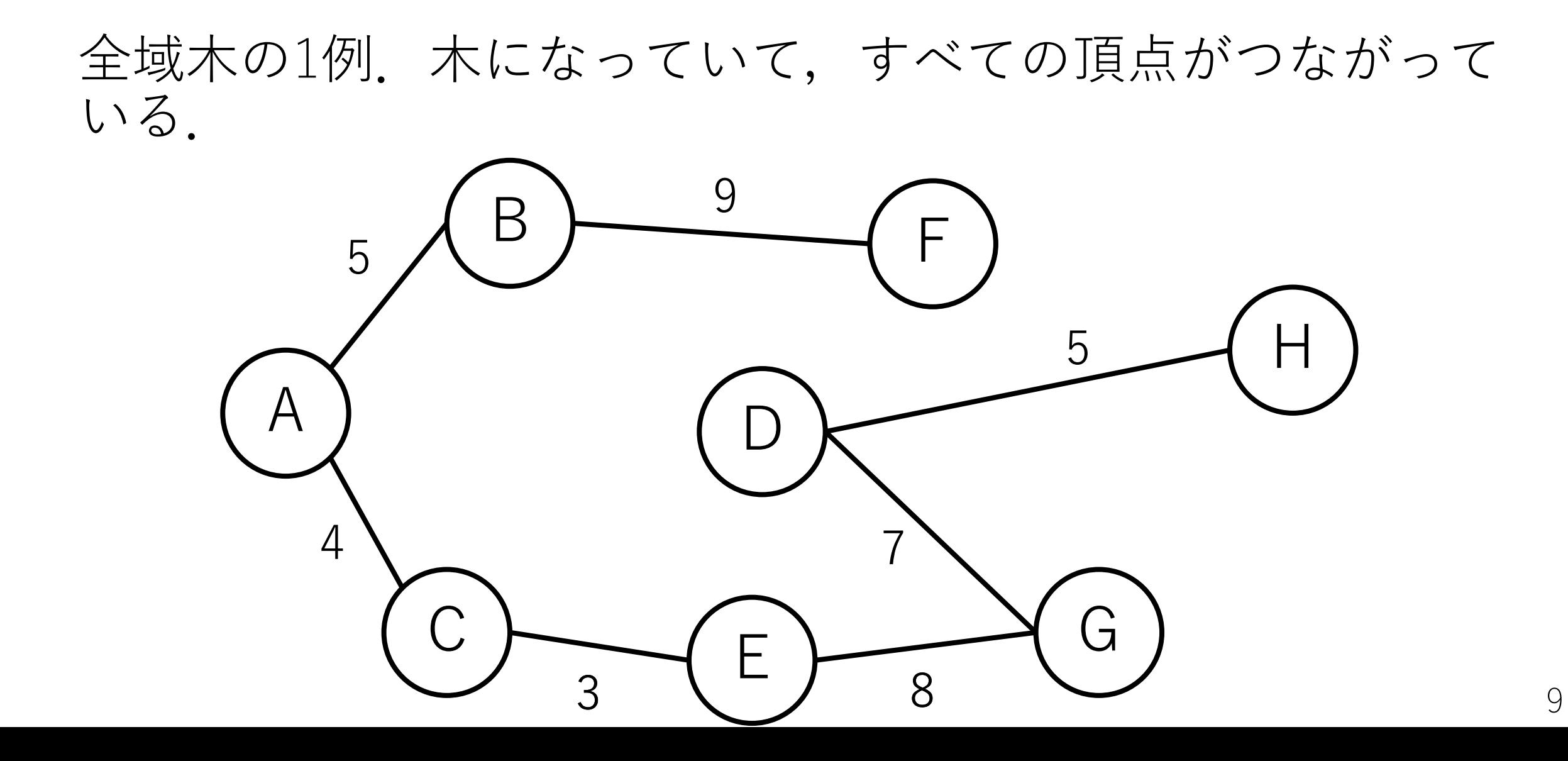

最小全域木 (minimum spanning tree)

全域木の中で辺の距離(コスト)の総和が最小になるもの.

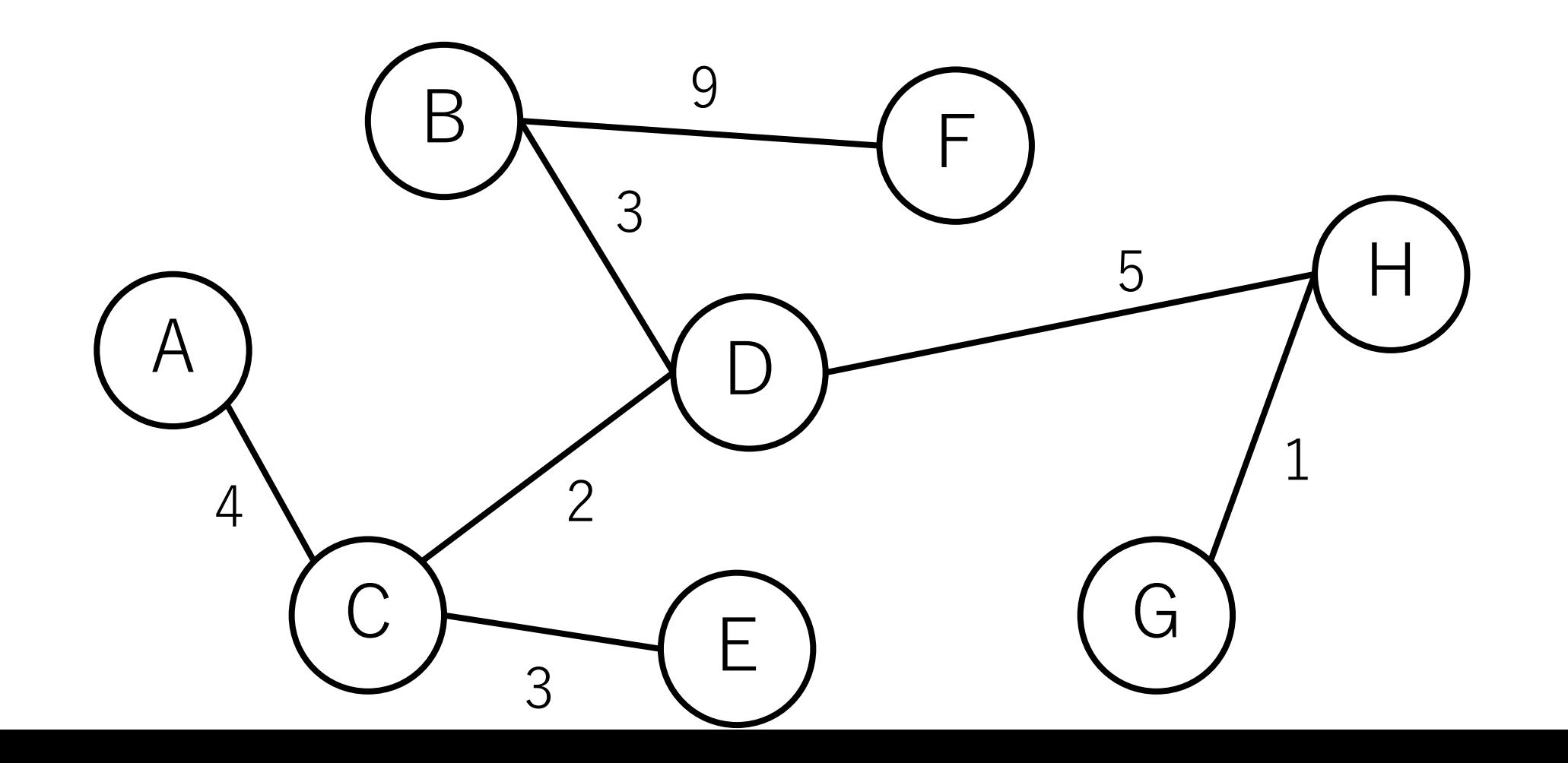

# 最小全域木がわかると何が嬉しい?

|複数の建物を有線のネットワークで接続する時, コストを最小にするように線を引きたい. |

全体のコストを最⼩にしつつ,ノード間がつながって いることが保証されないといけない.

# 最小全域木の求め方

# **辺ベースのアプローチ**

存在する辺を距離の短い順に並べて順に入れていき, 閉路が出来ないことが確認できた場合は追加し, 全部の辺をチェックしたら終了.

### **ノードベースのアプローチ**

すでに到達した頂点の集合からまだ到達していない 頂点の集合への辺のうち,距離が最短のものを追加し, 全ノードつながったら終了.

# 最小全域木のアルゴリズム

# **辺ベースのアプローチ:クラスカル法**

存在する辺を距離の短い順に並べて順に入れていき, 閉路が出来ないことが確認できた場合は追加し, 全部の辺をチェックしたら終了.

## **ノードベースのアプローチ:プリム法**

すでに到達した頂点の集合からまだ到達していない 頂点の集合への辺のうち,距離が最短のものを追加し, 全ノードつながったら終了.

# 最小全域木のアルゴリズム

## **辺ベースのアプローチ:クラスカル法**

存在する辺を距離の短い順に並べて順に入れていき, 閉路が出来ないことが確認できた場合は追加し, 全部の辺をチェックしたら終了.

#### **ノードベースのアプローチ:プリム法**

すでに到達した頂点の集合からまだ到達していない 頂点の集合への辺のうち,距離が最短のものを追加し, 全ノードつながったら終了.

# クラスカル法(Kruskal)

#1 全ての辺を距離の短い順にソート.

#2 一番距離の短い辺からスタート.

#3 今までに出来た木に辺を追加した時, 閉路が新しく 出来ない来ない場合、この辺を最小 全域木に追加.

#4 以降,全ての辺をチェックするまで#3を繰り返す.

クラスカル法の例

### すべての辺を距離の短い順にソート.

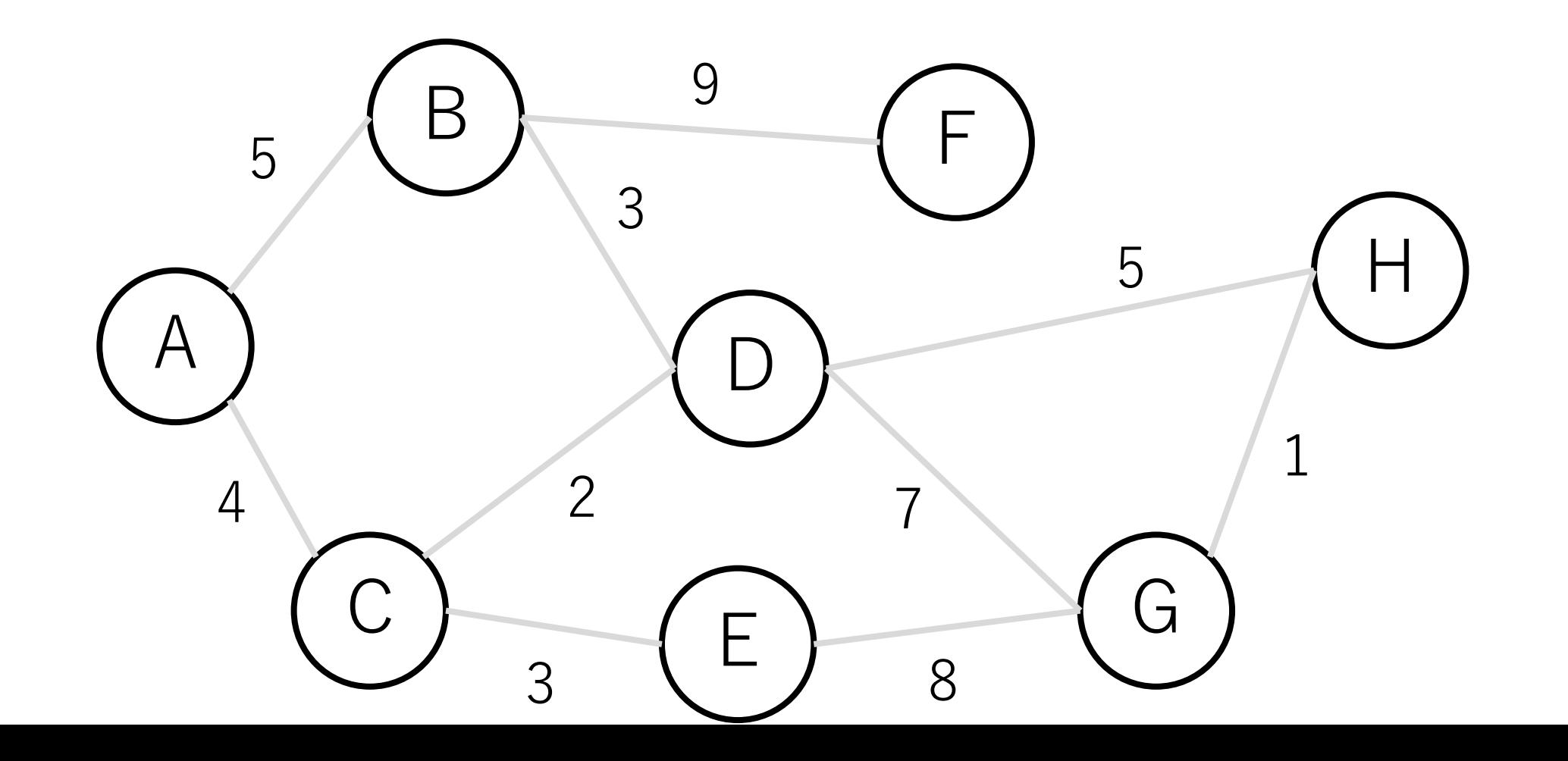

クラスカル法の例

#### ⼀番距離の短い辺からスタート.閉路にならないので 入れる.

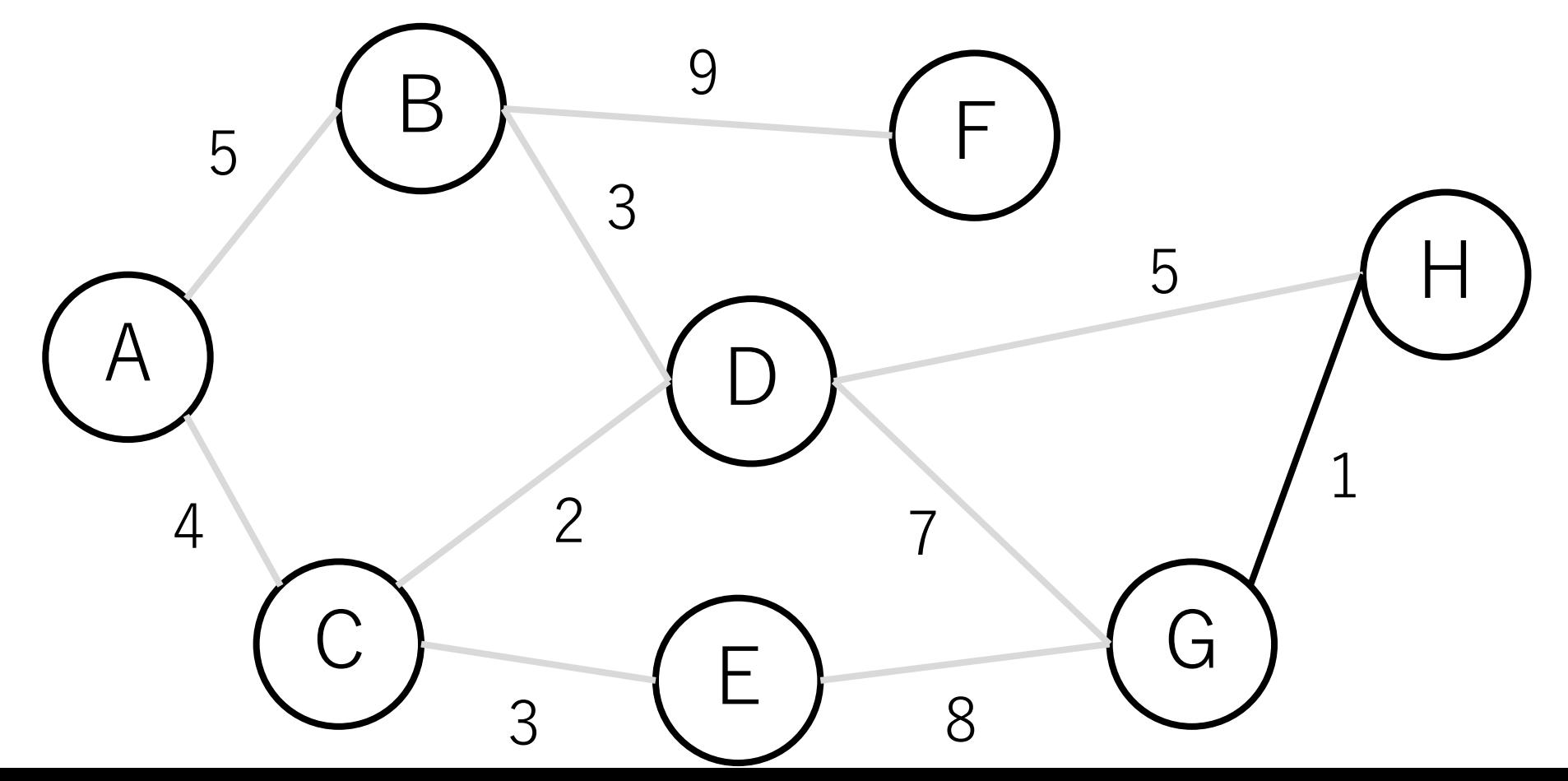

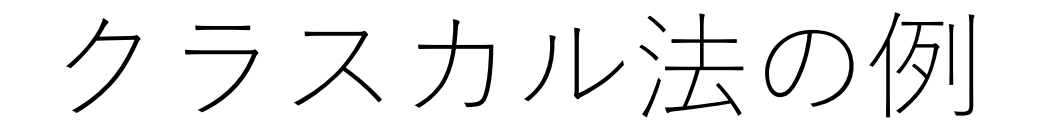

# C-Dも同じ.

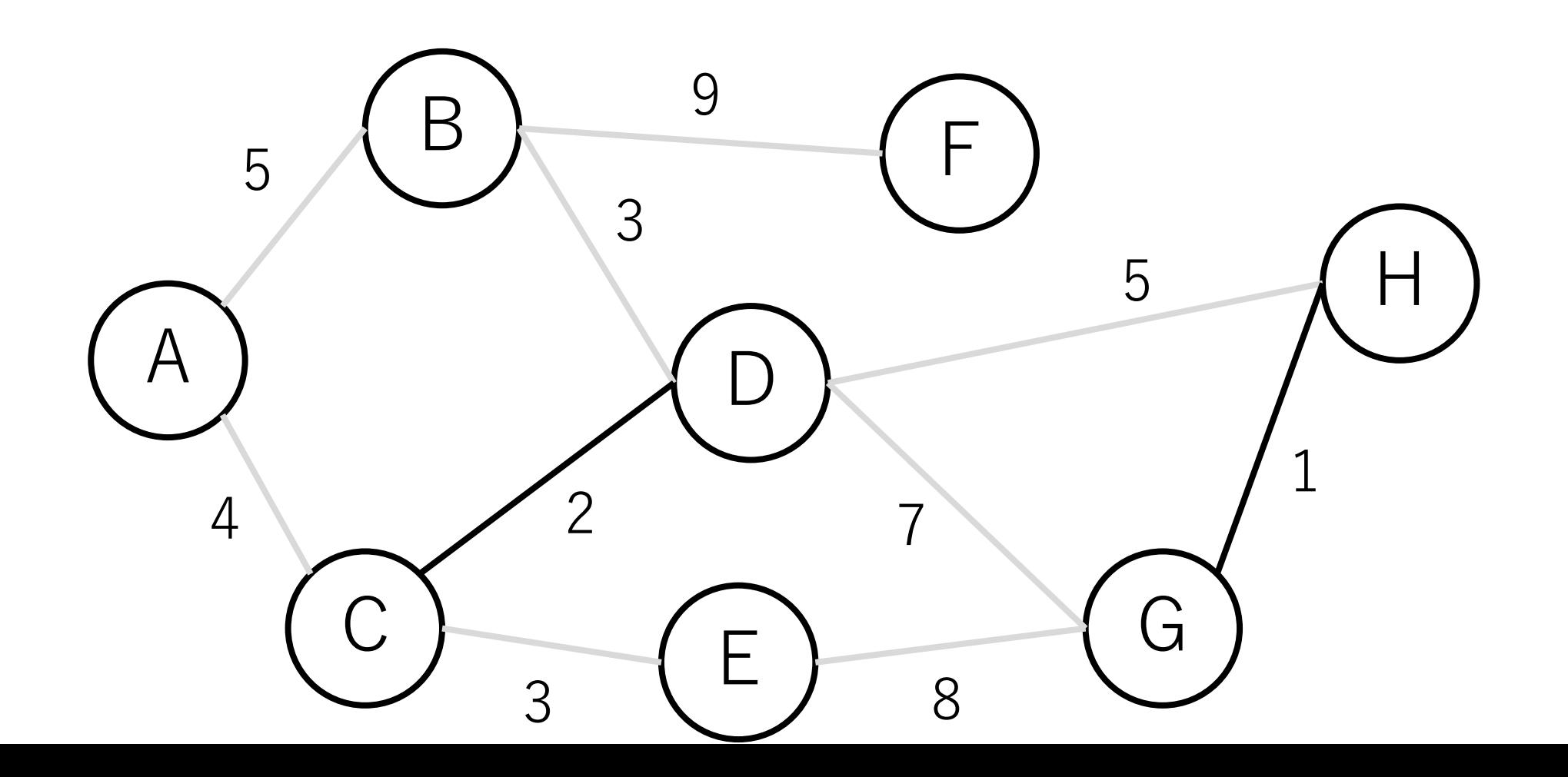

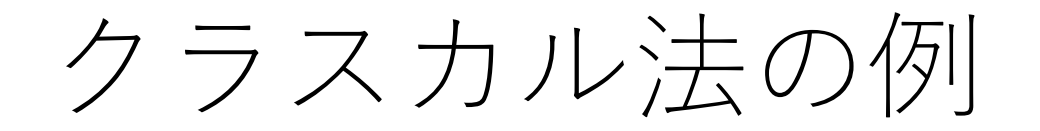

# B-Dも同じ.

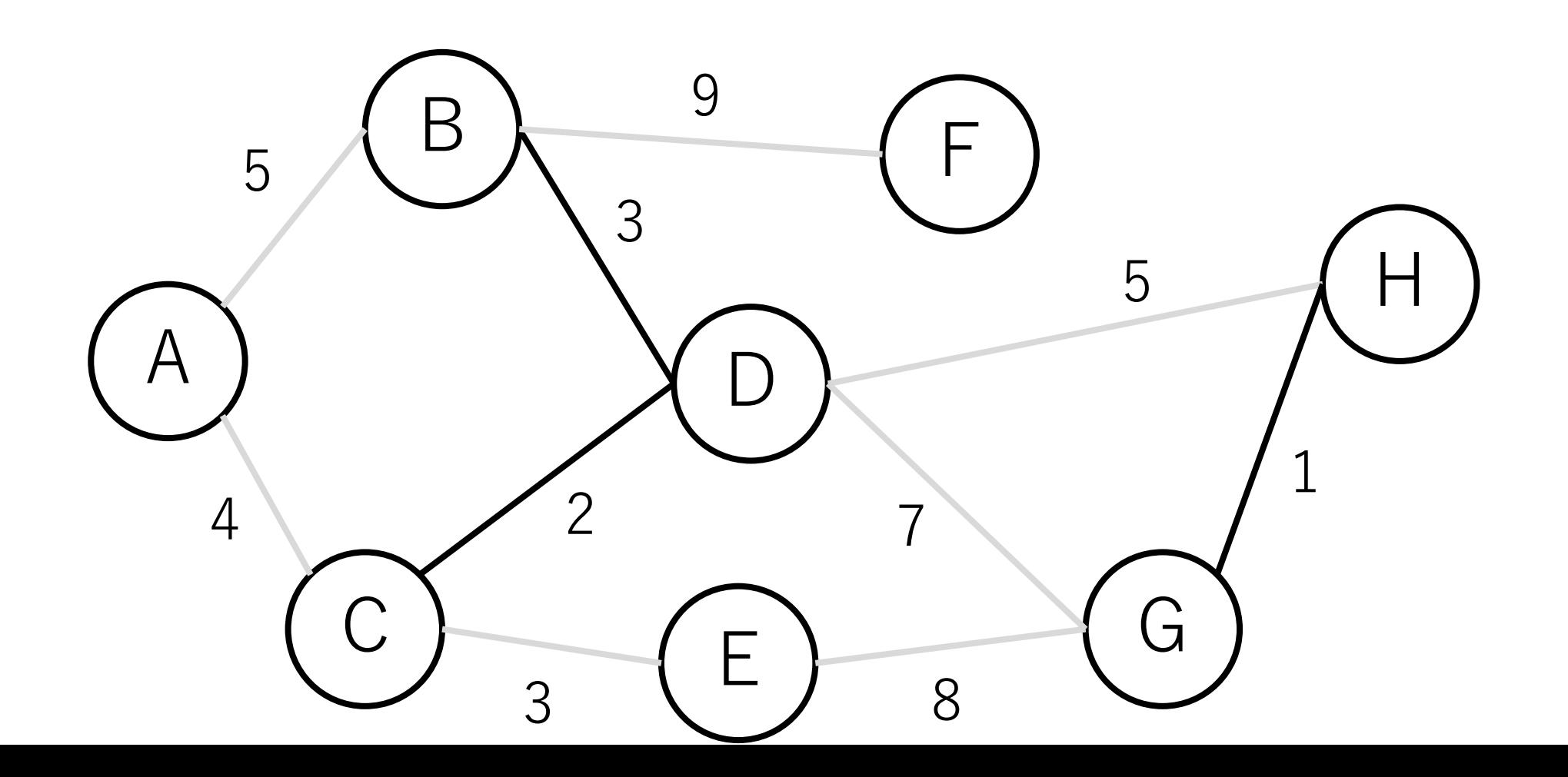

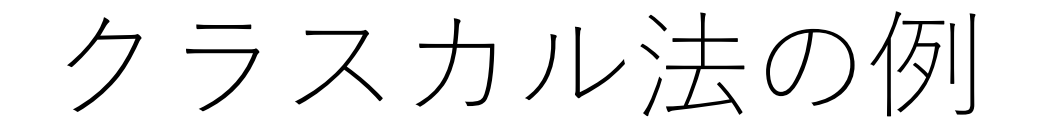

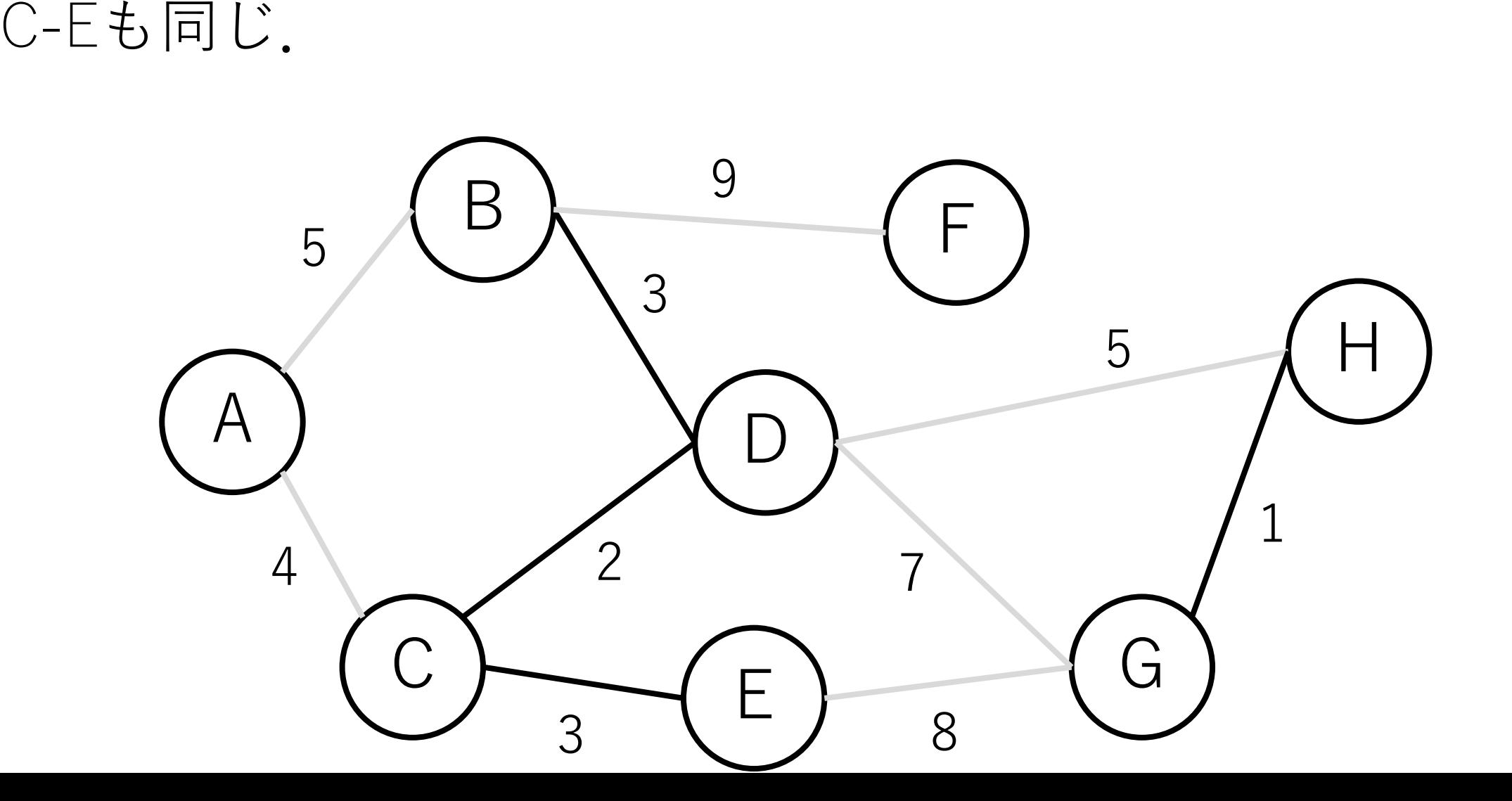

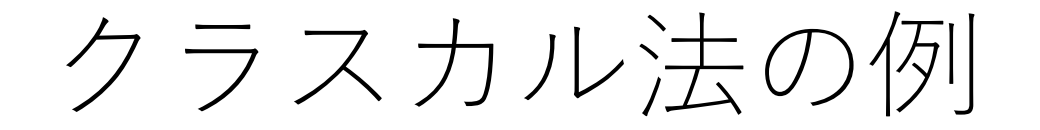

# A-Cも同じ.

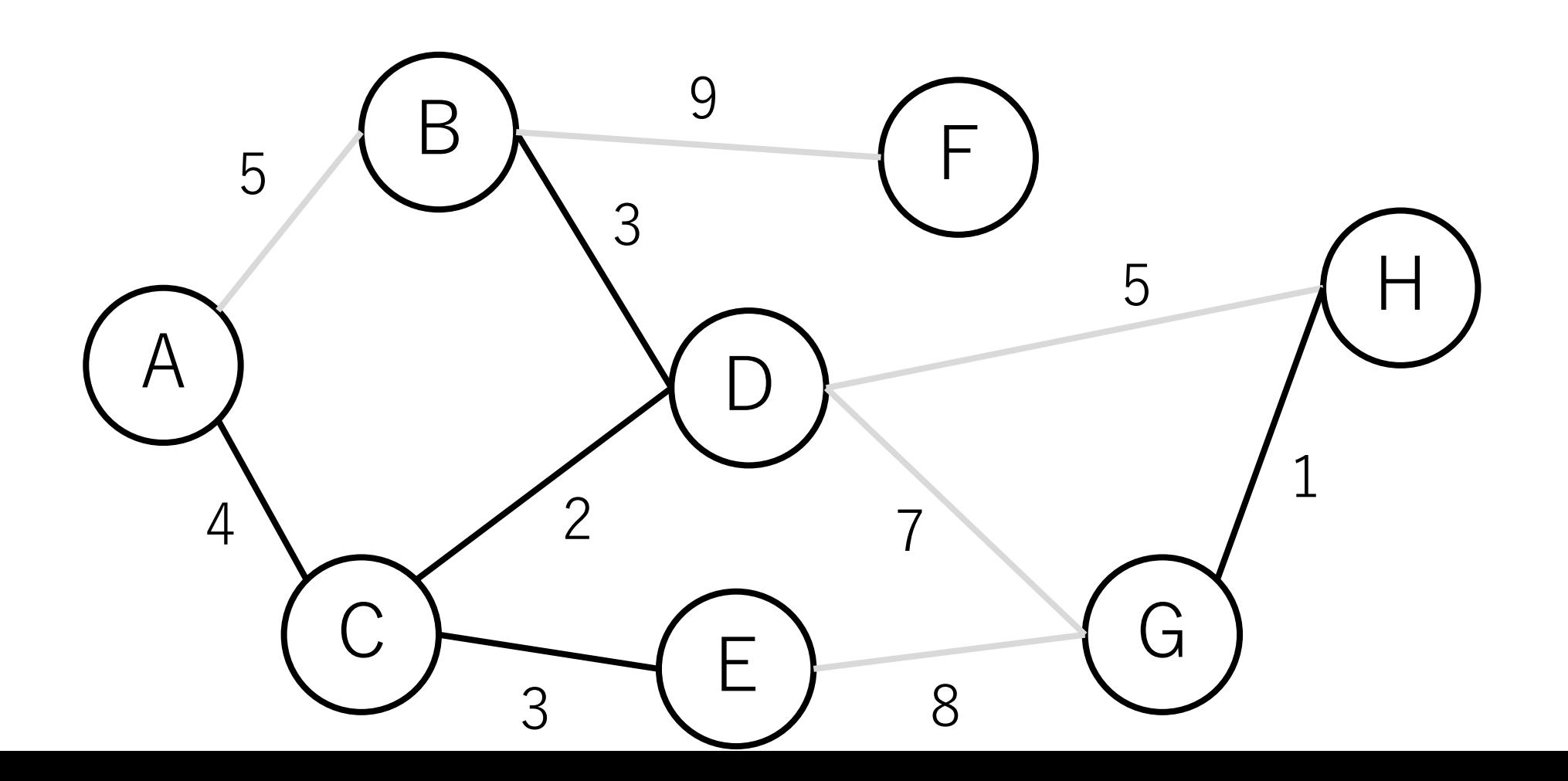

クラスカル法の例

## A-Bをつないでしまうと閉路ができてしまう.

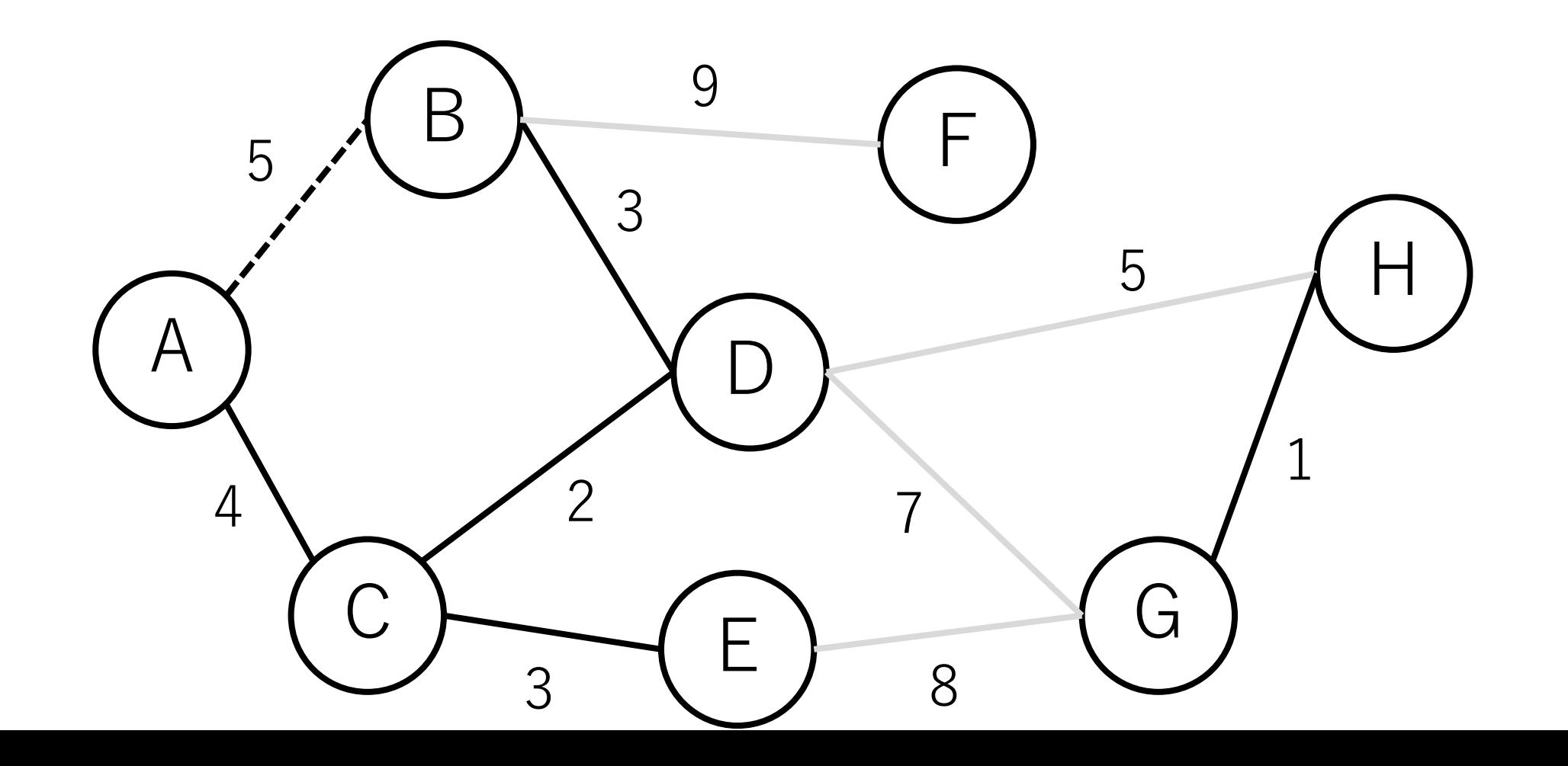

クラスカル法の例

#### よって、A-Bは入れない.

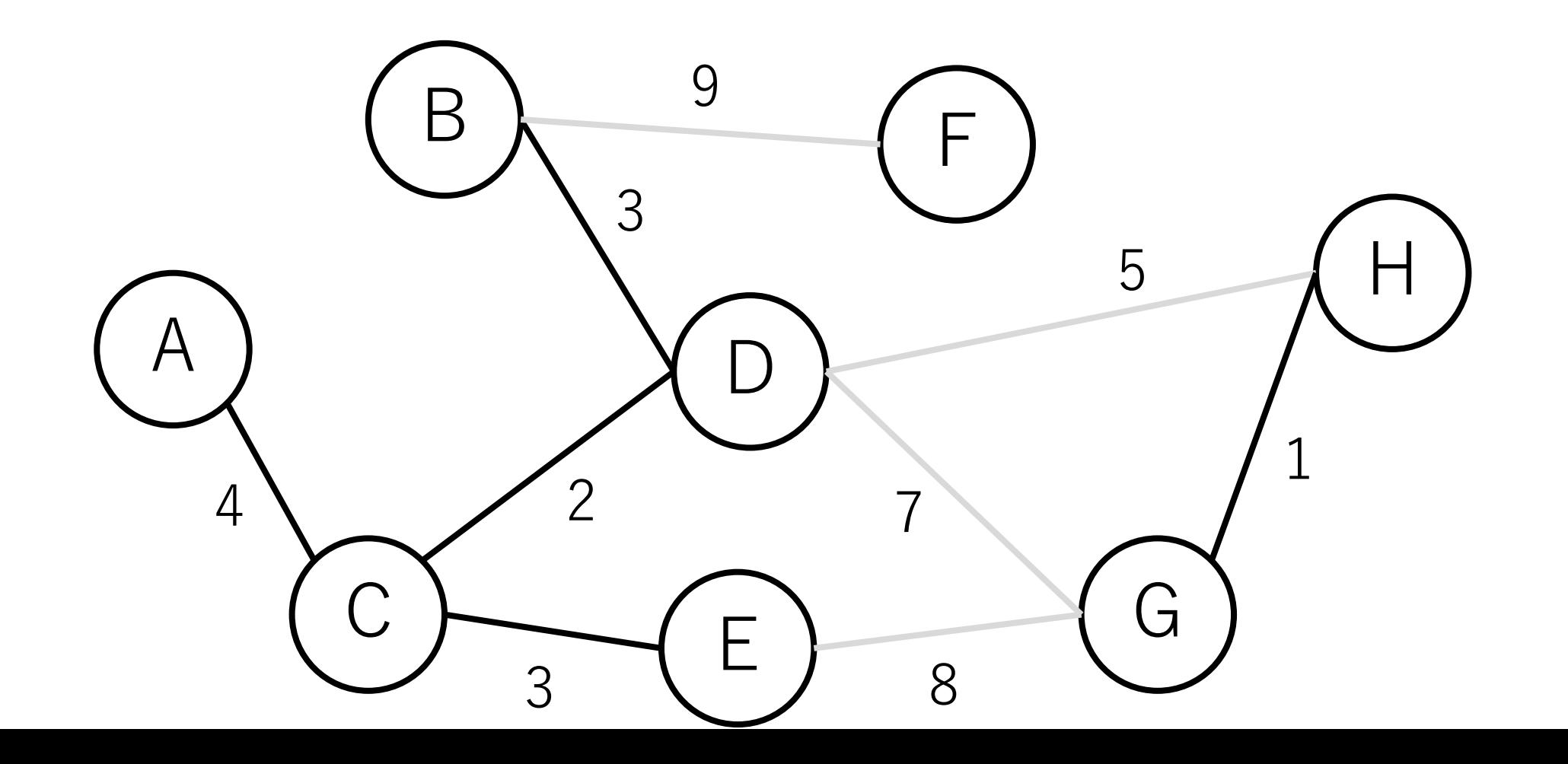

クラスカル法の例

#### D-Hは入れる.

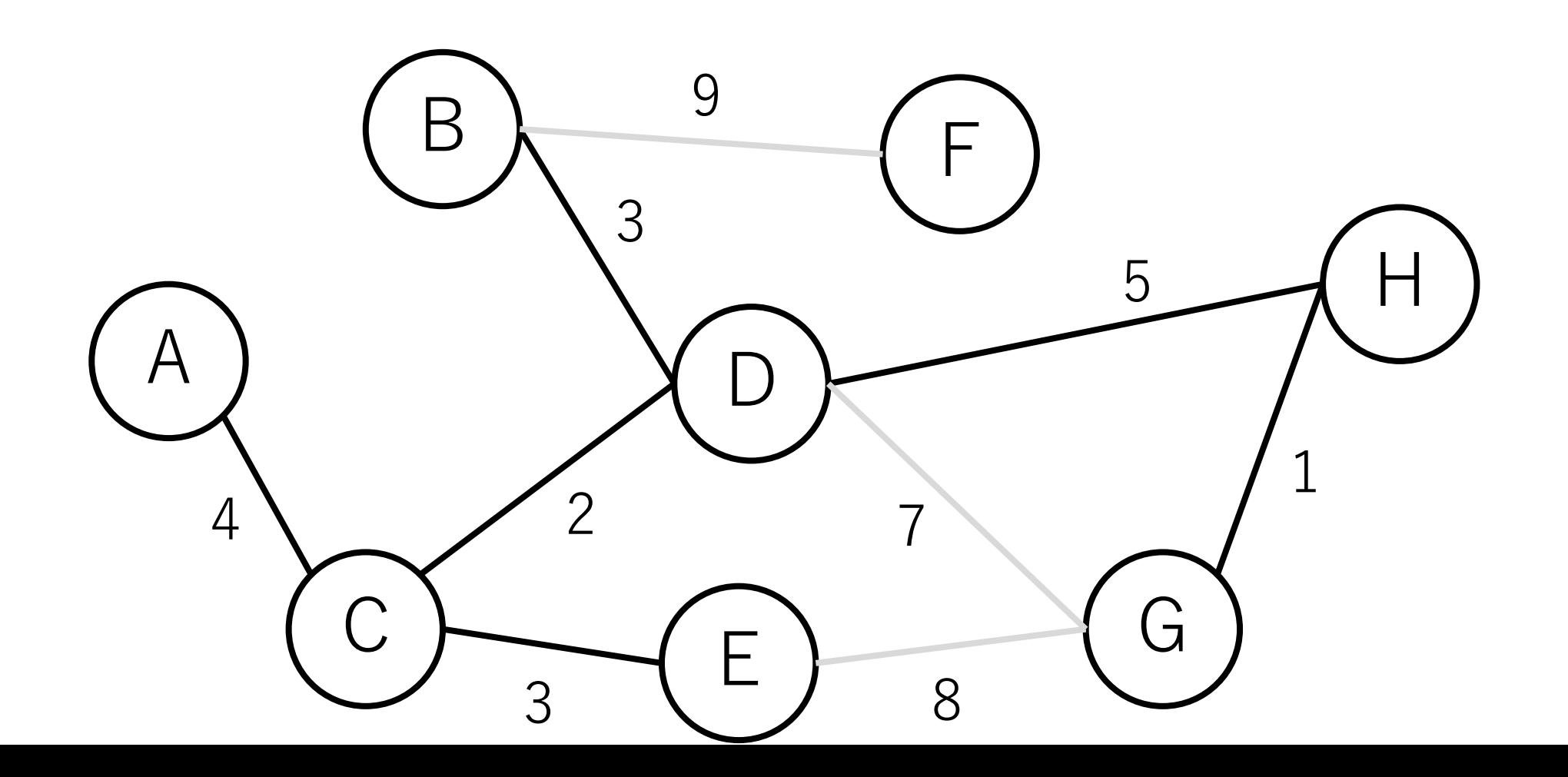

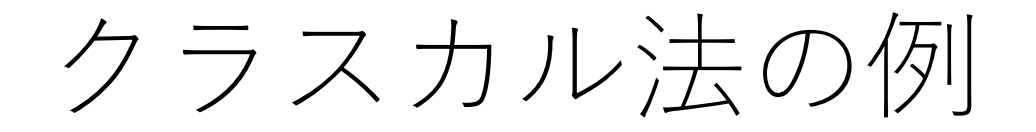

## D-Gは入れない.

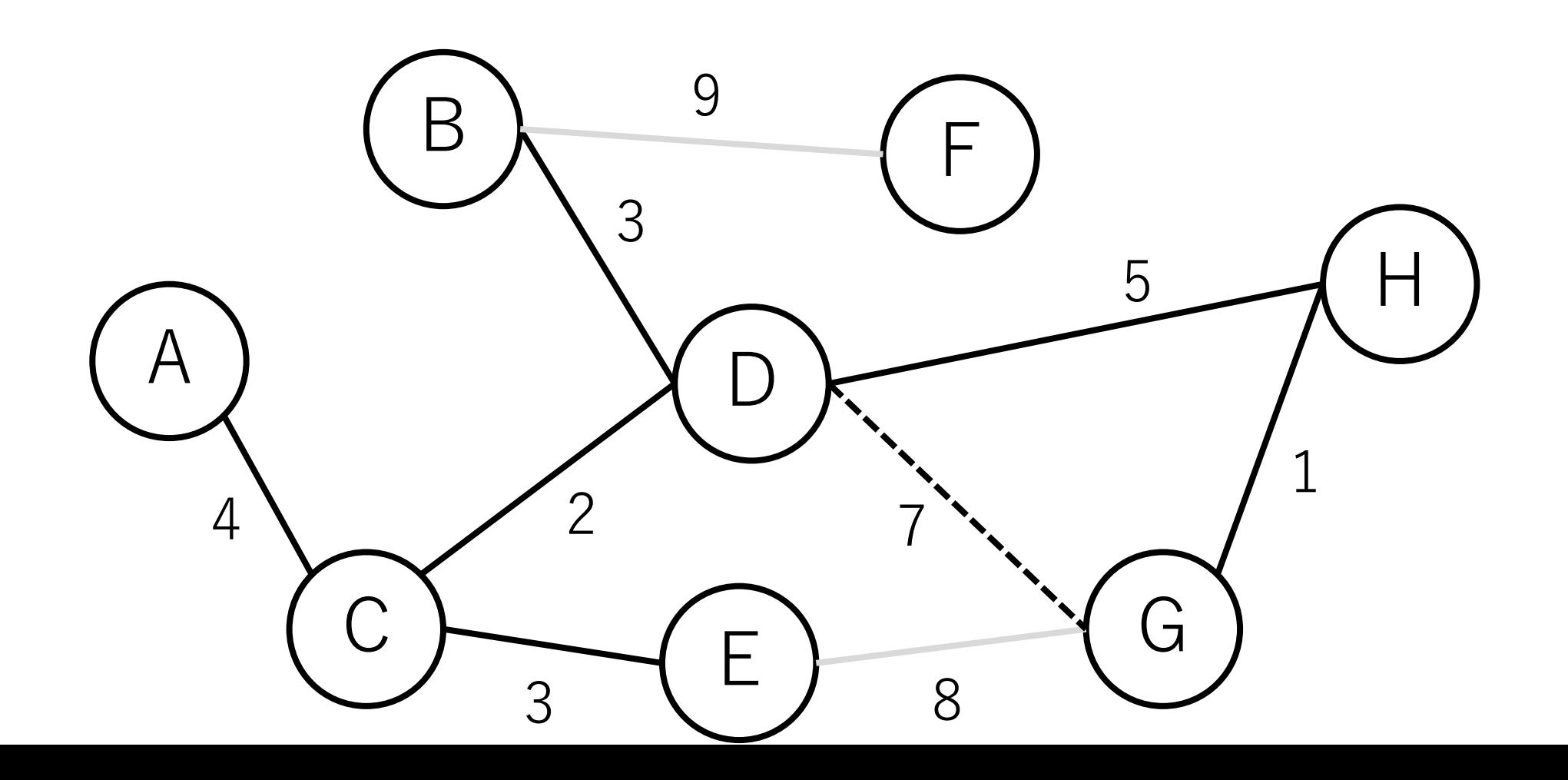

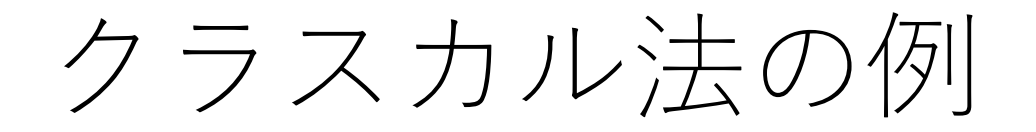

# E-Gは入れない.

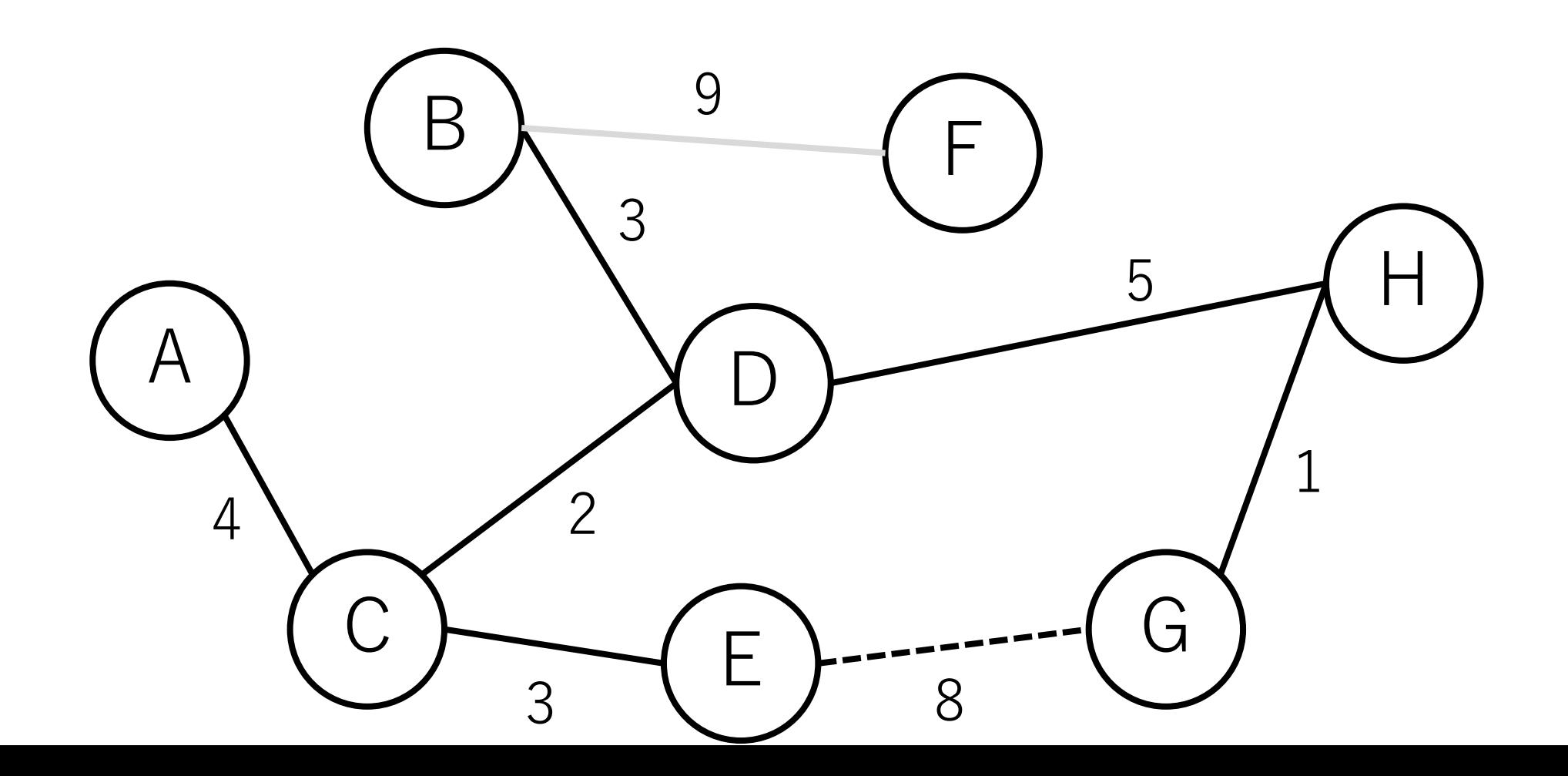

クラスカル法の例

#### B-Fは入れる.

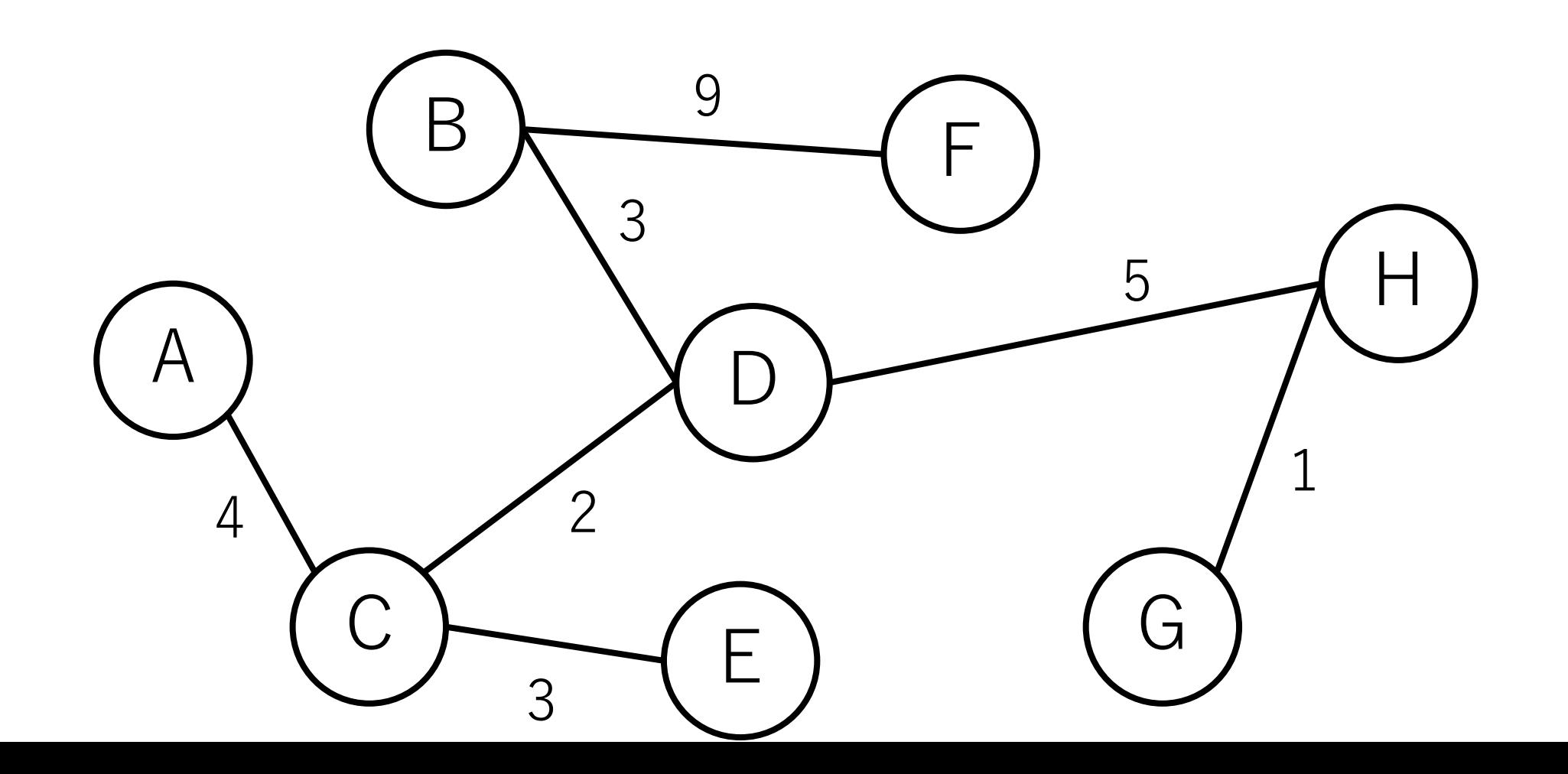

クラスカル法の例

## すべての辺が終わり,終了.

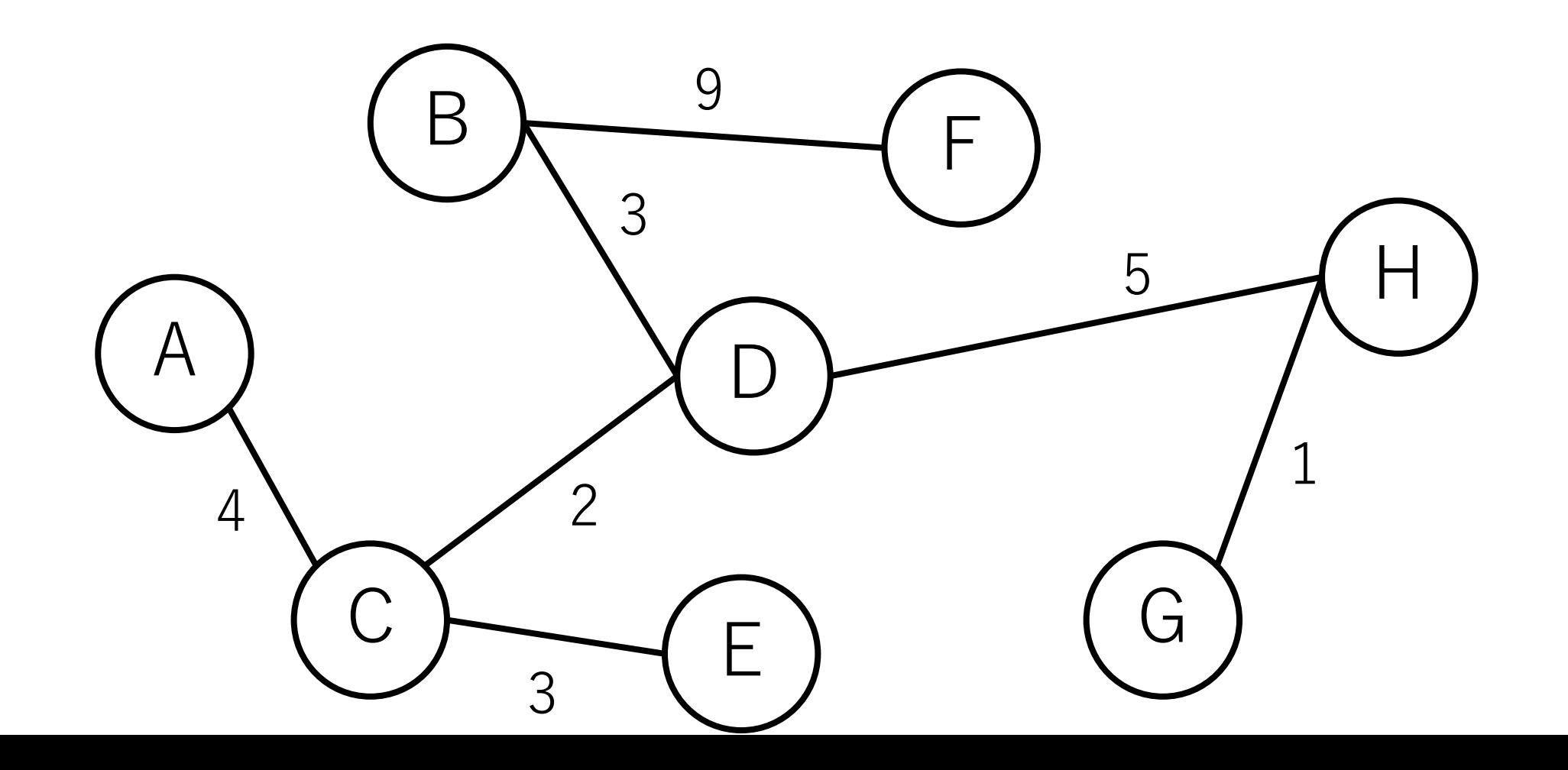

クラスカル法の実装

#### 重要なポイントは2つある.

|存在する辺を距離の短い順に並べて順に入れていき| これはソートすればよいだけ.

|閉路が出来ないことが確認できた場合は追加し| これはどうやれば効率的に実現できる?

クラスカル法の実装

|閉路が出来ないことが確認できた場合は追加し| →辺を足すごとに毎回グラフをたどる?

辺を足すごとにBFSもしくはDFSを行い, 閉路がない ことを確認する.

辺を1つ⾜すごとに,ノードが1つ増える. よってノードの総数を||とすると,時間計算量は,  $O\left(\sum_{i=2}^{|V|} i\right) \rightarrow O(|V|^2)$ であり, あまり効率的でない.

# 素集合データ構造 (Union-Find木)

要素を素集合(互いに重ならない集合)に分割して管理 するデータ構造。このデータ構造には2つの操作がある. Union:2つの集合をマージする. Find:ある要素がどの集合にいるかを見つける.

集合を元にroll backする操作はここでは扱わない.

興味のある方は, Undo可能Union-Find, 永続 Union-Findとか調べてみてください.

Union-Find木の例

#### 素集合

# 木が3つある(「森になっている」と表現することもある).

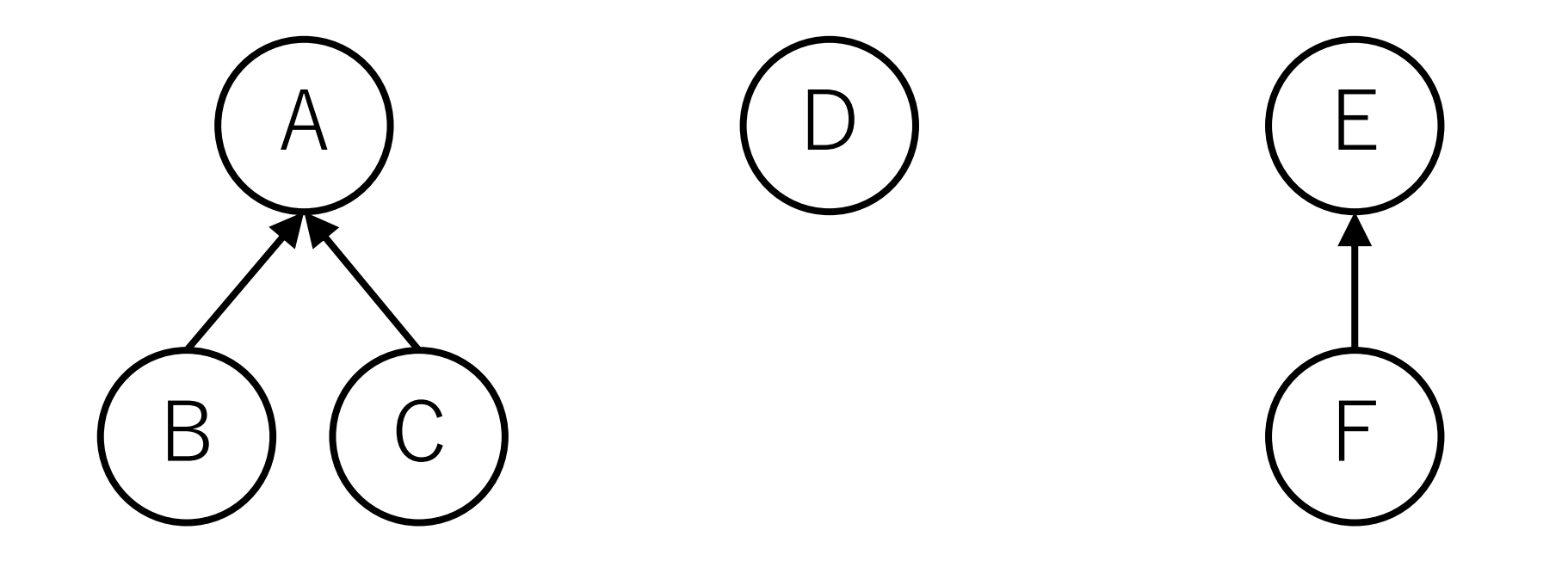

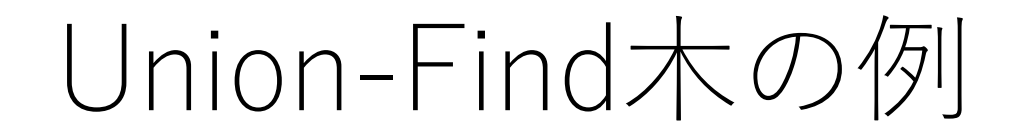

# Unite:片方の根からもう片方の根につなぐ.

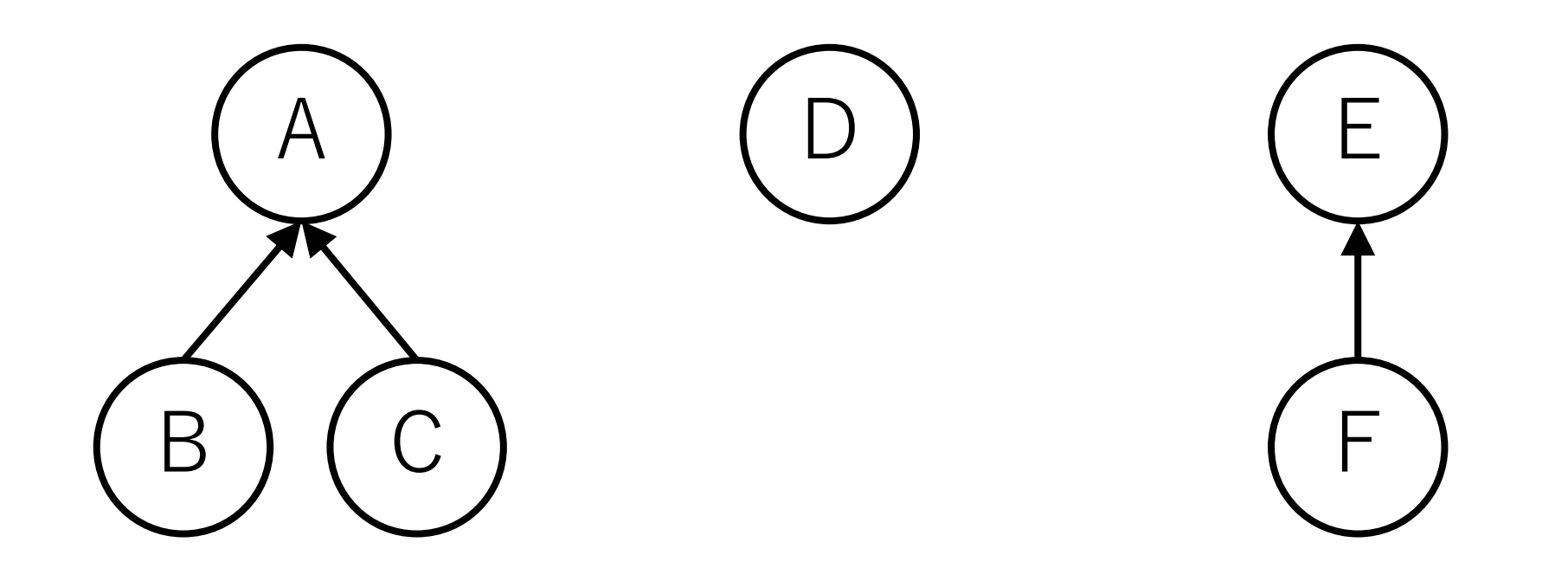

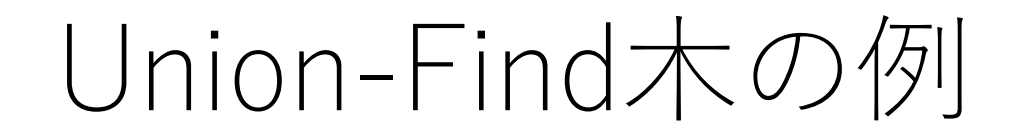

# Unite:片方の根からもう片方の根につなぐ. Dと[E, F]をマージ.

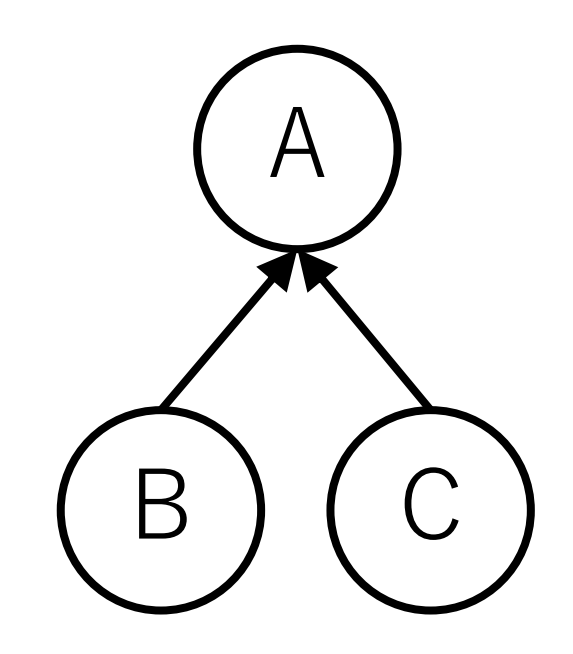

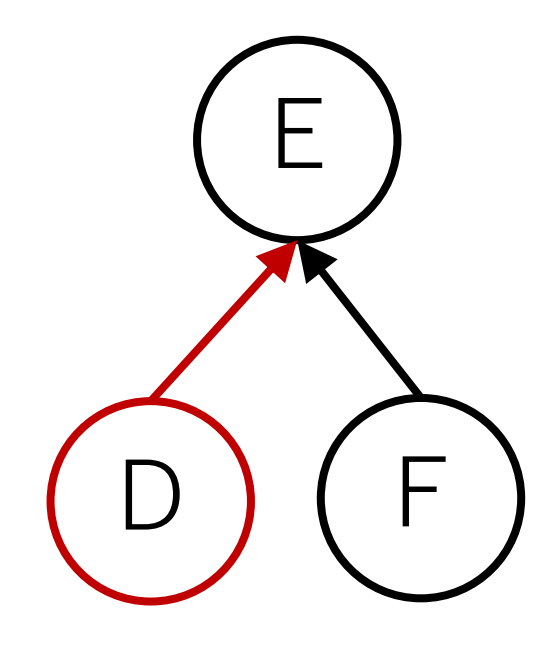

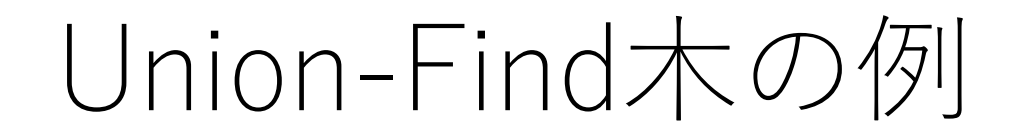

# Unite:片方の根からもう片方の根につなぐ. 残り2つの集合をマージ.

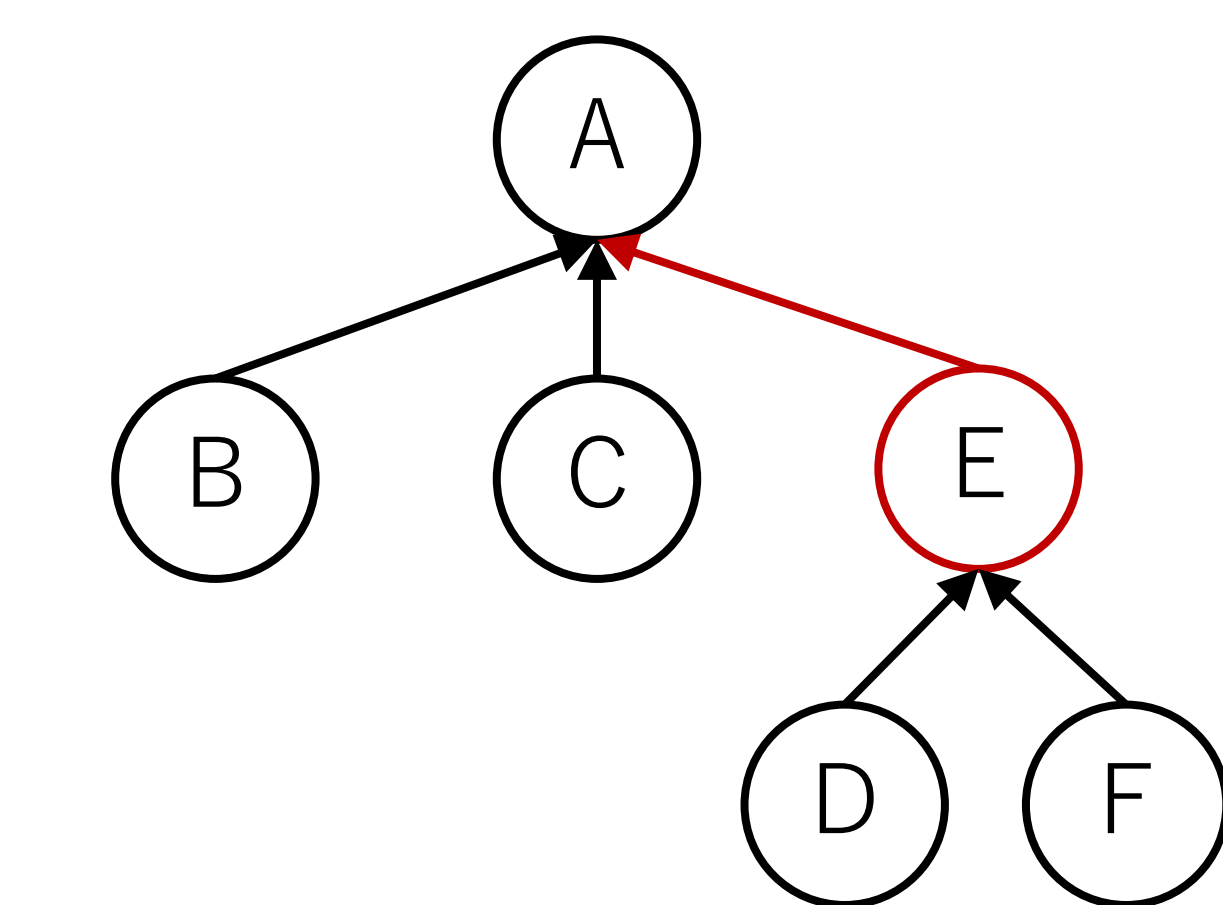

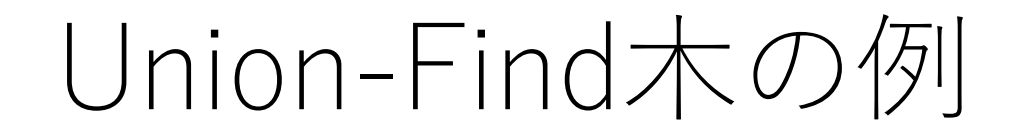

## Find: 「同じグループである」 = 「同じ根である」なので, 根ノードを返す.

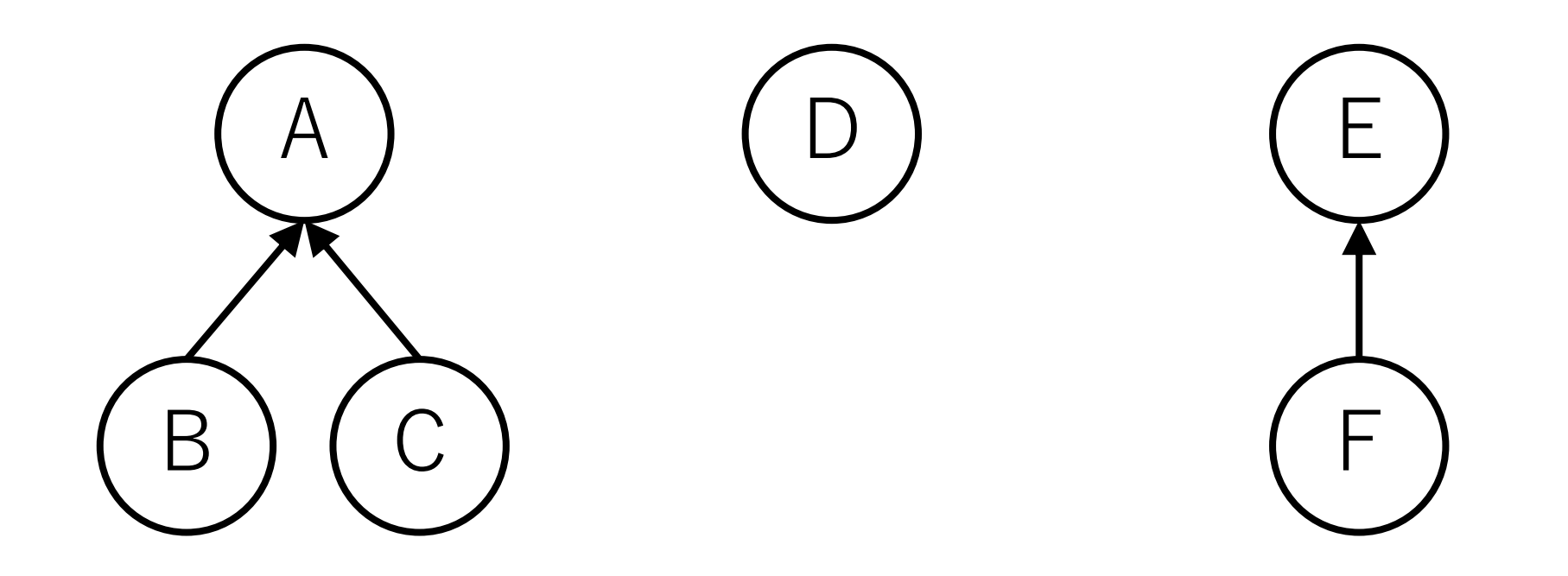
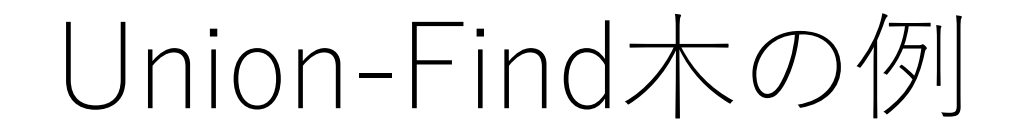

#### 2つの要素が同じグループか:根ノードが同じかどうかを チェックする.

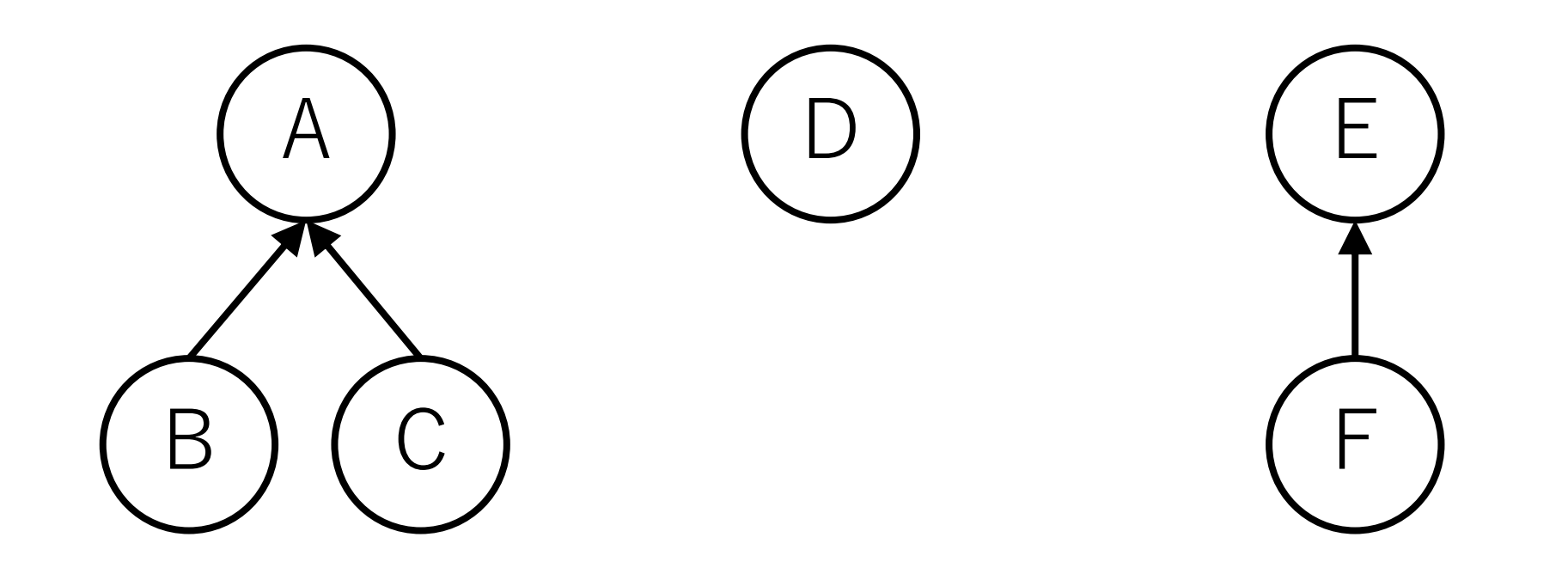

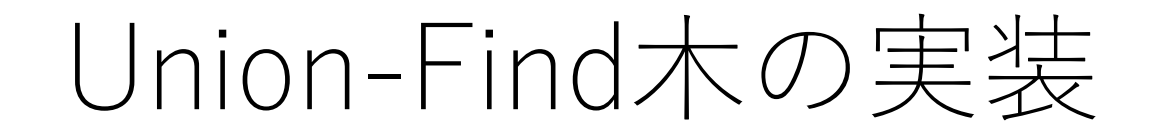

N個の要素がある時, 長さNの配列を用意.

この配列には親ノードのindexを入れる. 自分が根ノードの場合は自分自身のindexを入れる.

この値をたどっていけば最終的に根ノードに行き着く.

最初の時点では自分自身しかグループに属していないので, 自分自身が根ノードになる

## Union-Find木の効率化

できる限り根ノードに速くたどり着けるように構造を 更新する.

### #1 Unite時に木の高さが高い方にマージ. こうすることで、マージのときに出来る限り木を 高くしない.

#2 **根を調べたときに,直接根につながるようにつなぎ 替える.(経路圧縮)**

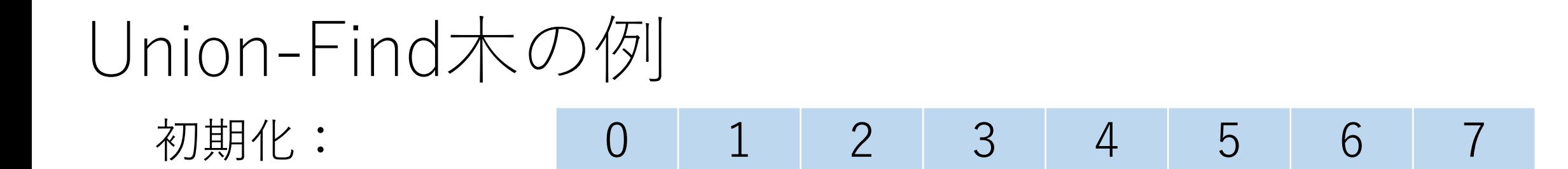

# (0) (2) (3) (4) (5) (6)

Union-Find木の例

 $\bigcup$ 

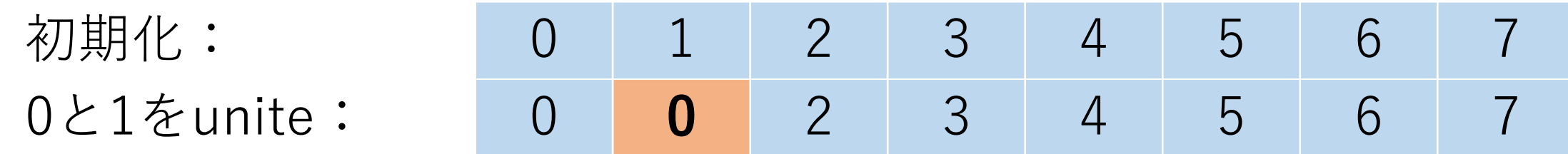

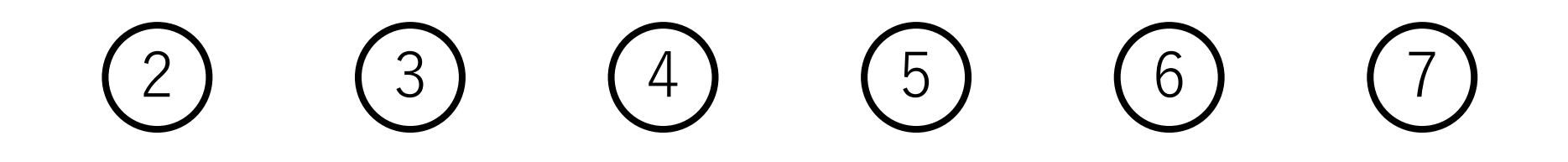

Union-Find木の例

初期化: 0と1をunite: 6と7をunite: 0 0 2 3 4 5 6 **6**

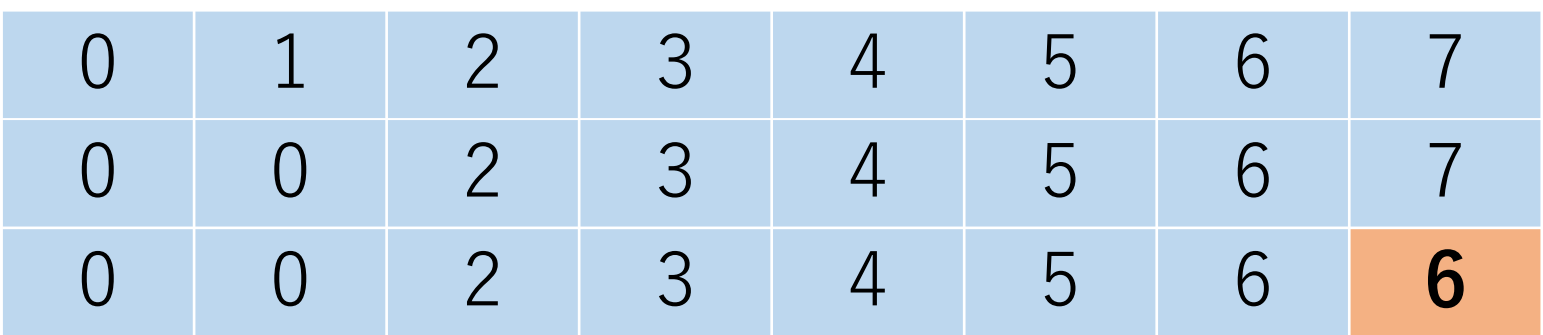

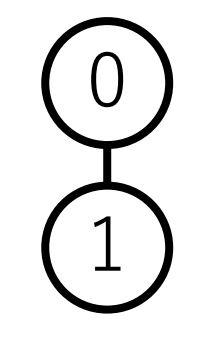

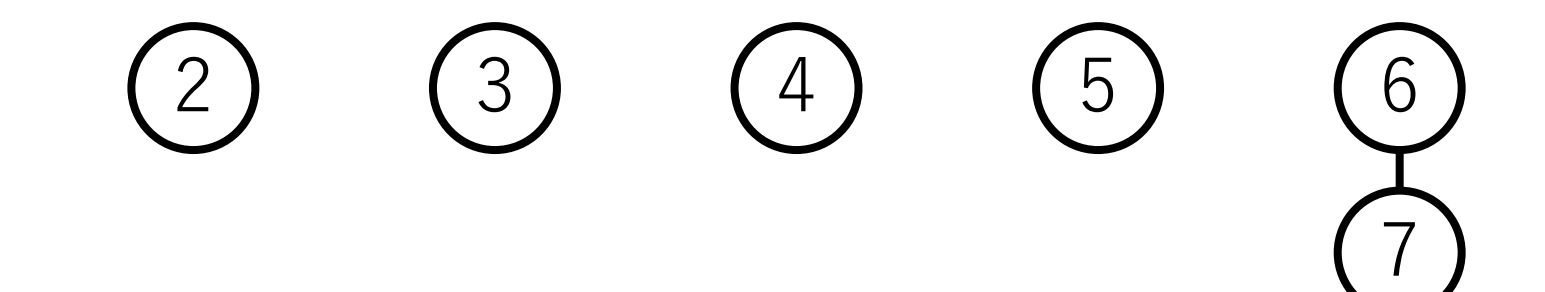

初期化: 0と1をunite: 6と7をunite: 5と7をunite: 0 0 2 3 4 **6** 6 6

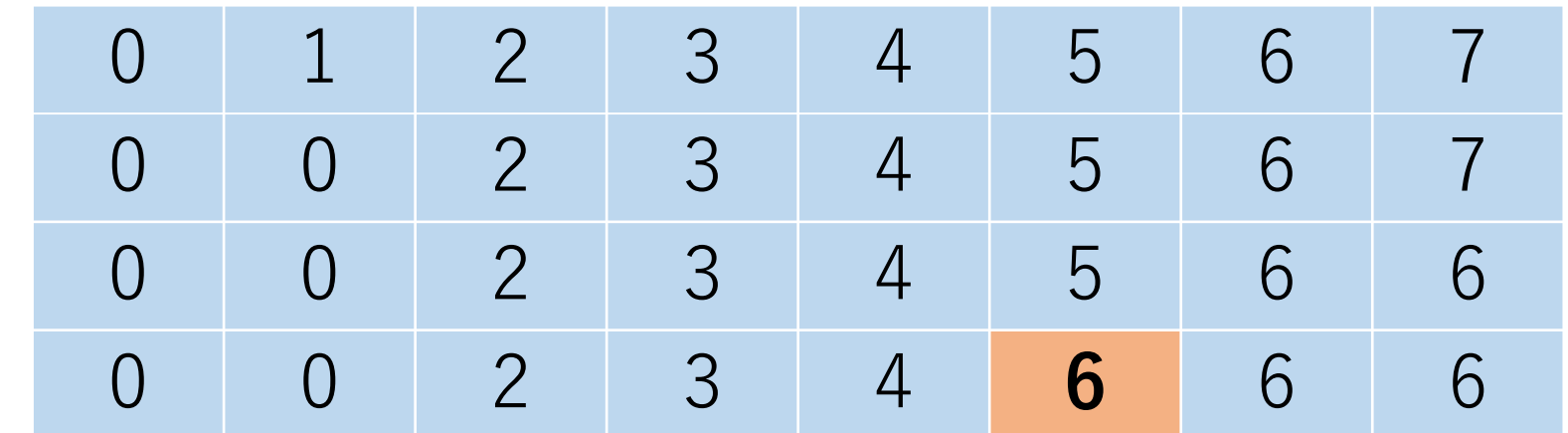

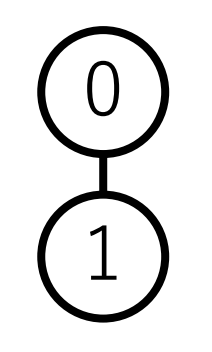

 $(2)$   $(3)$   $(4)$ 

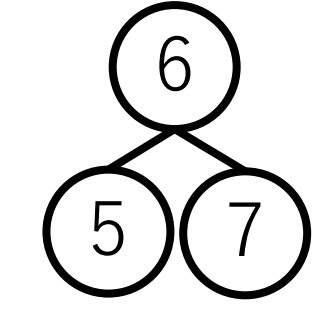

- 初期化: 0と1をunite: 6と7をunite:
- 5と7をunite:
- 1と7をunite:

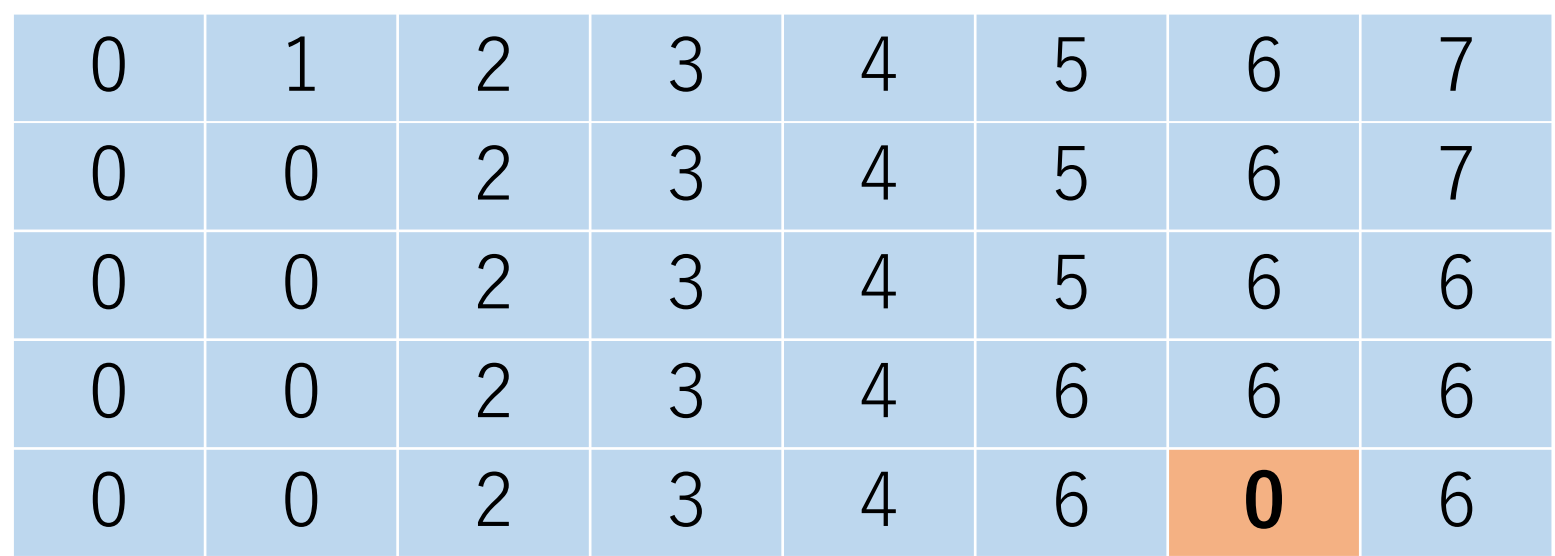

 $(2)$   $(3)$   $(4)$ 

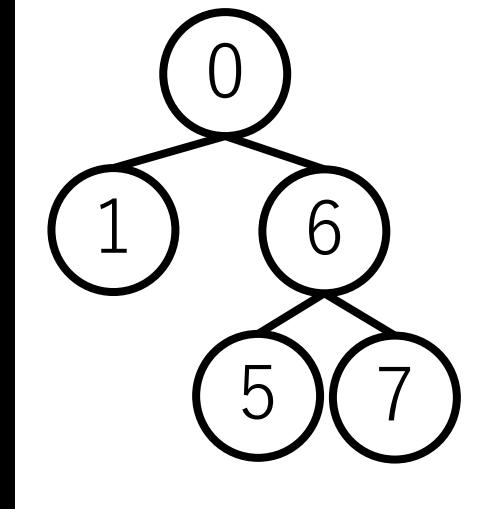

- 初期化:
- 0と1をunite:
- と 7 をunite :
- と 7 をunite :
- 1と7をunite:
- 2と5をunite :

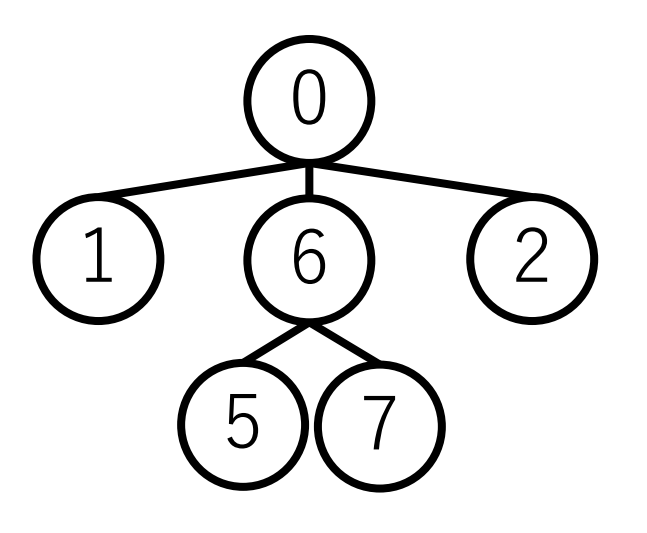

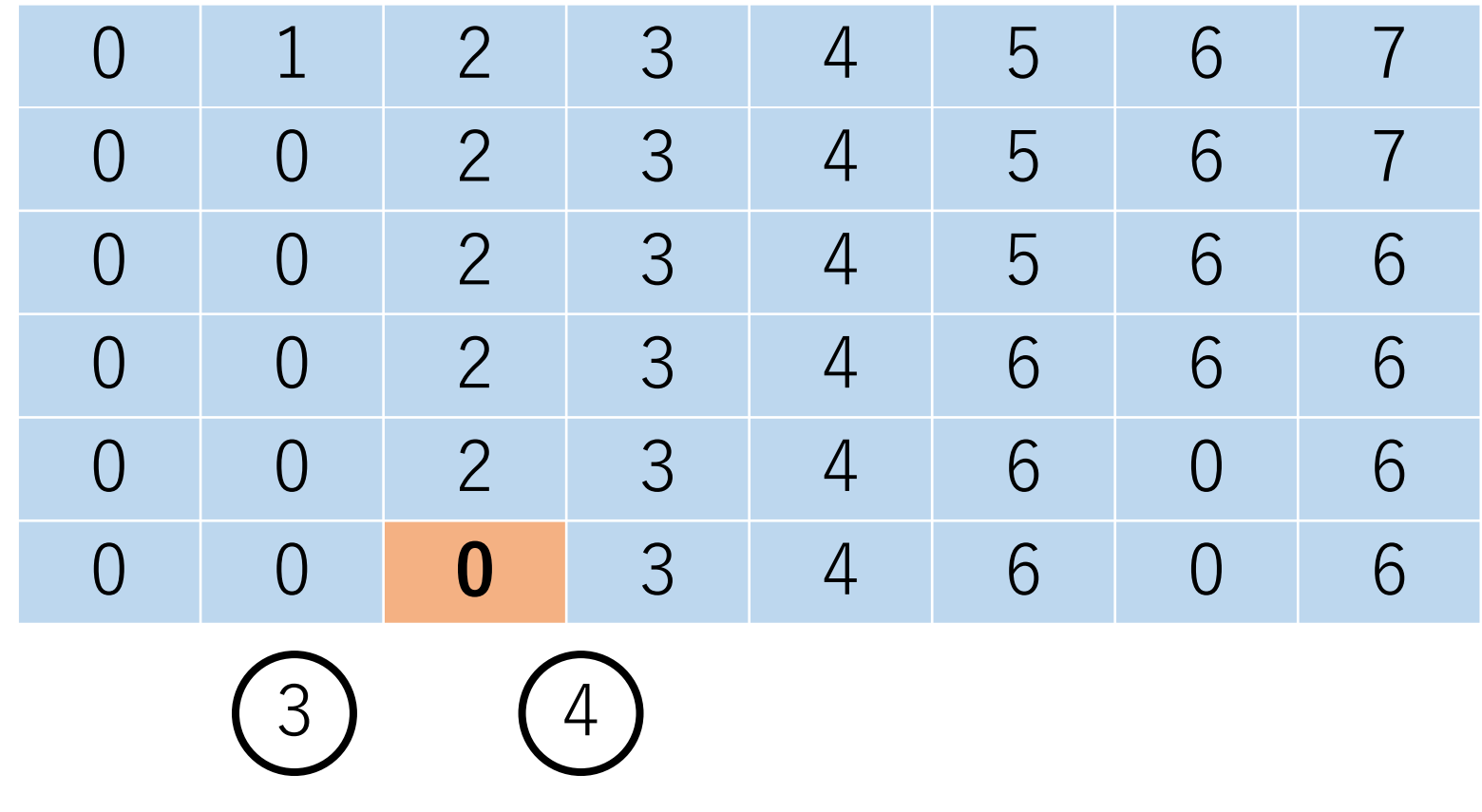

### Union-Find木の例 現時点: 0 | 0 | 0 | 3 | 4 | 6 | 0 | 6 7の根ノード or 属するグループをチェック チェック完了後: 0 0 0 0 3 4 6 0 0 0

 $3<sup>1</sup>$ 

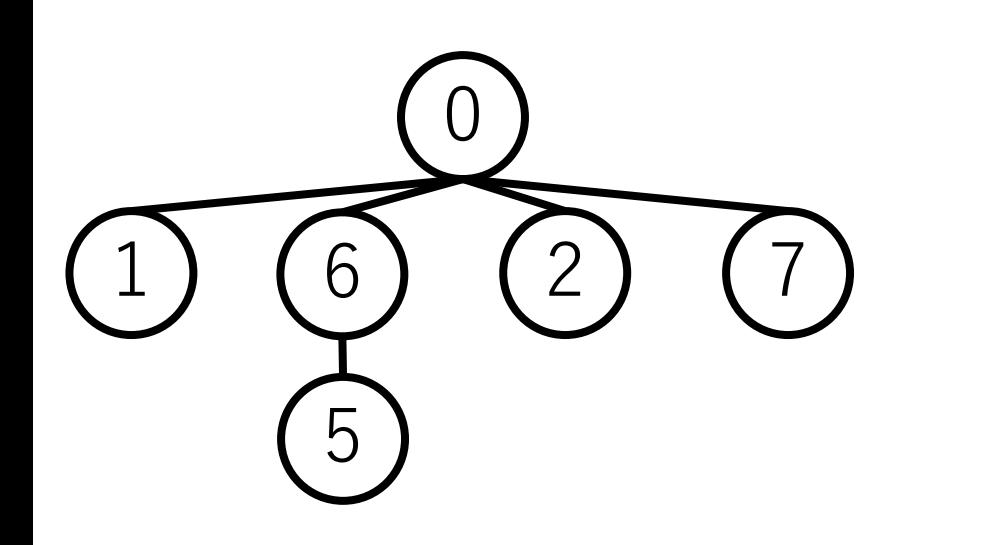

### class UnionFind: def  $int$  (self, n): self.parent  $=$  [i for i in range(n)] self.height =  $[0 \text{ for } \text{ in range(n)}]$  # 各木の高さ

def get root(self, i): if self.parent[i] == i: # ⾃分が根ノードの場合 return i else: # 経路圧縮しながら根ノードを探す self.parent[i] = self.get\_root(self.parent[i]) return self.parent[i]

```
def unite(self, i, j):
root i = self.get root(i)root j = self.get root(i)if root i != root j: # より高い方にマージ
     if self.height[root i] < self.height[root j]:
          self.parent[root i] = root ielse:
          self.parent[root] = root i
          if self.height[root i] == self.height[root j]:
               self. height[root_i] += 1 49
```
### def is\_in\_group(self, i, j): if self.get  $root(i) == self.get root(j):$ return True else: return False

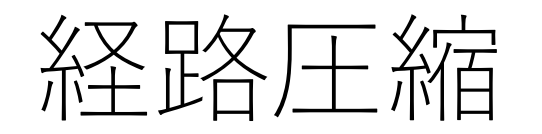

経路圧縮の際には高さの更新は行わない. 経路圧縮前の高さを維持することになる. 経路圧縮後の木の高さを調べるのに, 根から辿って  $O(|E|)$ かかるため.

集合のサイズの大きい方にマージするという実装もある. 各集合のサイズをすぐに取り出したいときに便利.

## Union-Find木の計算量

正確にはアッカーマン関数 $A(n,n)$ の逆関数α $(n)$ になること が知られている.

$$
A(0,0) = 1, A(1,1) = 3, A(2,2) = 7, A(3,3) = 61,A(4,4) = 2^{2^{2^{65536}}} - 3, ...
$$

これはlogよりもさらに増加しない関数であり,定数倍と みなして扱われることもある.

## Union-Find⽊による閉路の判定

ある辺が与えられた時,その2つのノードが同じグループ に属している場合,その辺を加えると閉路が⽣まれる ことになる.

よって,2つのノードが同じグループに 属していないことをチェックすれば良い. →Union-Find木なら速攻できる!

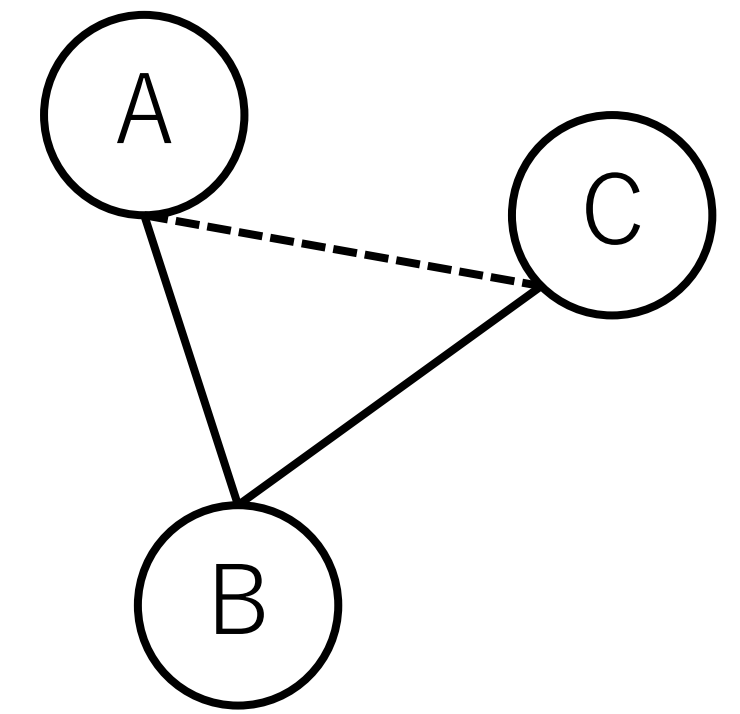

クラスカル法の実装例

### # 引数:ノードの総数,隣接リスト def kruskal(V, e list): e cost sorted = || # 距離で整列された辺

# ソートのために先頭の要素を距離にする for e in e\_list: e cost sorted.append( $[e[2], e[0], e[1]])$ 

e\_cost\_sorted.sort()

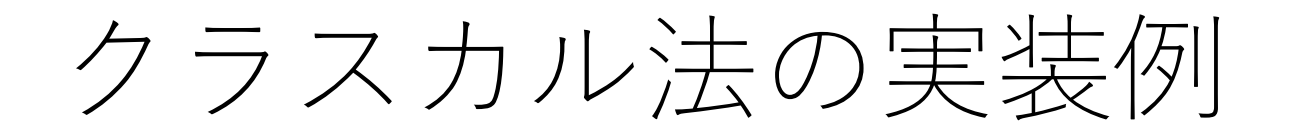

### def kruskal(V, e list):

…

### # Union-Find木を使う uf tree  $=$  UnionFind(V) # 最小全域木の辺を保持するリスト  $mst = |$

クラスカル法の実装例

### def kruskal(V, e list):

…

### [距離の⼩さい辺から順に全部⾒ていく]: [e[1],e[2]が同じグループでないならば]: [e[1],e[2]を同じグループにする] # 最小全域木に追加  $mst.append([e[1], e[2]])$

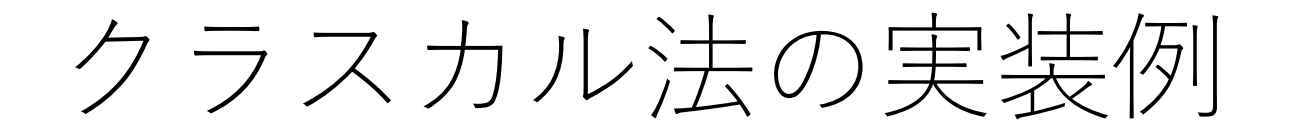

### def kruskal(V, e list):

…

### # ソートして表示 mst.sort() print(mst)

## クラスカル法の実行例

edges\_list =  $[[0, 1, 5], [0, 2, 4], [1, 0, 5], [1, 3, 3], [1, 5, 9],$  $[2, 0, 4], [2, 3, 2], [2, 4, 3], [3, 1, 3], [3, 2, 2], [3, 6, 7],$ [3, 7, 5], [4, 2, 3], [4, 6, 8], [5, 1, 9], [6, 3, 7], [6, 4, 8], [6, 7, 1], [7, 3, 5], [7, 6, 1]]

kruskal(8, edges\_list)

=== 実⾏結果 ===

 $[0, 2], [1, 3], [1, 5], [2, 3], [2, 4], [3, 7], [6, 7]]$ 

## クラスカル法の計算量

隣接リストの場合, 辺の数をIEIとして, 辺のソートに  $O(|E| \log |E|)$ かかる.

隣接行列の場合はすべての辺を取り出すところで  $O(|V|^2)$ かかる. (| $V$ |はノードの数)

## クラスカル法の計算量

各辺を入れるかどうかの判断はUnion-Find木を使うと,  $O(\alpha(|V|))$ となり, これを $O(|E|)$ 回やるので,  $O(|E| \alpha(|V|))$ .

よって, アルゴリズム全体では $O(|E| \log |E|)$ .

もし、各辺を入れるかどうかの判断を単純に毎回 BFSやDFSで辿るとすると $O(|V|^2)$ となり、ボトル ネックとなりうる.

## 最小全域木のアルゴリズム

### **辺ベースのアプローチ:クラスカル法**

存在する辺を距離の短い順に並べて順に入れていき, 閉路が出来ないことが確認できた場合は追加し, 全部の辺をチェックしたら終了.

#### **ノードベースのアプローチ:プリム法**

すでに到達した頂点の集合からまだ到達していない 頂点の集合への辺のうち,距離が最短のものを追加し, 全ノードつながったら終了.

プリム法(Prim)

#1 最初のノードを1つ選び(どれでも可), 訪問済にする.

#2 そのノードに繋がっている全ての辺を取り, 最小全域木 の候補の辺に入れる.

## プリム法(Prim)

#3 最小全域木の候補の辺の中から, 接続先のノードが 未訪問である最短の距離の辺を選ぶ.(接続先のノード が訪問済の場合は無視して次候補に移る.)

#4 選んだ辺を最小全域木に入れ、その接続先にあるノード を訪問済にする.

#5 #4で新しく訪問したノードから,更にその先につながって いる辺のうち、接続先のノードが未訪問の全ての辺を最小 全域木の候補に入れる.

#6 以降, 全ノードが訪問済になるまで#2〜#4を繰り返す.

プリム法の例

### Dからスタート.(どのノードから始めても良い)

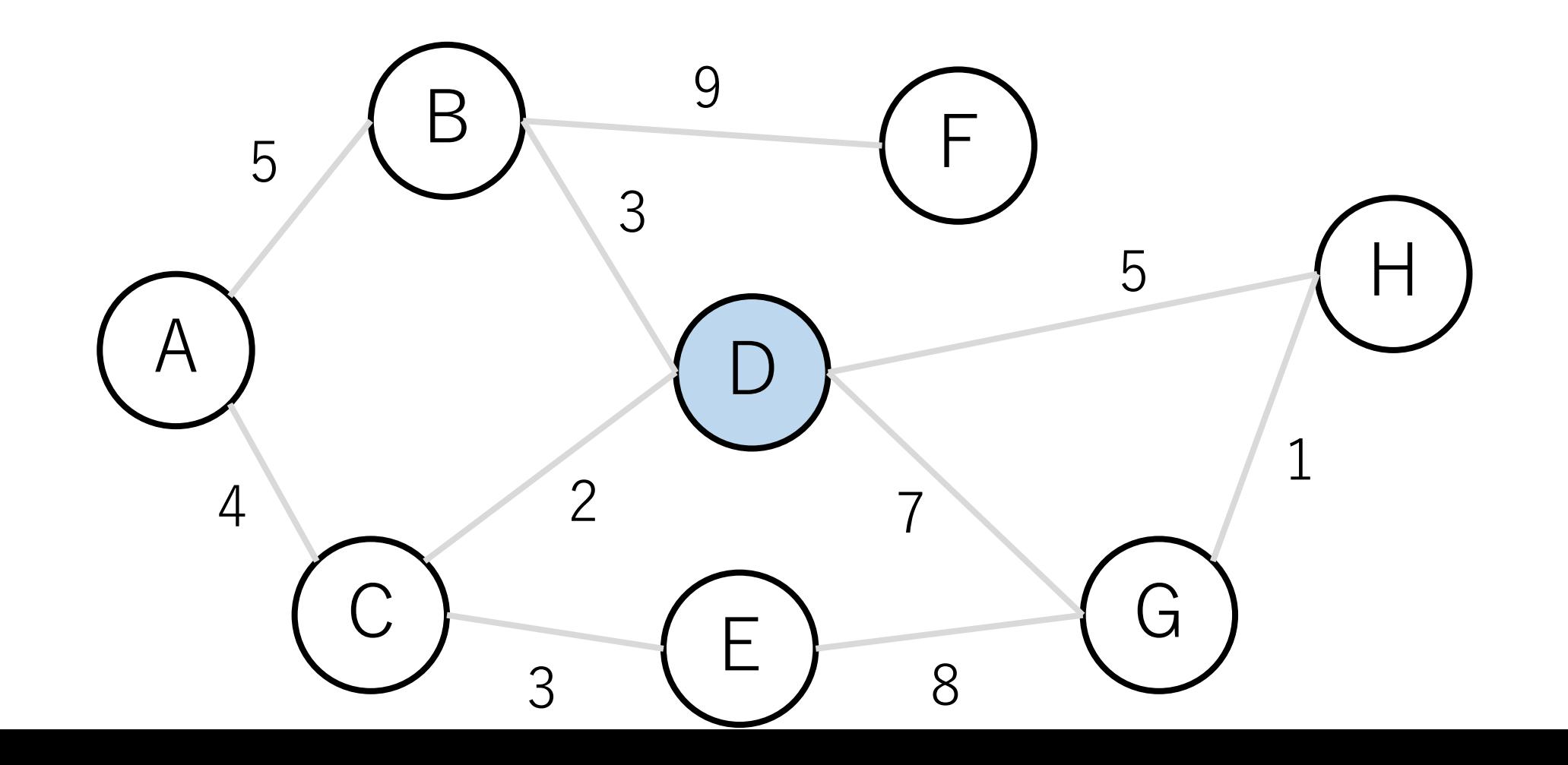

プリム法の例

#### 最小全域木の候補の辺は点線で示すもの.

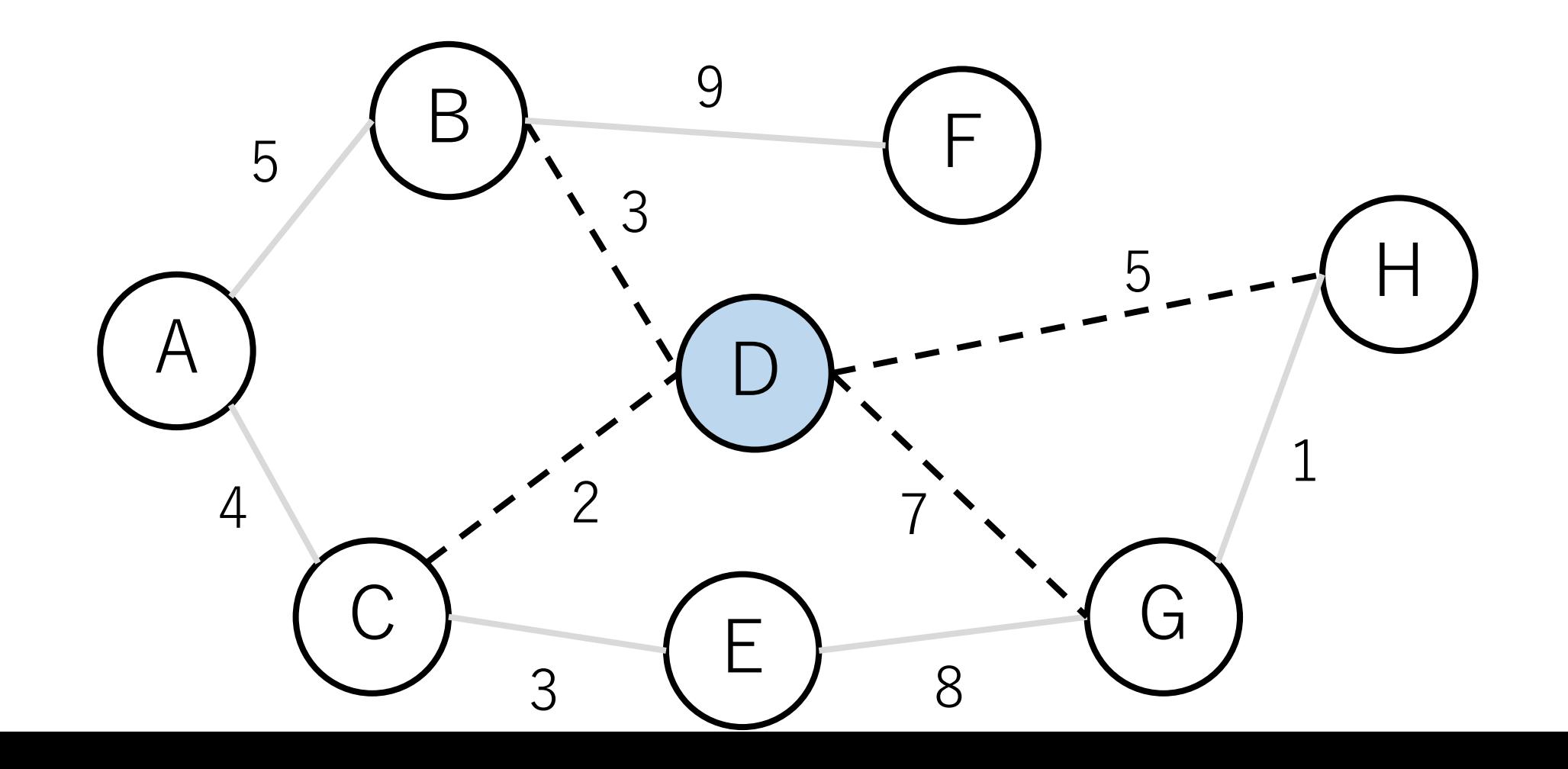

プリム法の例

#### C-Dの辺が最短なので、この辺を入れてCとつなぐ.

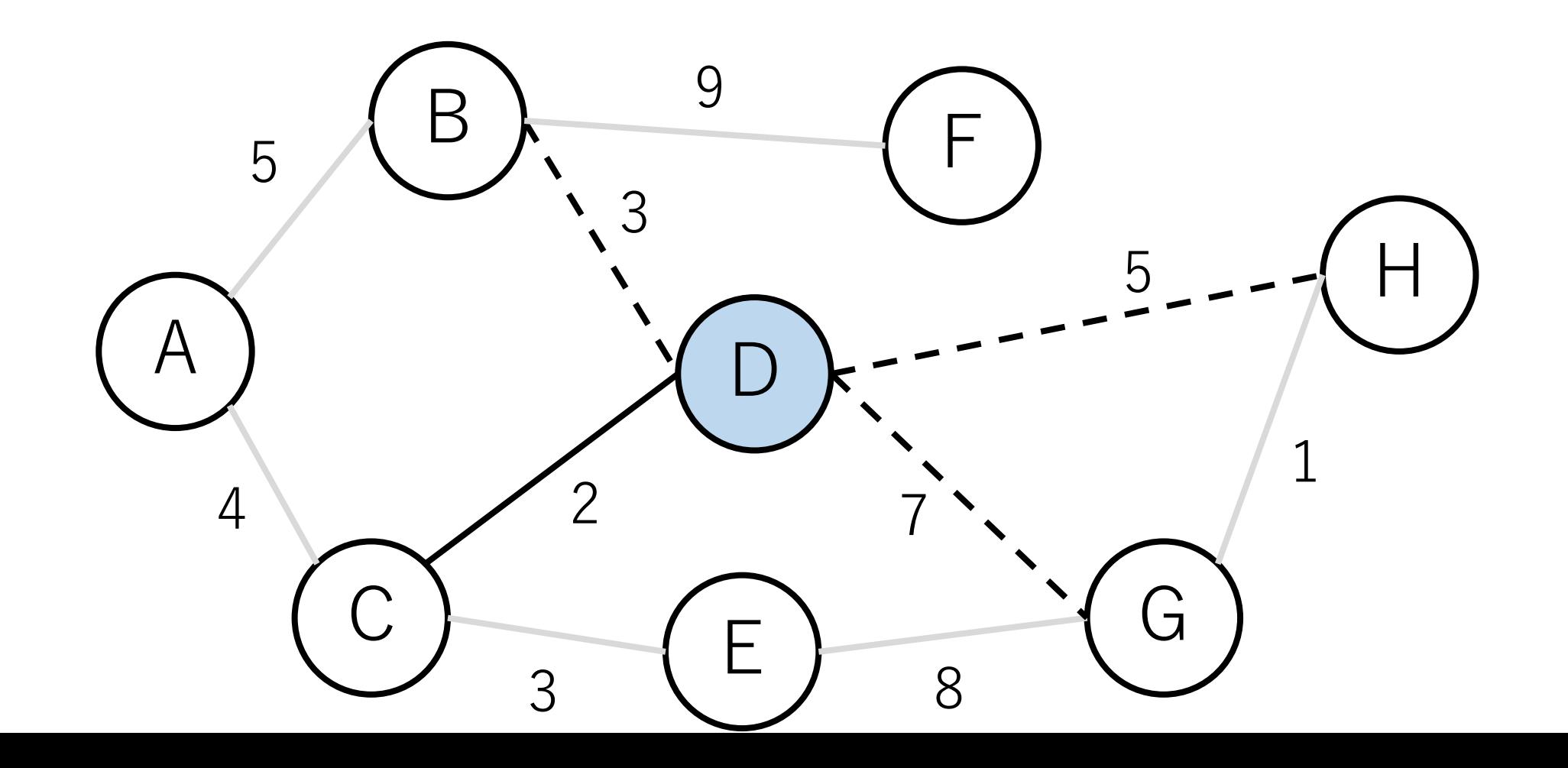

プリム法の例

### CとDが「訪問済みグループ」になる.

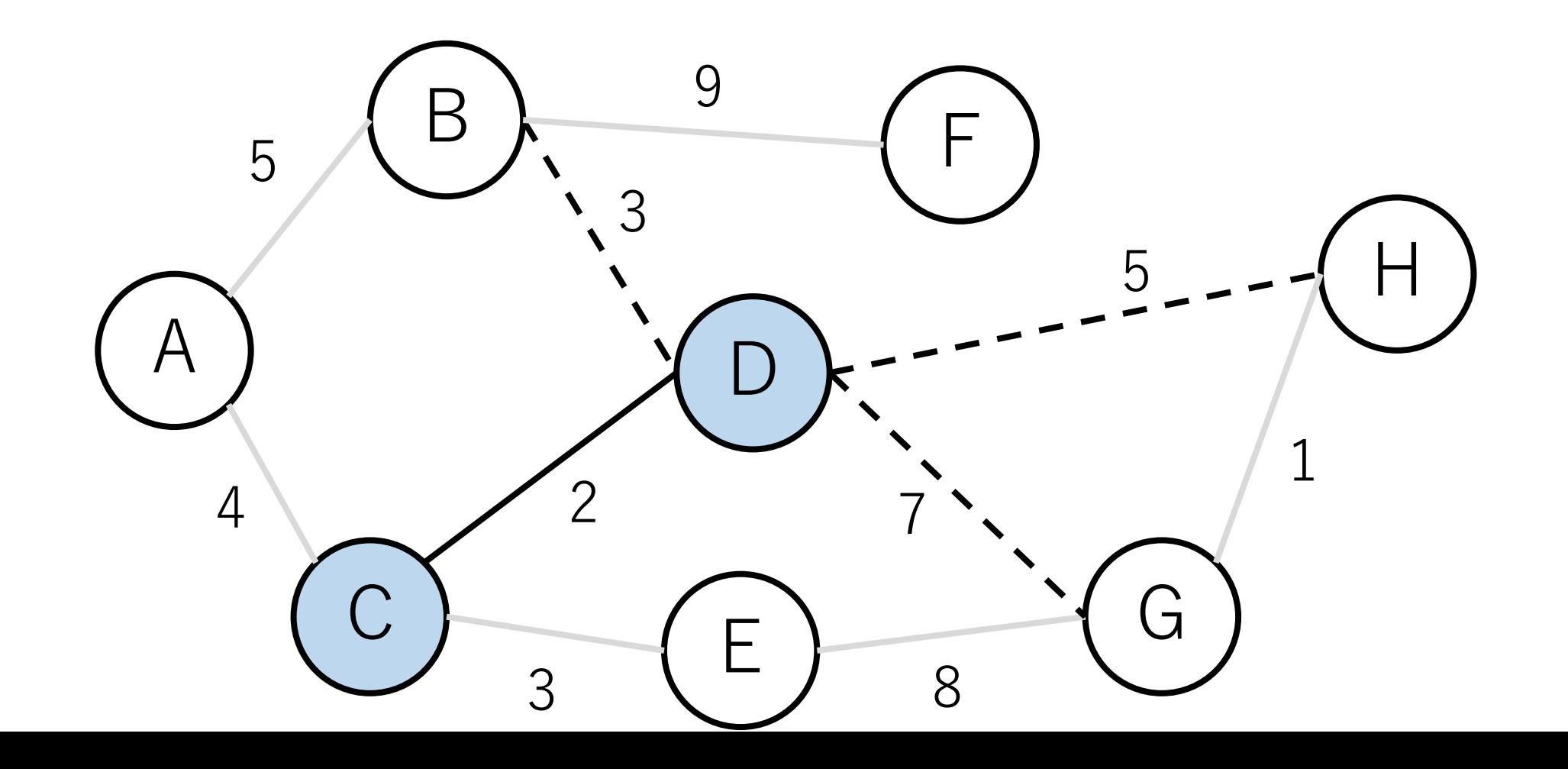

プリム法の例

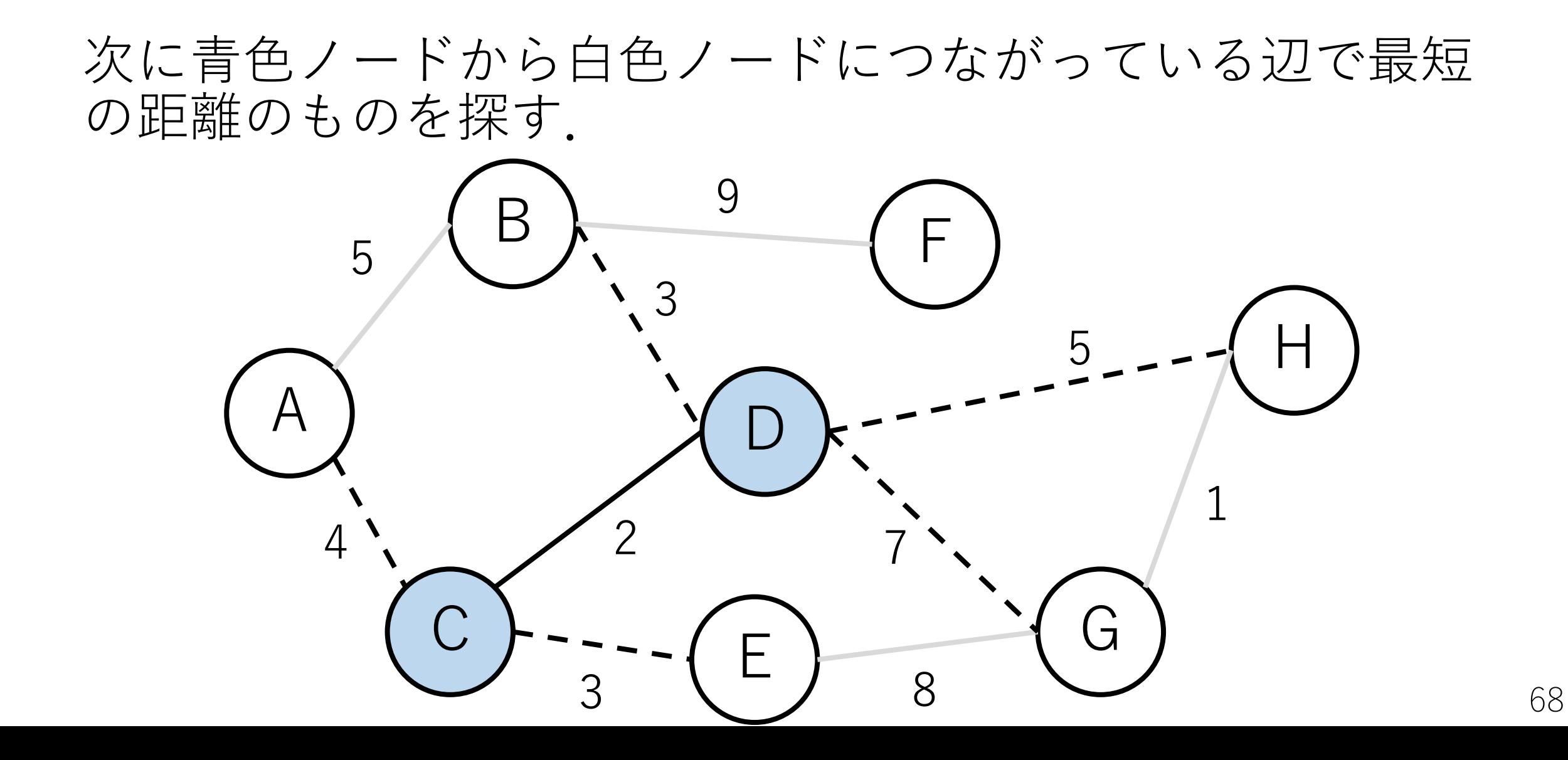

プリム法の例

### 最短距離は3 (B->DとC->E). ここではB-Dをつなぐ.

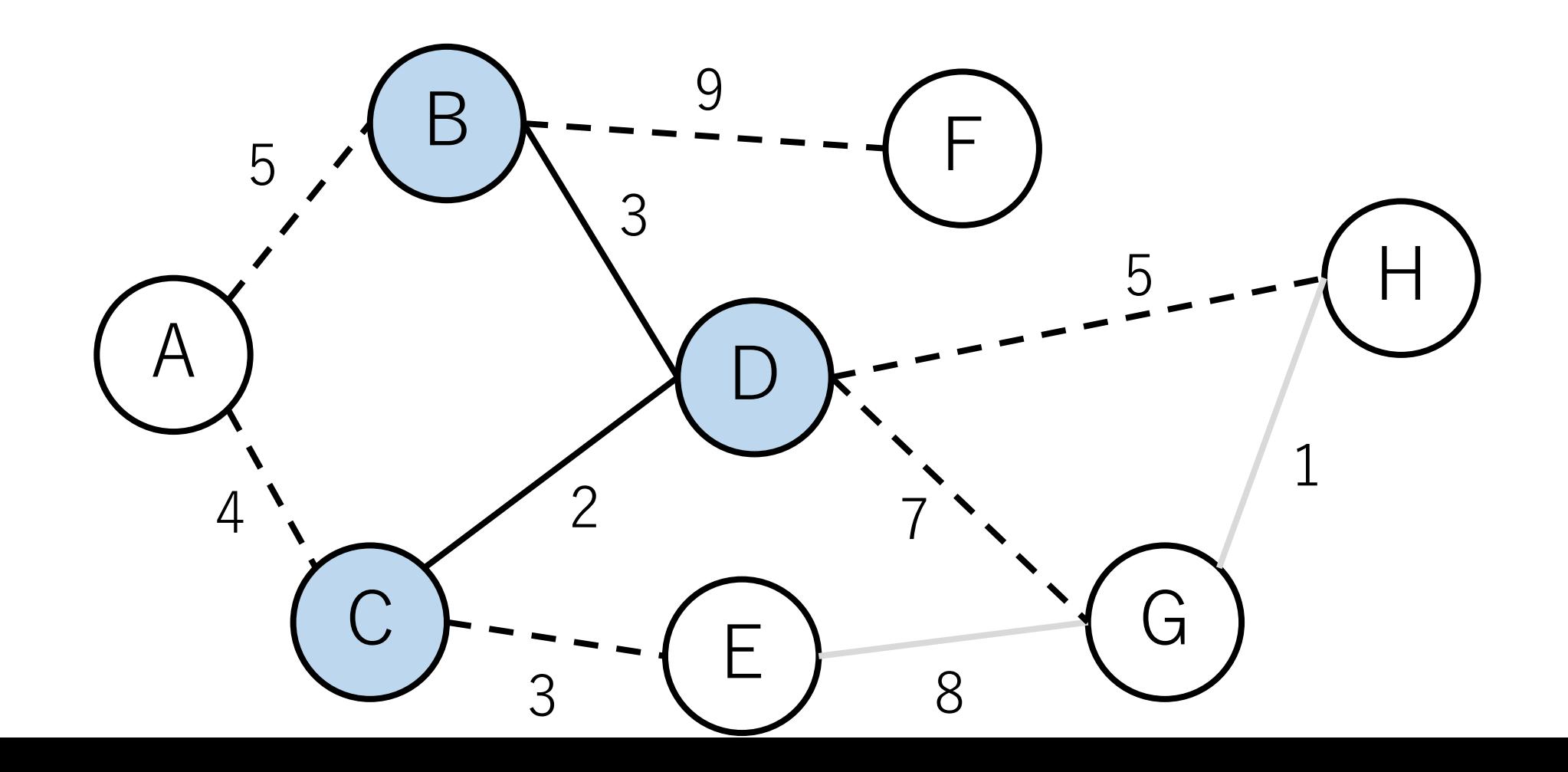

プリム法の例

#### 次に最短距離のものはC-E.

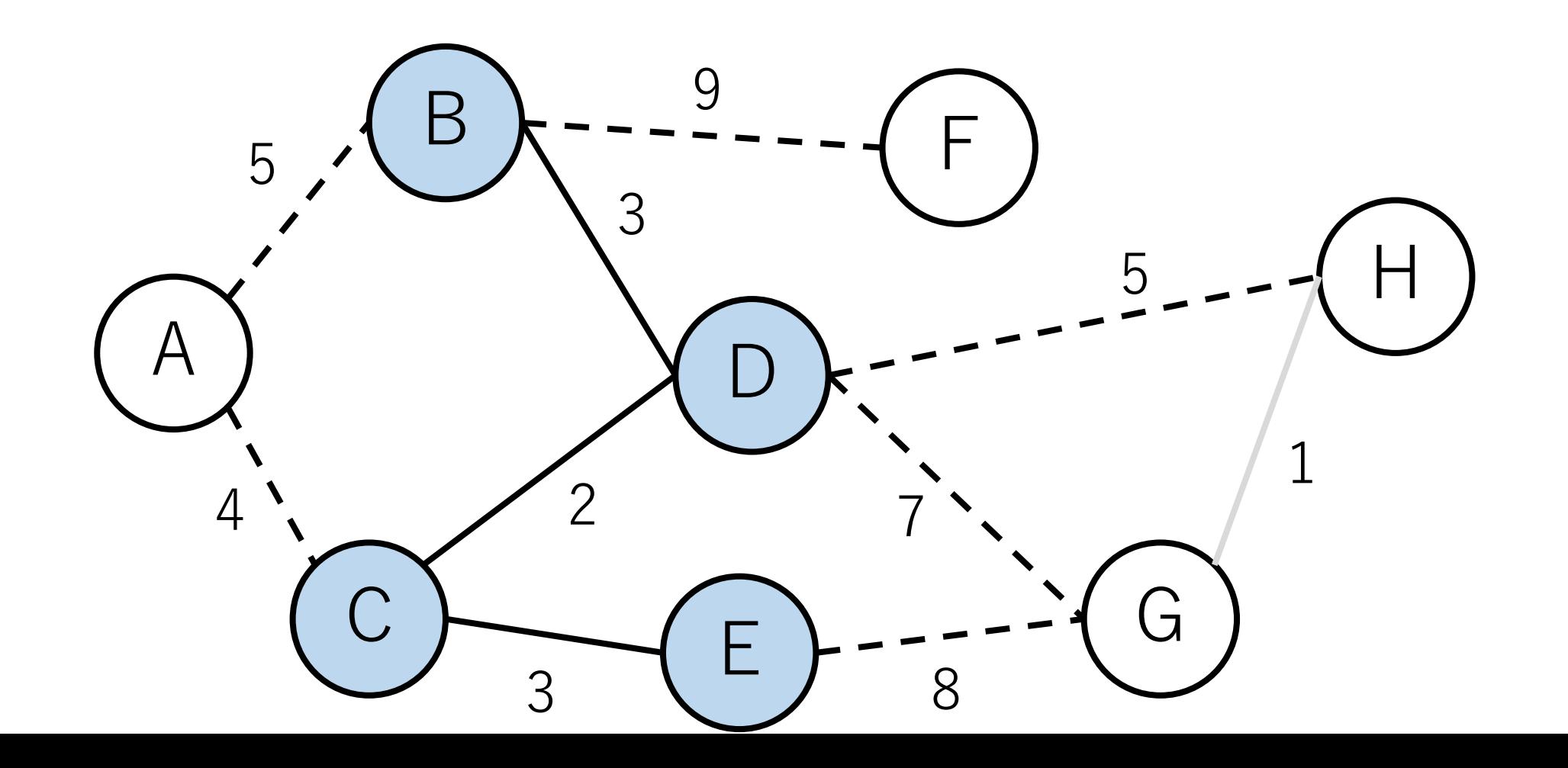

プリム法の例

#### その次は, A-C.

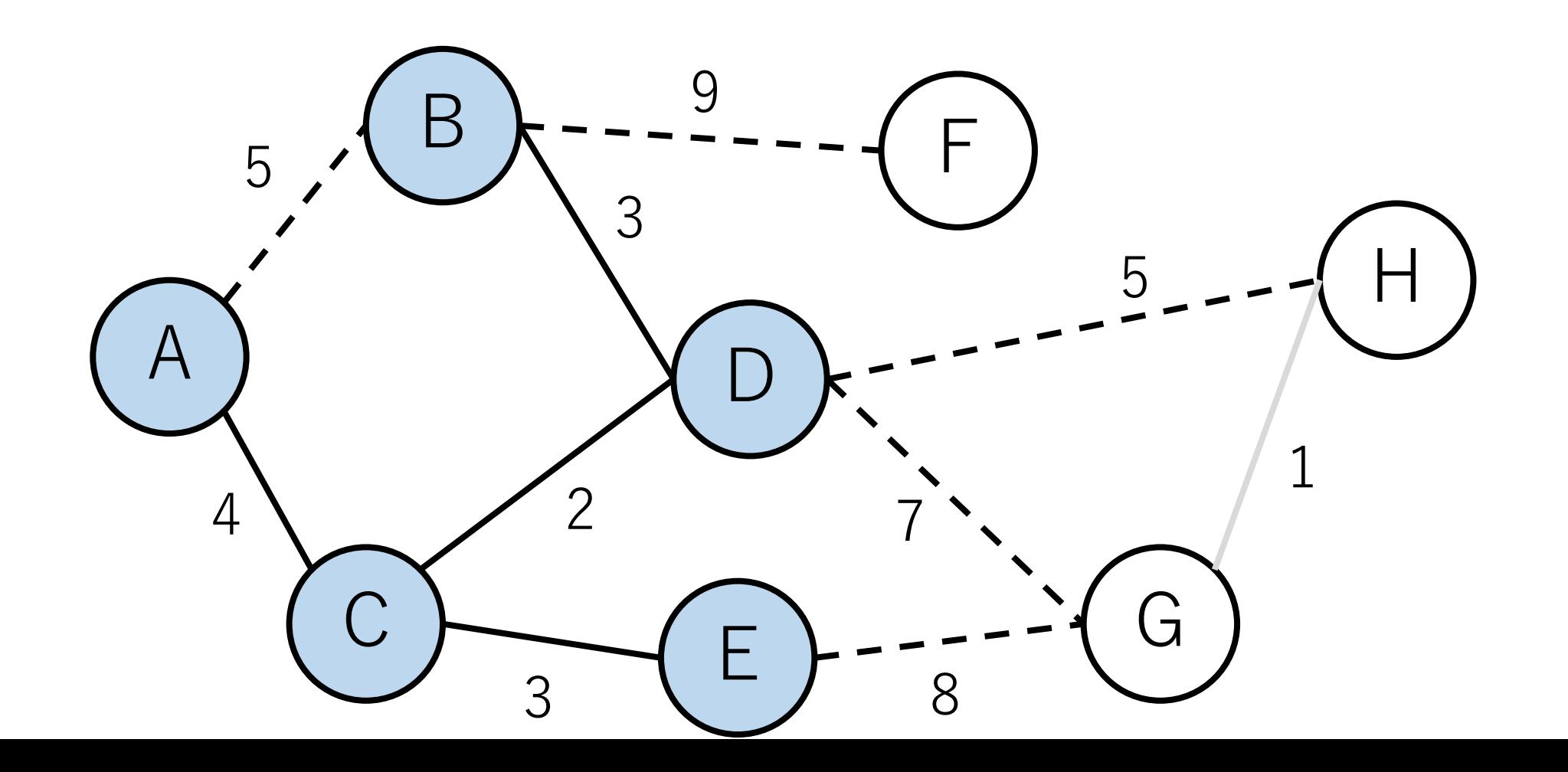

プリム法の例

#### その次は, D-H.

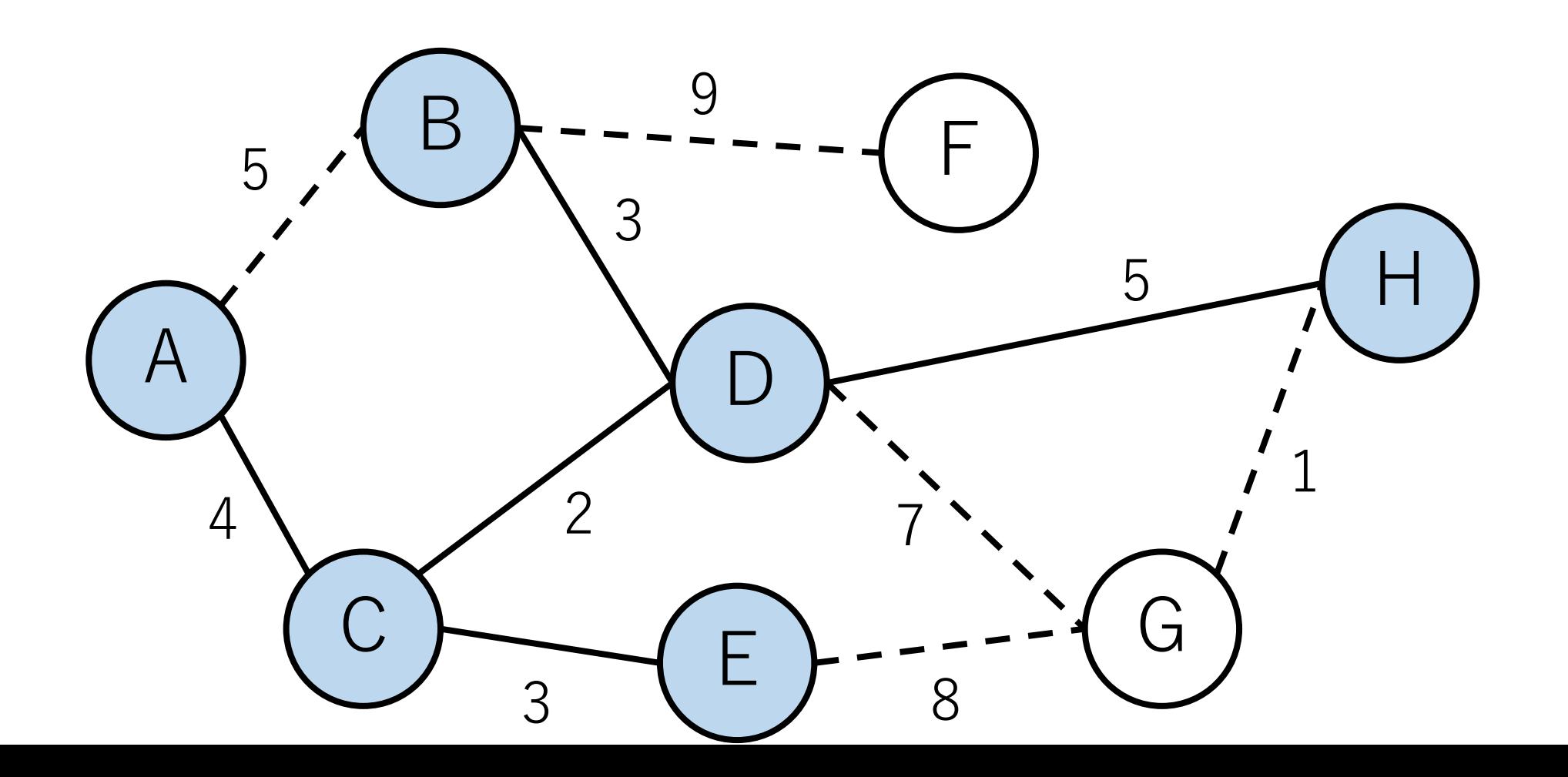
プリム法の例

#### その次は, G-H.

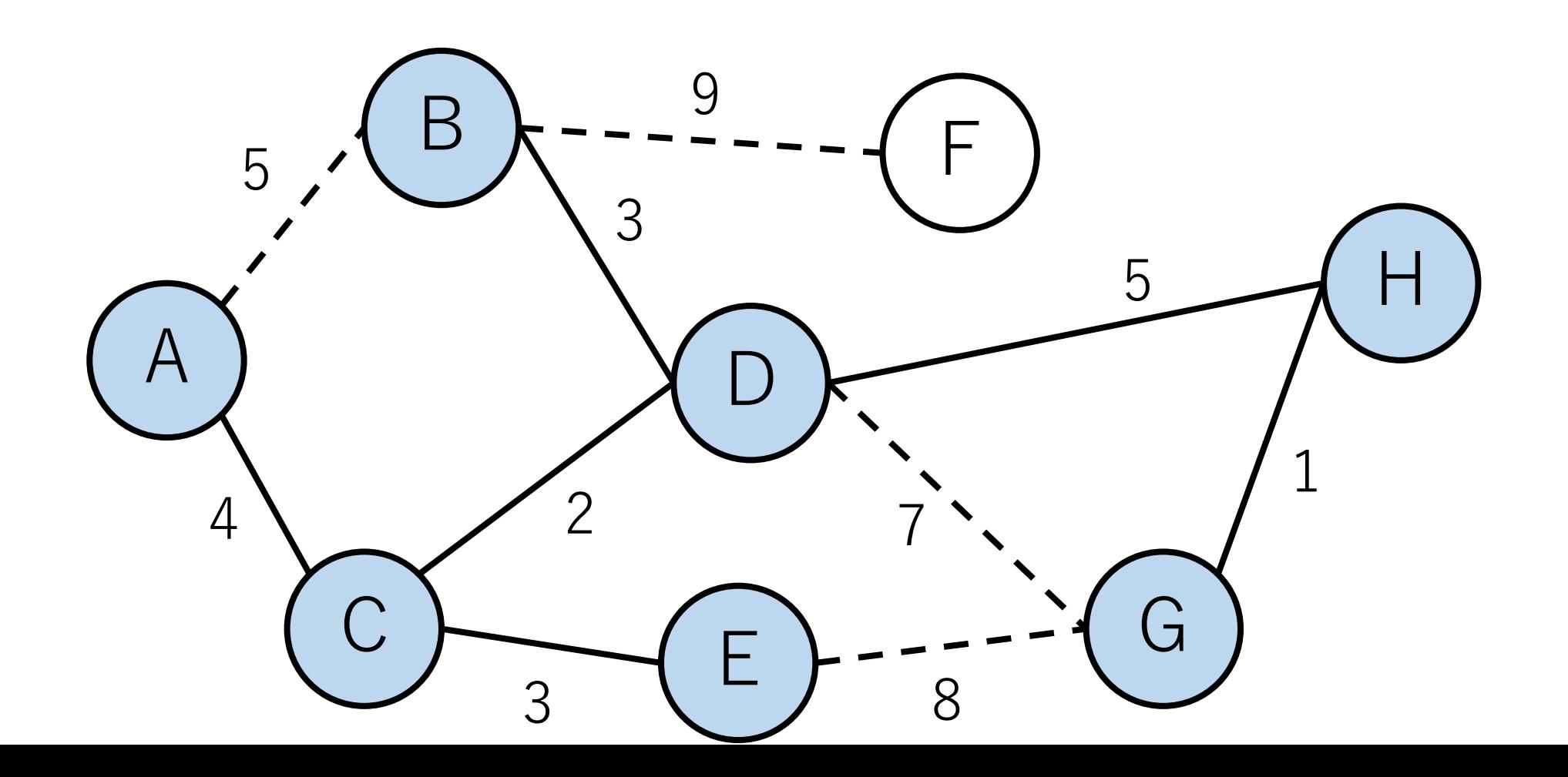

プリム法の例

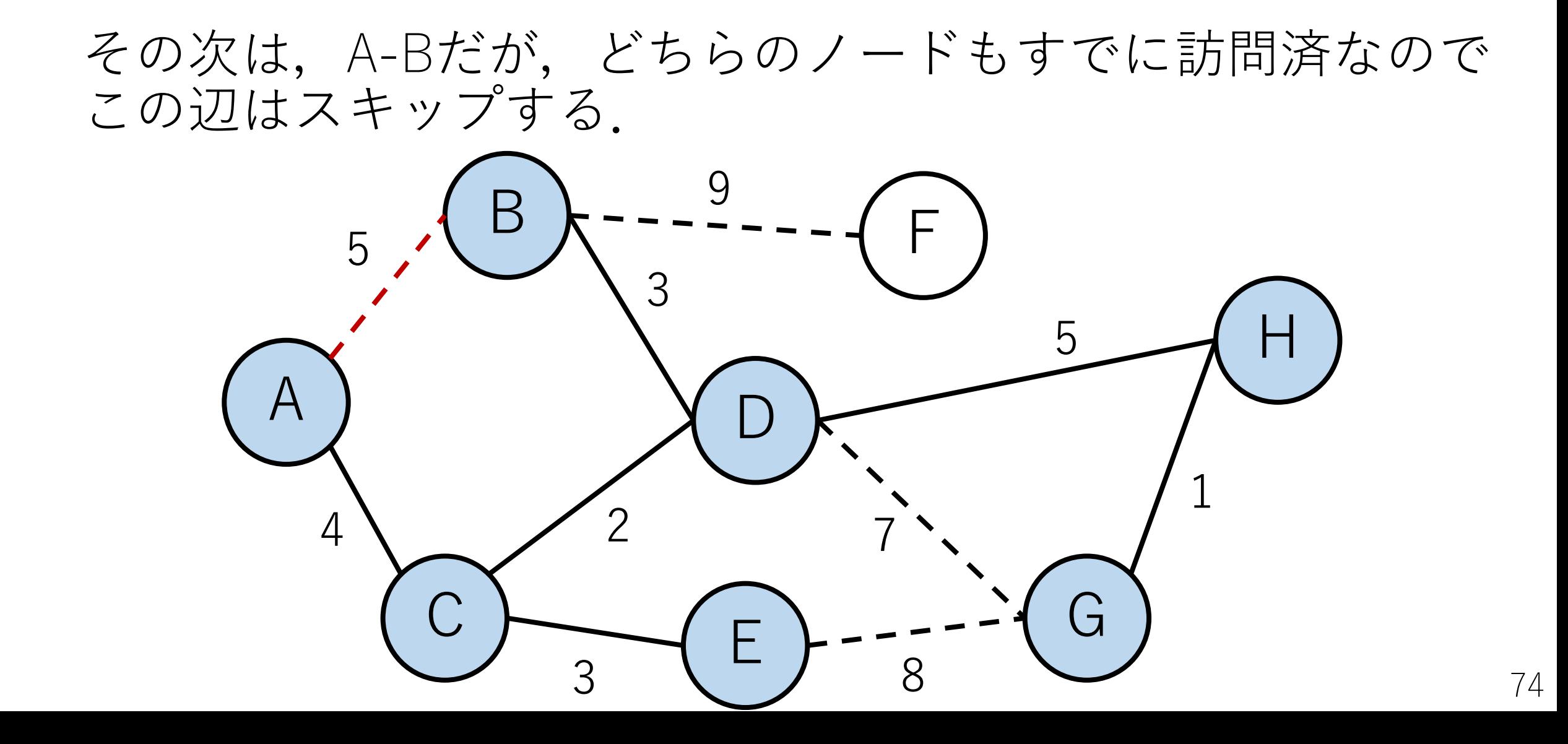

プリム法の例

#### D-G, E-Gについても同様にスキップ.

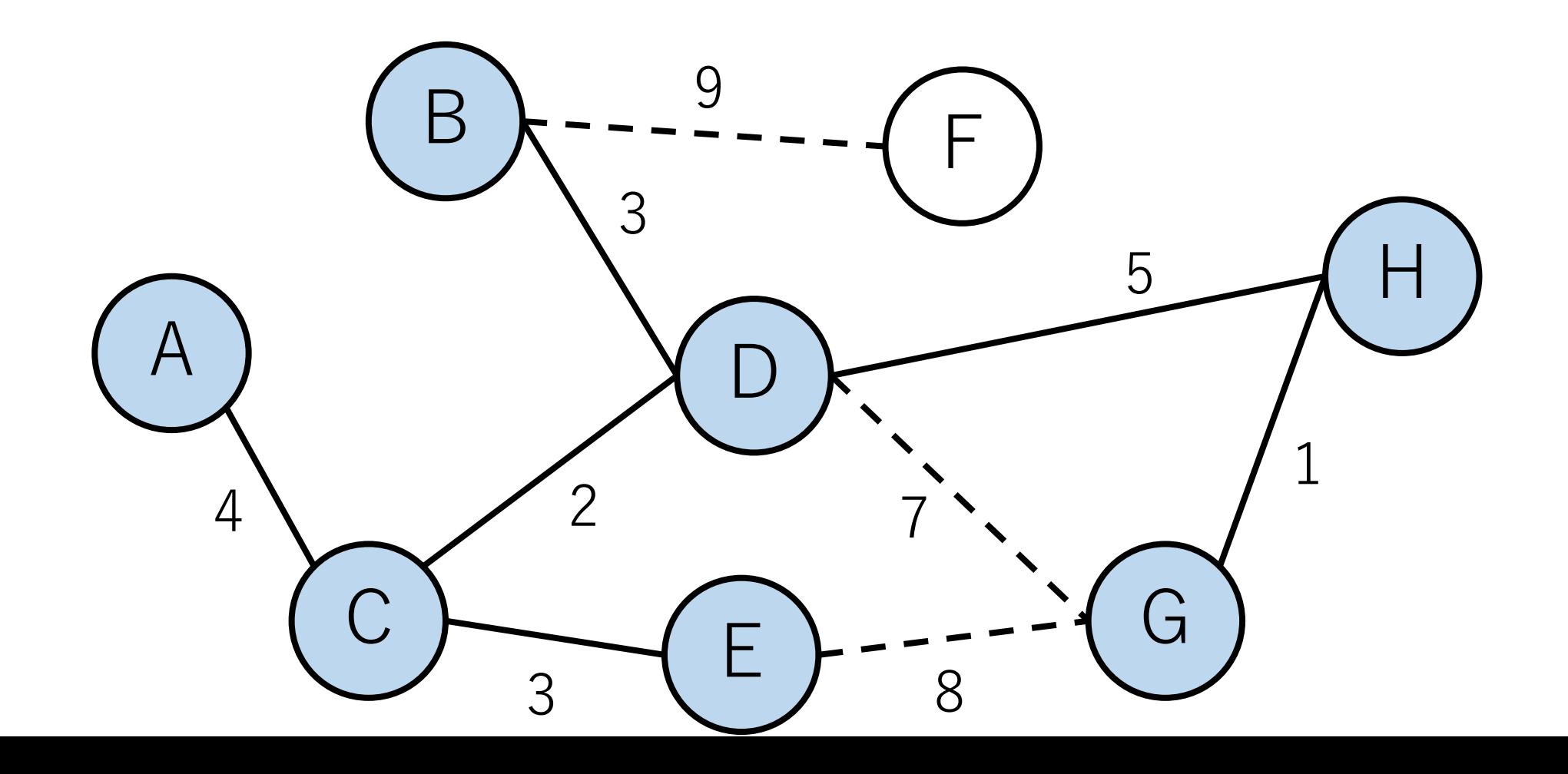

75

プリム法の例

#### B-FはFが未訪問だったので、最小全域木に入れる.

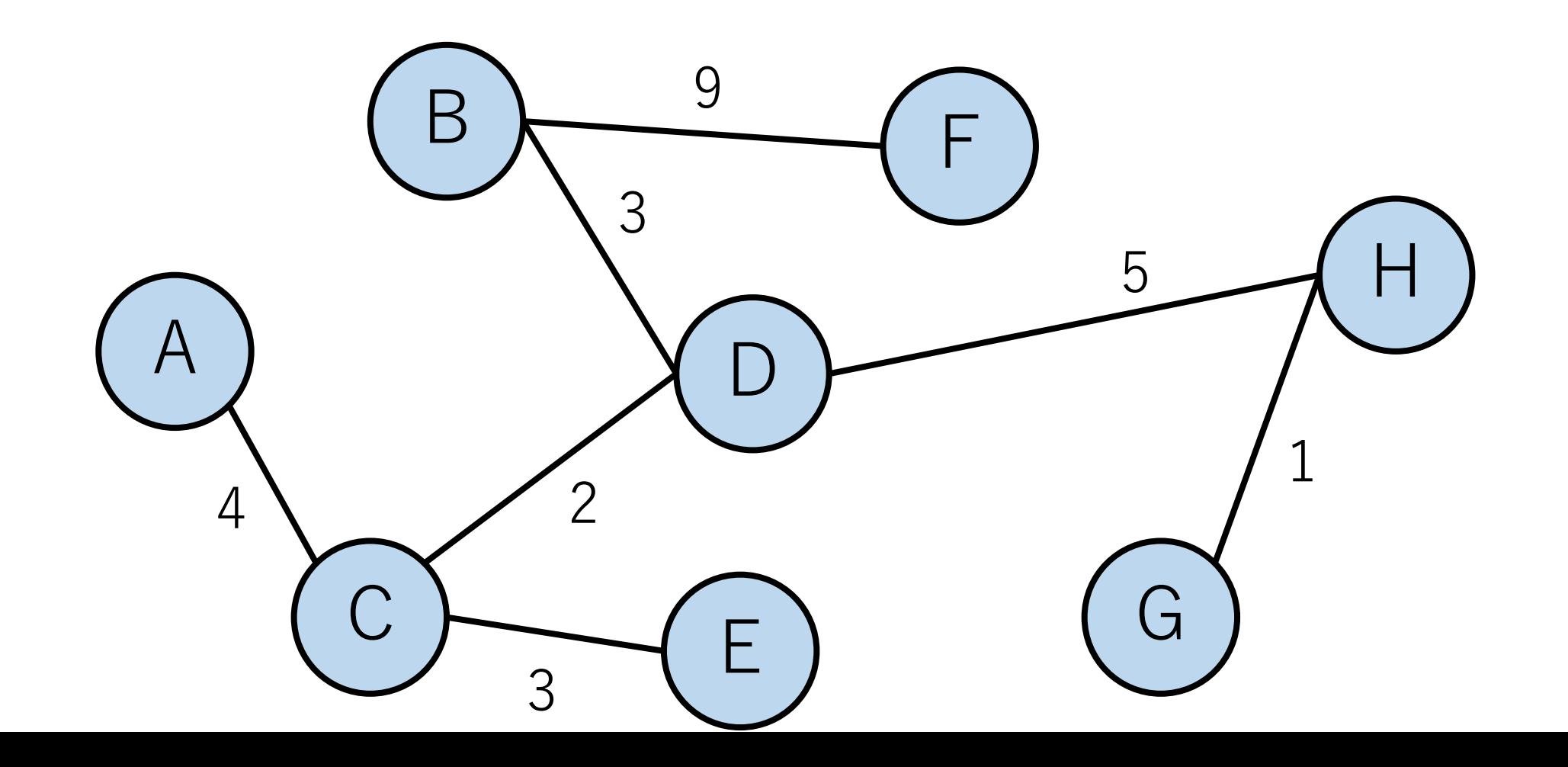

プリム法の例

これで終了.

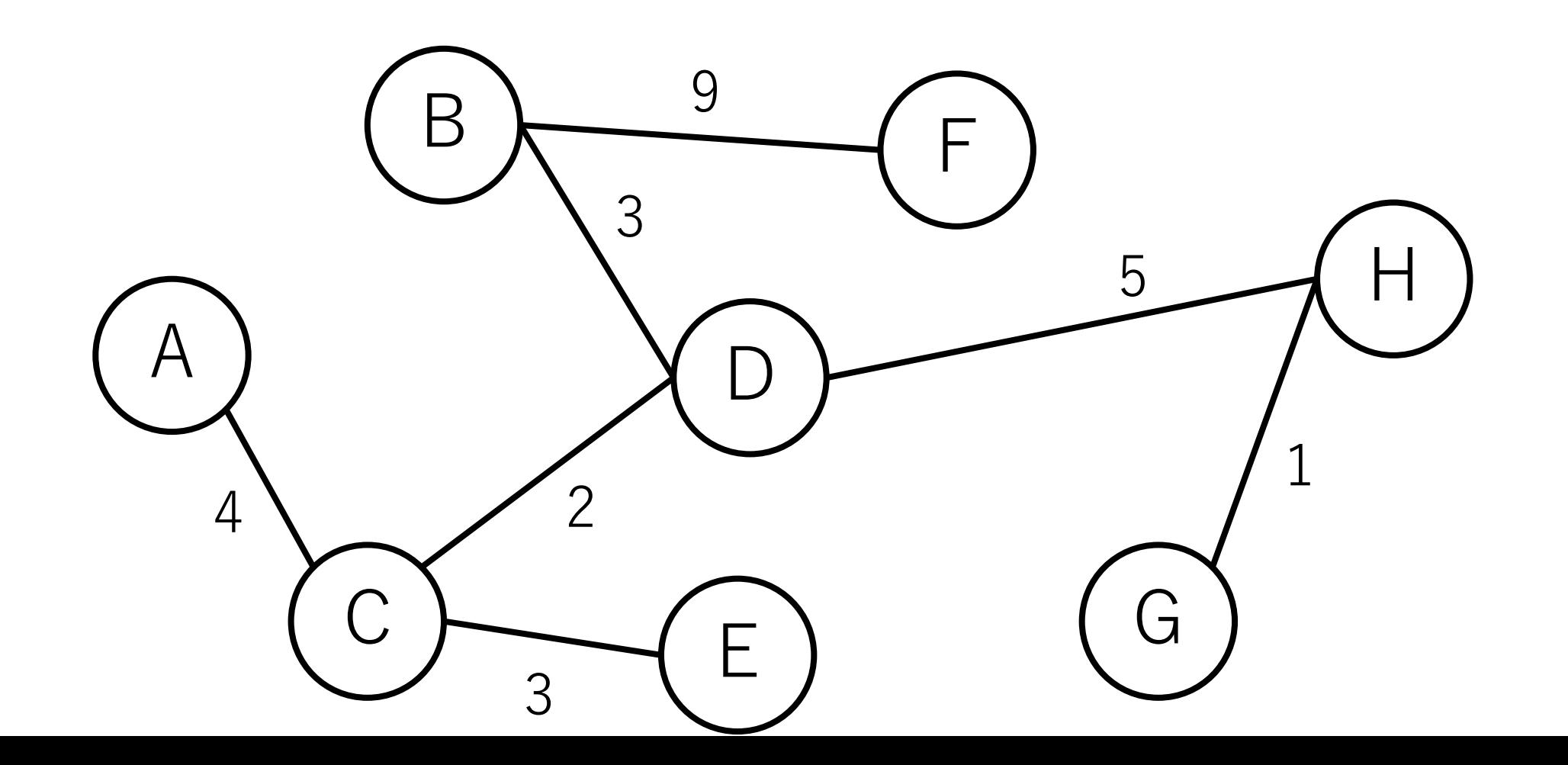

プリム法の計算量

ノードの数を||として,

# 隣接行列+最短の辺の単純な探索: $O(|V|^3)$ 最短の辺の探索にO(|V|2), それがO(|V|)回.

隣接リスト+最短の辺の単純な探索:  $O(|E||V|)$ 

プリム法の計算量

#### ただし,ダイクストラのときのようにデータ構造を 工夫することで高速化できる.

以下の実装例では,隣接リスト+ヒープを使っている.

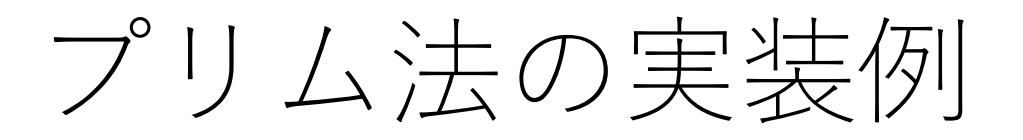

import heapq

# def prim( $V$ , e list): # edges from[i]はノードiからのすべての辺を格納 edges\_from  $= [[]$  for \_ in range(V)]

# ヒープでソートされるために距離を最初の要素にする for e in e\_list: edges from $[e[0]]$ .append( $[e[2], e[0], e[1]]$ )

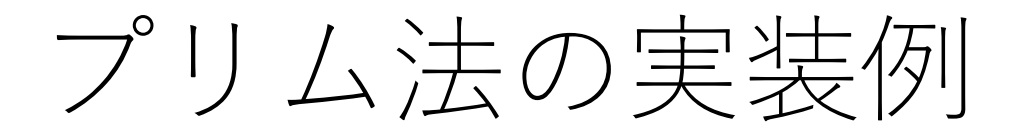

# e heapq =  $\bigcup$  #  $\bigcup$   $\bigcup$   $\bigcup$   $\bigcap$   $\bigcap$ mst =  $\Box$  # 最小全域木 #ノードが最小全域木に入ったかどうかのフラグ  $include \, = [False]*V$

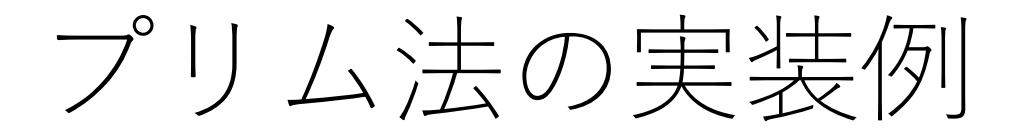

#ノードをまず1つ選ぶ、何でも良いがこの実装では # ノード0を選ぶことにする  $included[0] = True$ #ノード0に接続する辺を全てヒープに入れる. for  $e$  in edges from  $|0|$ : heapg.heappush $(e$  heapg,  $e)$ 

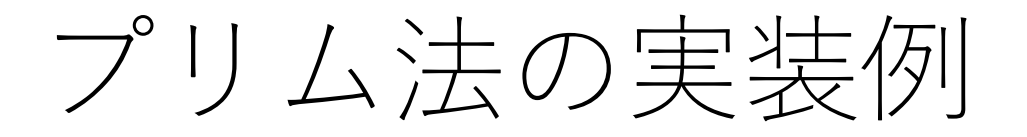

…

### while e heapq: [e\_heapqの中から最短の辺を取り出す]

if [その辺の到達先 (ノードj)が未訪問なら]: [ノードjを訪問済にする] [mstにその辺を⼊れる] [ノードjから伸びる全辺をe\_heapqに⼊れる]

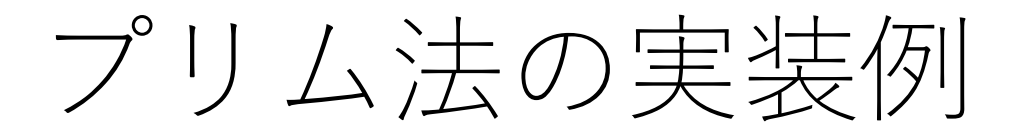

…

while len(e heapq): min  $edge =$  heapq.heappop(e heapq) #その辺の到達先 (ノードj) が未訪問なら追加 if not included [min edge $[2]$ ]:  $included$ [min\_edge[2]] = True  $mst.append([min-edge[1], min-edge[2]])$ 

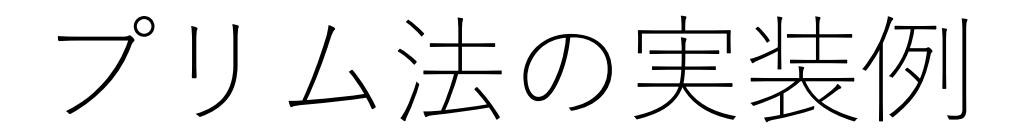

…

# while len(e heapq):

…

#ノードjから伸びる辺をe heapqに入れる for e in edges from[min edge[2]]: if not included[e[2]]: heapq.heappush(e heapq, e)

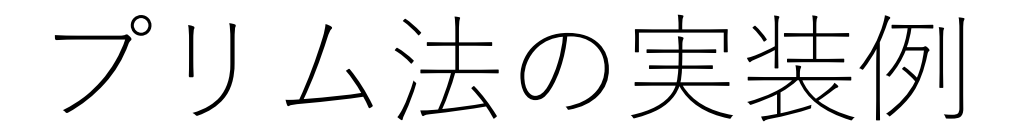

…

# # ソートして表示 mst.sort() print(mst)

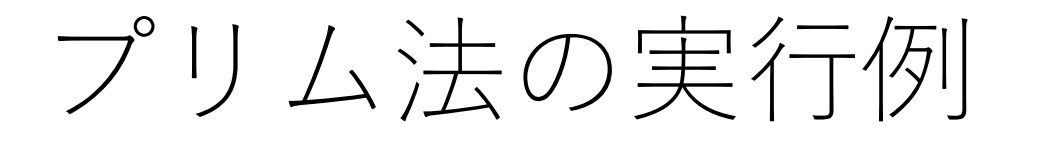

edges\_list =  $\lfloor 0, 1, 5 \rfloor$ ,  $\lfloor 0, 2, 4 \rfloor$ ,  $\lfloor 1, 0, 5 \rfloor$ ,  $\lfloor 1, 3, 3 \rfloor$ ,  $\lfloor 1, 5, 9 \rfloor$ ,  $[2, 0, 4]$ ,  $[2, 3, 2]$ ,  $[2, 4, 3]$ ,  $[3, 1, 3]$ ,  $[3, 2, 2]$ ,  $[3, 6, 7]$ , [3, 7, 5], [4, 2, 3], [4, 6, 8], [5, 1, 9], [6, 3, 7], [6, 4, 8], [6, 7, 1], [7, 3, 5], [7, 6, 1]]

prim(8, edges\_list)

=== 実⾏結果 ===  $[0, 2], [1, 5], [2, 3], [2, 4], [3, 1], [3, 7], [7, 6]$ 

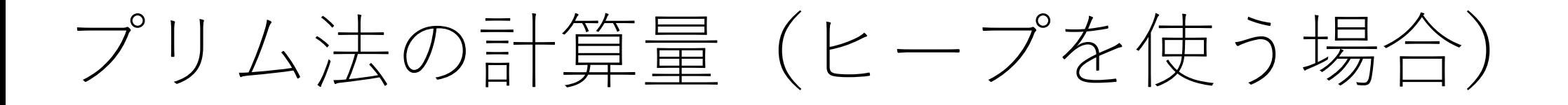

上記の実装では、ヒープに入る要素の数は辺の総数に なるので, O(|E|).

よって、追加,削除にかかる計算量は $O(\log |E|)$ .

ヒープへの追加も取り出しもO(|E|)回あるので、全体では  $O(|E| \log |E|)$ となる.

(ダイクストラ法のときに説明したとおり, O(log|E|)は  $O(log |V|)$ と等価であるとも考えられるので,  $O(|E|log |V|)$ と説明される場合もある. ) 88

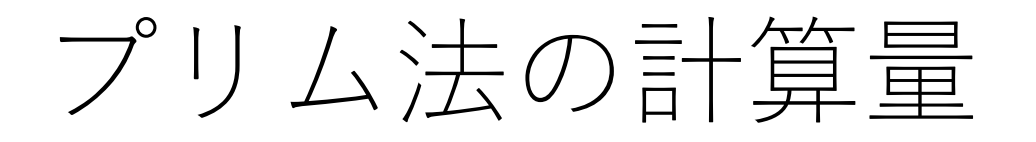

ダイクストラ法と同じように、フィボナッチヒープを 使うことにより,  $O(|E| + |V| \log |V|)$ に落とせることが 知られている.

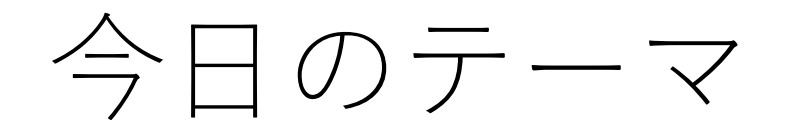

最小全域木

トポロジカルソート

トポロジカルソート

#### 閉路の無い有向グラフを「ソート」する. 全ての有向辺が1つの向きになるようにノード を並び替える.

このようなグラフを有向非巡回グラフと呼ぶ. 英語ではDirected Acyclic Graph (DAG).

また,与えられるDAGには多重辺がないとする.

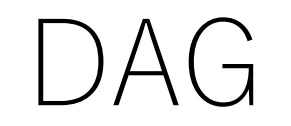

#### DAGの例. 巡回できる経路は存在しない.

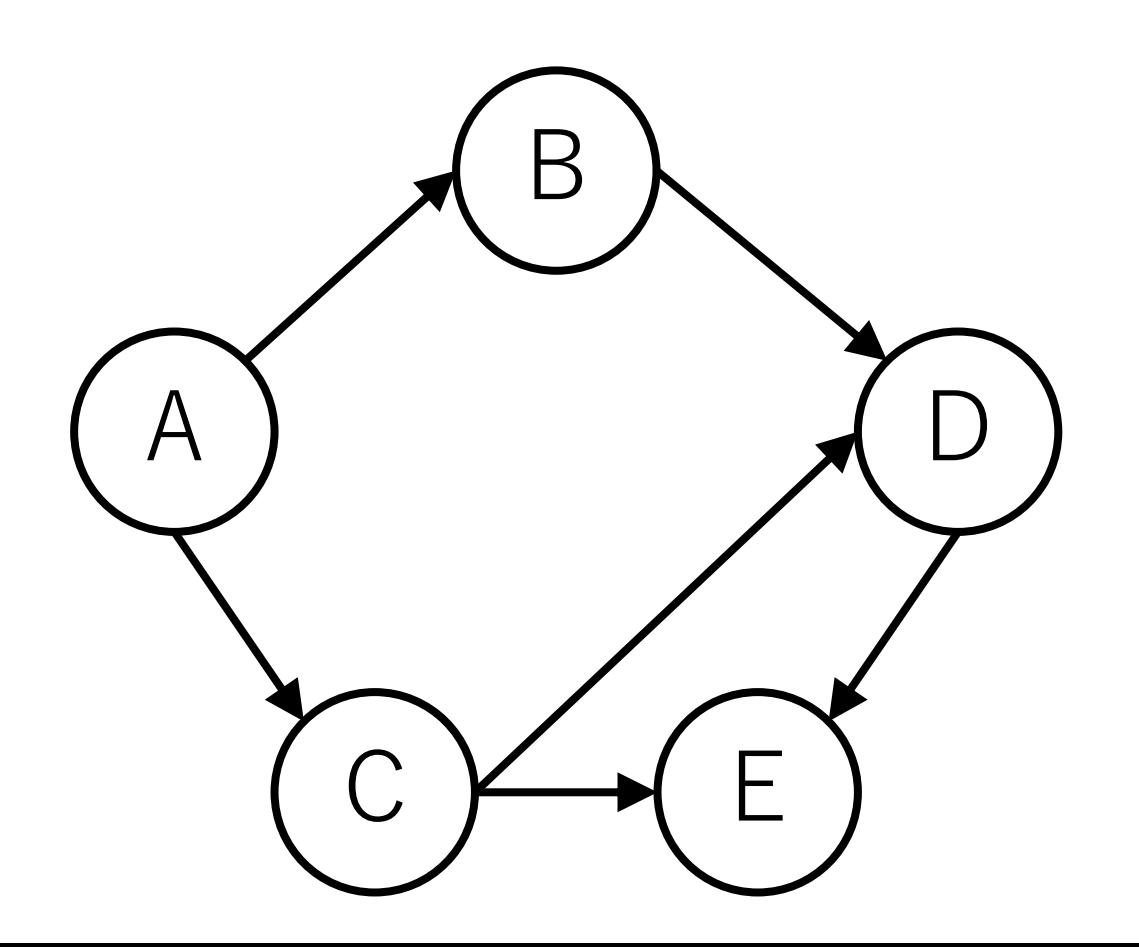

有向木

#### 根である点をただ1つ持ち,辺の向きが根から 葉,もしくは葉から根のどちらかに限られる.

辺の向きが全て同じでない場合,「任意の2点 を結ぶ経路がただ1つ存在する」という木の 制約を満たさない.

有向木はDAGである. 向きがあって,巡回できる経路がない. A

B ) (D

C ) ( E

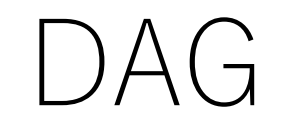

#### DAGは必ずしも有向木ではない. この例では、DやEに至る 経路が複数存在してしまっている.

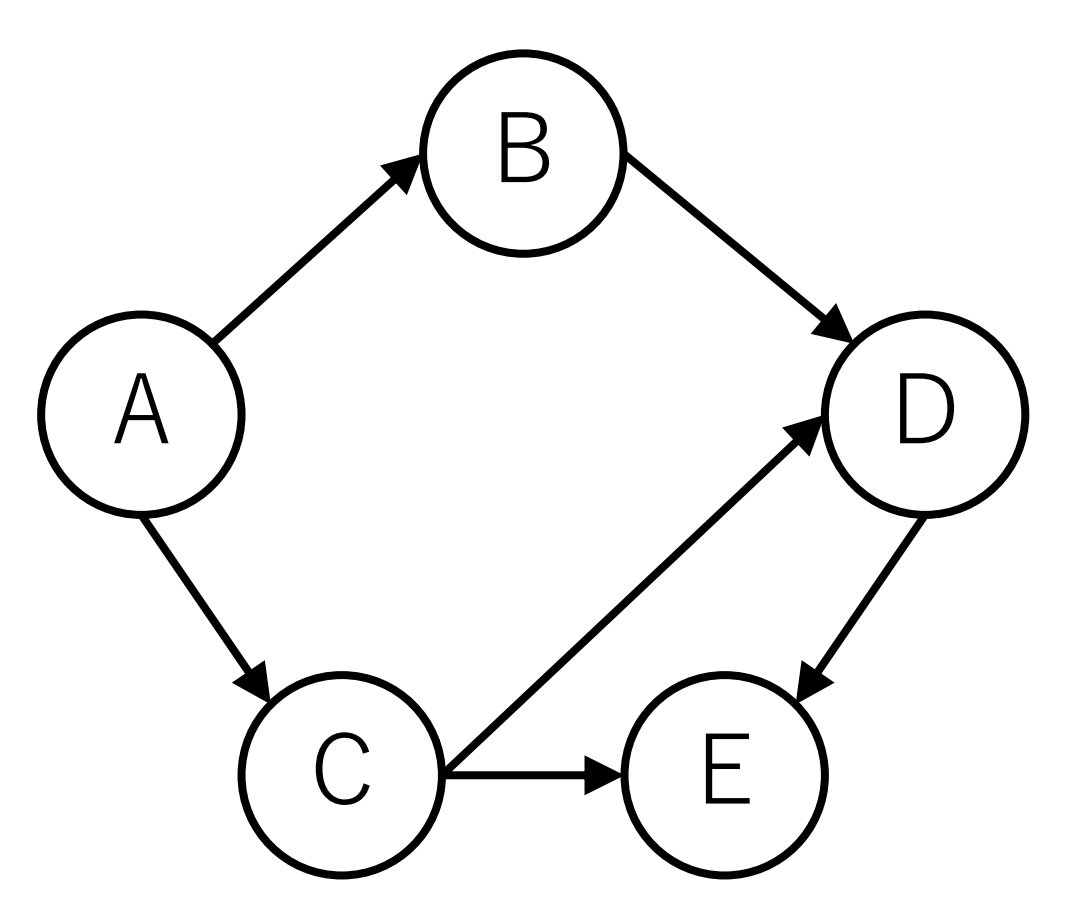

トポロジカルソート例

#### すべての辺が右⽅向に向くようにノードを並べ替える ことができる.

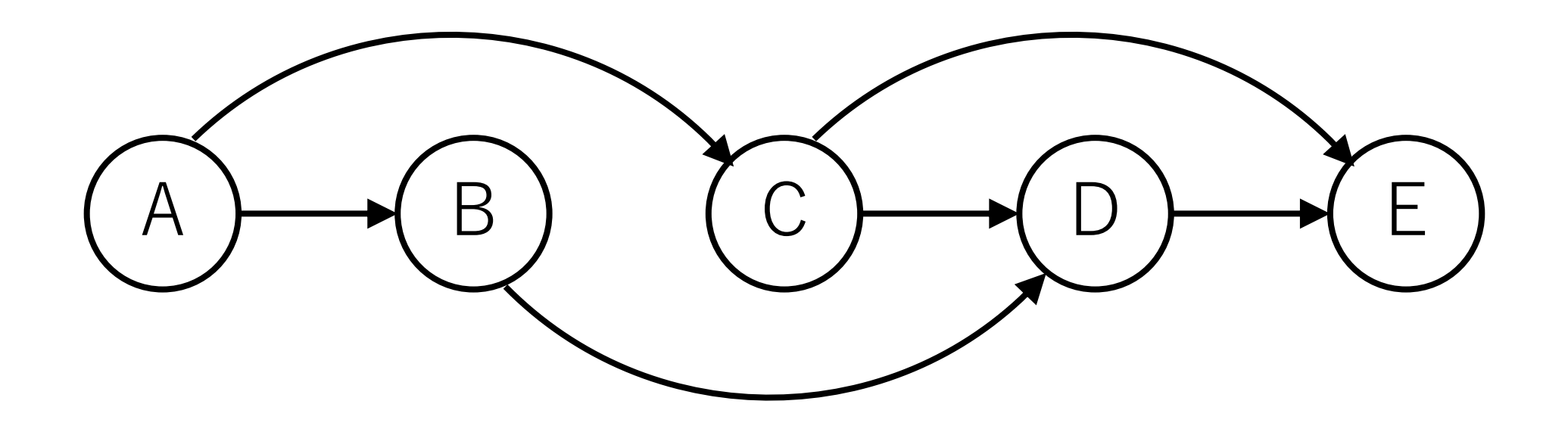

トポロジカルソート例

#### トポロジカルソートの結果は1つとは限らない.

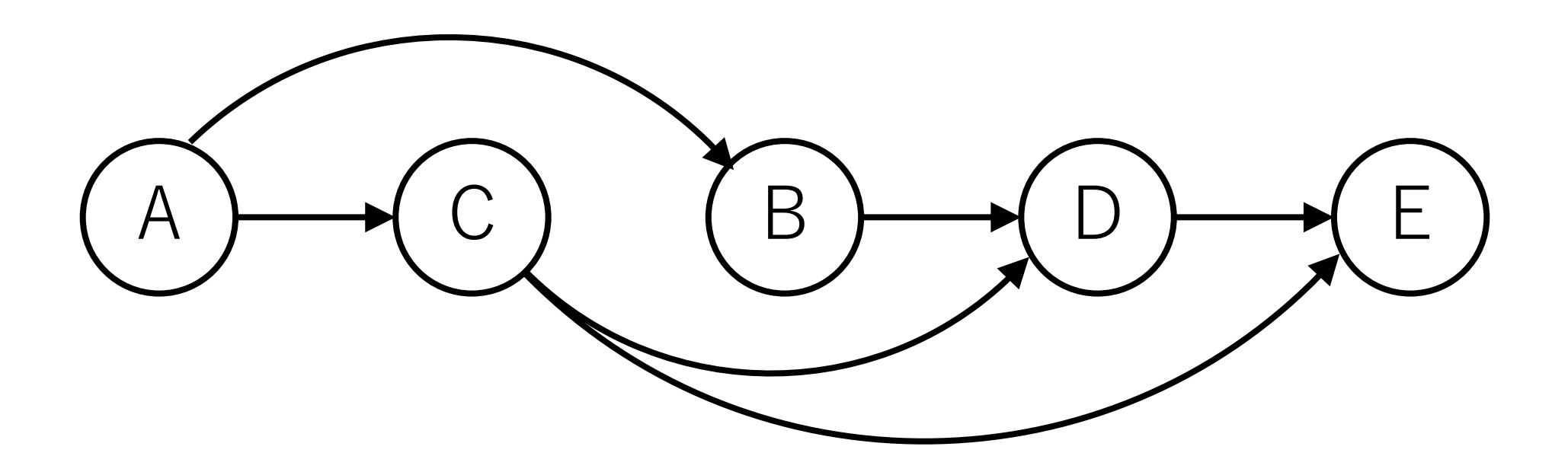

# 次数, 入次数

# 次数 (degree) : あるノードにつなが 入次数 (indegree):あるノードに入っ

言葉としては, 出次数 (outdegree) も あるノードから出ていく辺の総数

入次数,出次数はそれぞれ「いりじす と読むのが正式だそうです.

http://dopal.cs.uec.ac.jp/okamotoy/lect/

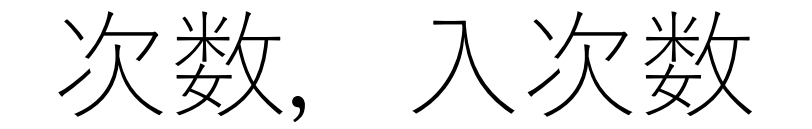

#### [次数] = [⼊次数] + [出次数]

自分自身へのループは入次数, 出次数ともに1ずつカウント される.

よって, 自分自身へのループ1つに対して, 次数は 2つ増える.

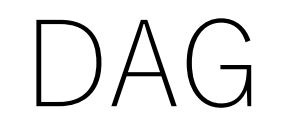

# DAGには必ず、入次数0のノードが最低1つ存在する. 存在しなければ閉路が存在し、DAGにならない.

 $\overline{\phantom{0}}$ 

トポロジカルソート

# 代表的なものは2つ. Kahnさんが提案したもの. Tarjanさんが提案したもの.

#### 今日はこの2つを順に紹介をしていきます.

Kahn, A. B. (1962). Topological sorting of large networks. Communications of the ACM, 5(11), 558-562. Tarjan, R. E. (1976). Edge-disjoint spanning trees and depth-first search. Acta Informatica, 6(2), 171-185. 100

# Kahnのトポロジカルソートの方針

入次数0のノードを見つけ出し, それをグラフから 取り除き,ソート済の場所に入れていく.

「入次数が0」 = このノードよりも前

(左側)に並ぶべきノードはない.

例えば,右のグラフではノードA は,その前段につながるものはない ので、ソートした時一番最初に来る ことになる. A

D

B

 $C \not\longmapsto (E$ 

Kahnのトポロジカルソートの実行例

まずノードAを取り出してソート済とする.

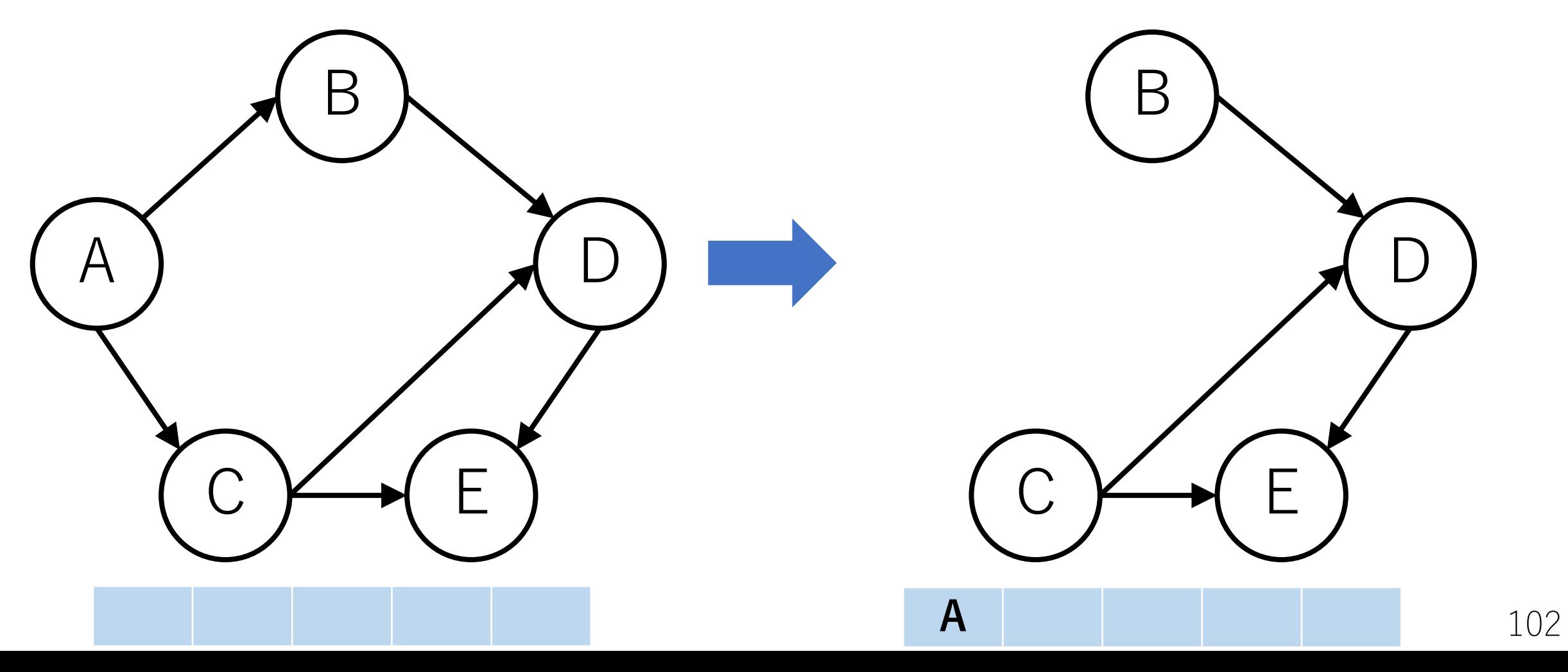

Kahnのトポロジカルソートの実行例

次に入次数が0のノードBを取り出す(ノードCでもよい).

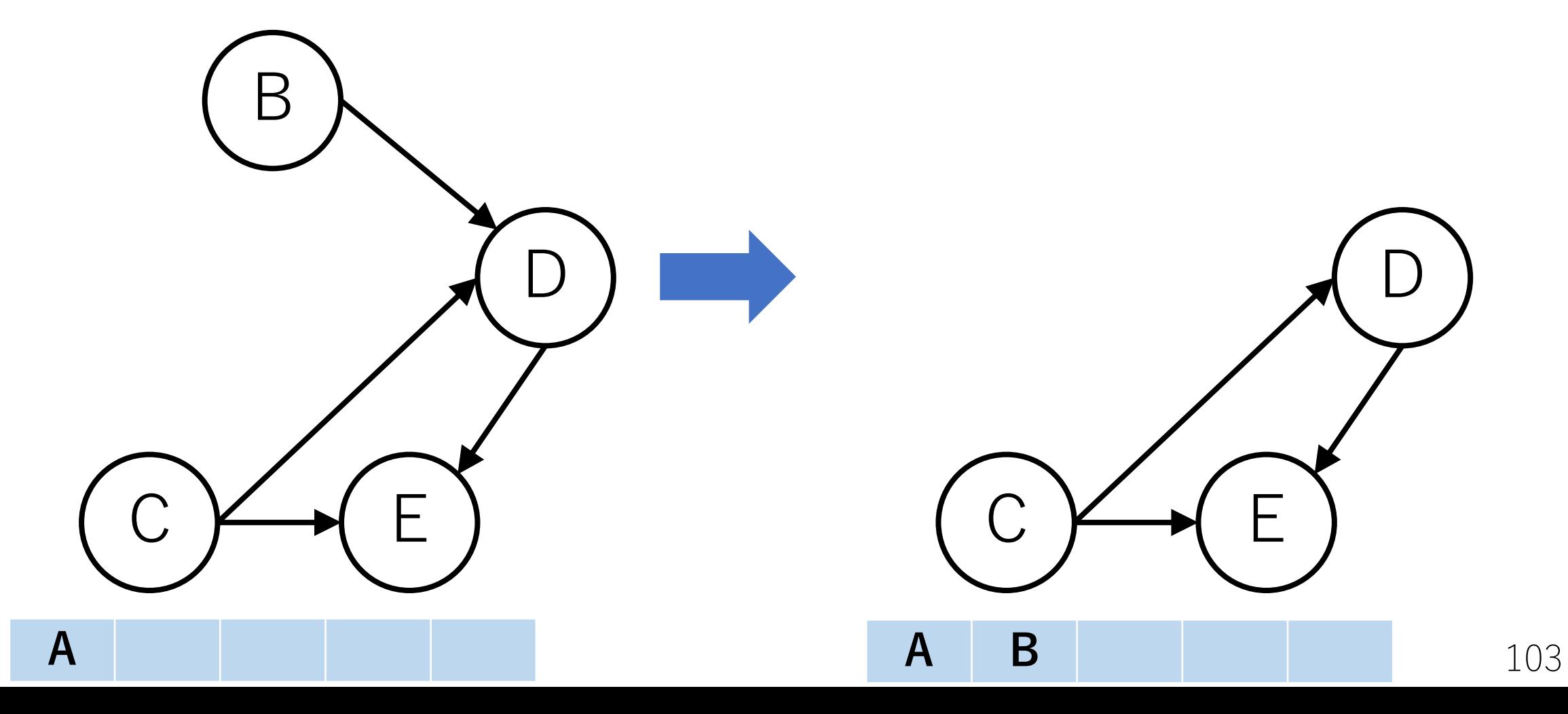

Kahnのトポロジカルソートの実行例

#### 次に入次数が0のノードCを取り出す.

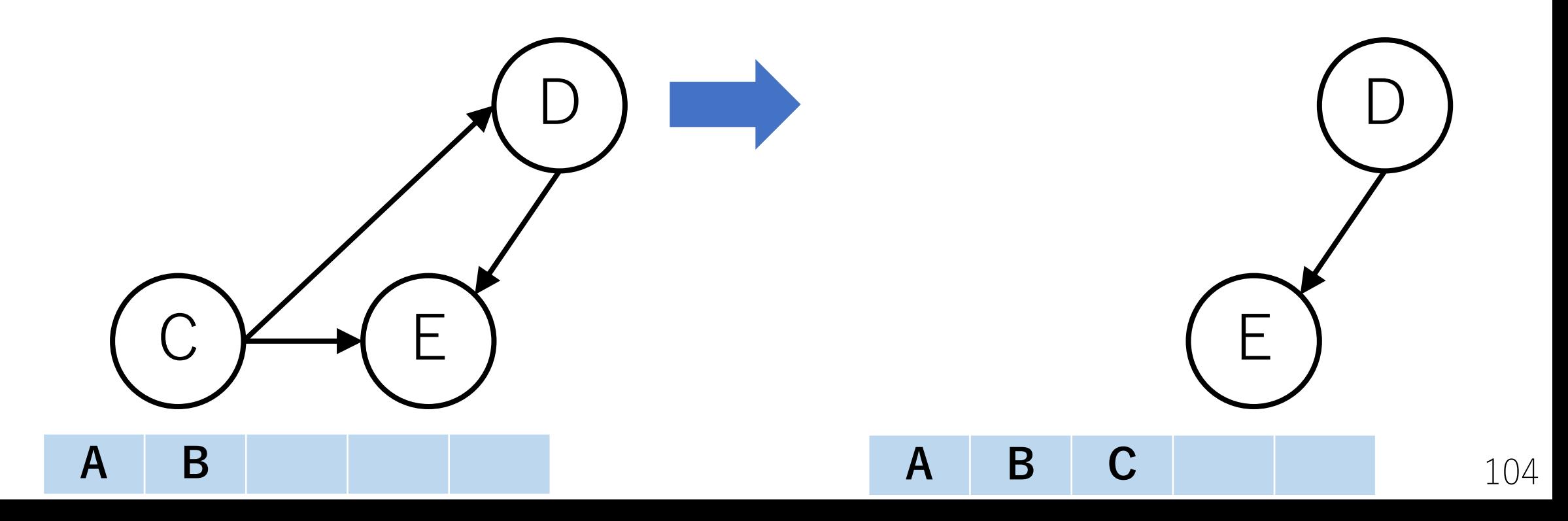

Kahnのトポロジカルソートの実行例

#### 次に入次数が0のノードDを取り出す.

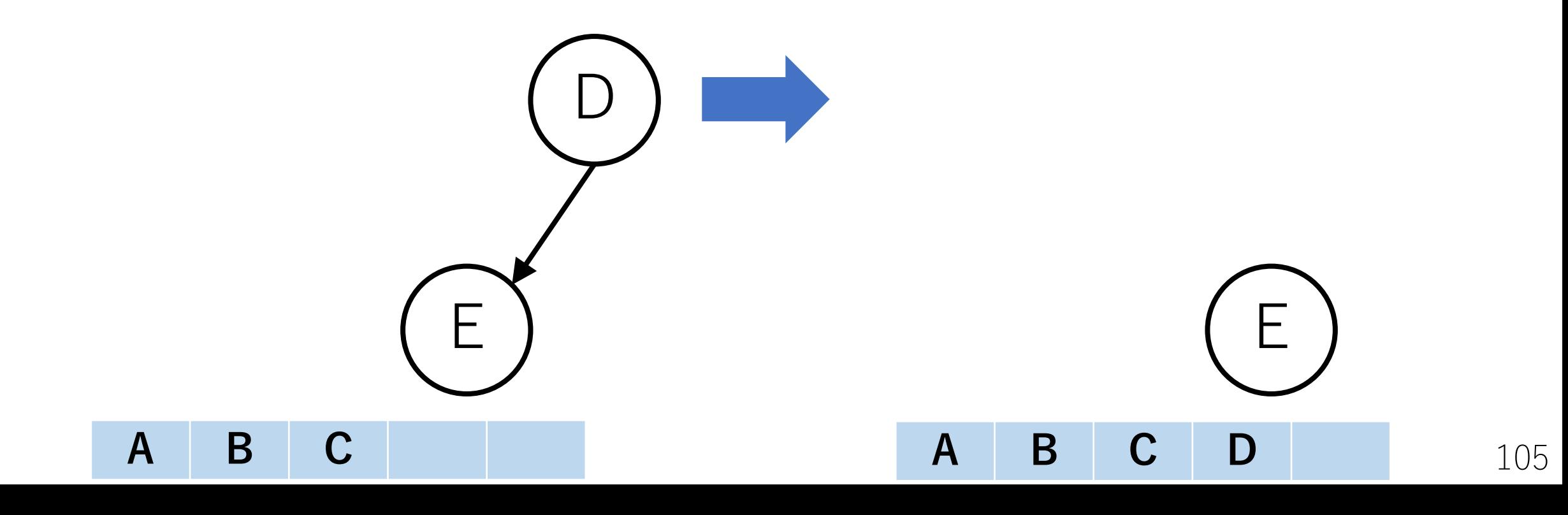

Kahnのトポロジカルソートの実行例

以降, 入次数が0となるノードがなくなるまで繰り返す.

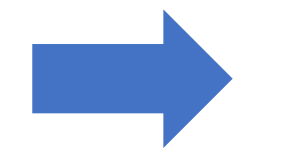

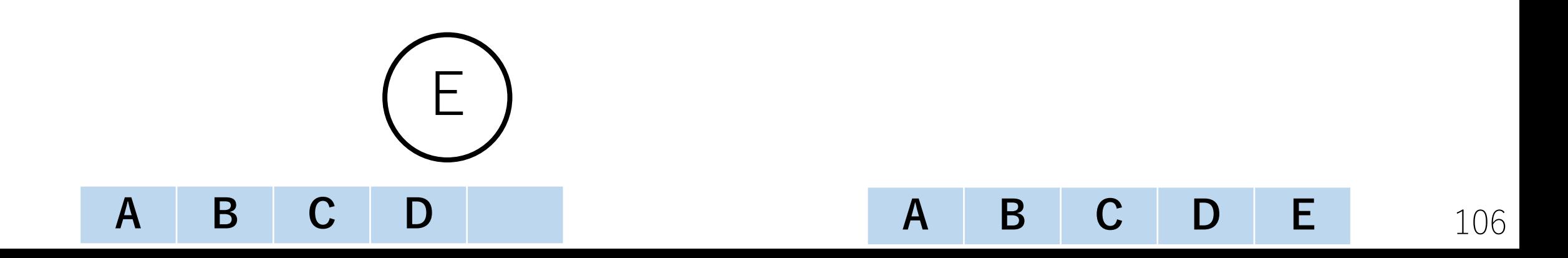

# Kahnのトポロジカルソートの実装方針

具体的な実装としては、各ノードの入次数を予め記録して おき,ノードを取り出すたびに入次数の値を更新する.

A

B

 $C \not\longmapsto (E$ 

更新するときには, -1すれば良い.

この時,取り除いたノードの出力辺 の接続先ノードの入次数のみ更新 すれば良い.

D

Kahnのトポロジカルソート

whileループを抜けたあと,まだ残っている辺がある場合, DAGになっていないので,エラーを返す.
Kahnのトポロジカルソートの実装例

- V = 5 # ノードの総数
- **F = 6 # 辺の総数**
- # 有向辺の配列 edges =  $[[0, 1], [0, 2], [1, 3], [2, 3], [2, 4], [3, 4]]$

Kahnのトポロジカルソートの実装例

from collections import deque

def KahnTopo(V, E, edges):

indeg = [0]\*V # 入次数を格納する配列 # 出力辺を保持する配列 outedge  $= [[]$  for in range  $(V)]$ 

Kahnのトポロジカルソートの実装例

…

#入次数と出力辺の情報を整理する for v\_from, v\_to in edges: indeg[v to]  $+= 1$ outedge[v\_from].append(v\_to)

Kahnのトポロジカルソートの実装例

…

# ソート済のノードを格納する配列 # 最初に入次数0のものを入れておく sorted  $g = list(v$  for v in range(V) if indeg[v]==0)

#入次数0のノードを処理するためのdeque  $deq = deque(sorted g)$ 

Kahnのトポロジカルソートの実装例

…

while deq:#入次数0のノードがある限り繰り返す v = deq.popleft()  $\#$  deq.pop() でもよい [for vからつながるすべてのノードu]: [E, uの入次数を1減らす] if [uの入次数が0]: [uをdeqとsorted gに入れる]

Kahnのトポロジカルソートの実装例

 $\bullet\quad\bullet\quad\bullet$ 

if  $E = 0$ : #DAGになっておらずエラー return None

return sorted g

### Kahnのトポロジカルソートの実⾏結果例

- $V = 5$
- $F = 6$

### edges =  $[[0, 1], [0, 2], [1, 3], [2, 3], [2, 4], [3, 4]]$

print(KahnTopo(V, E, edges))

 $[0, 1, 2, 3, 4]$ 

--------

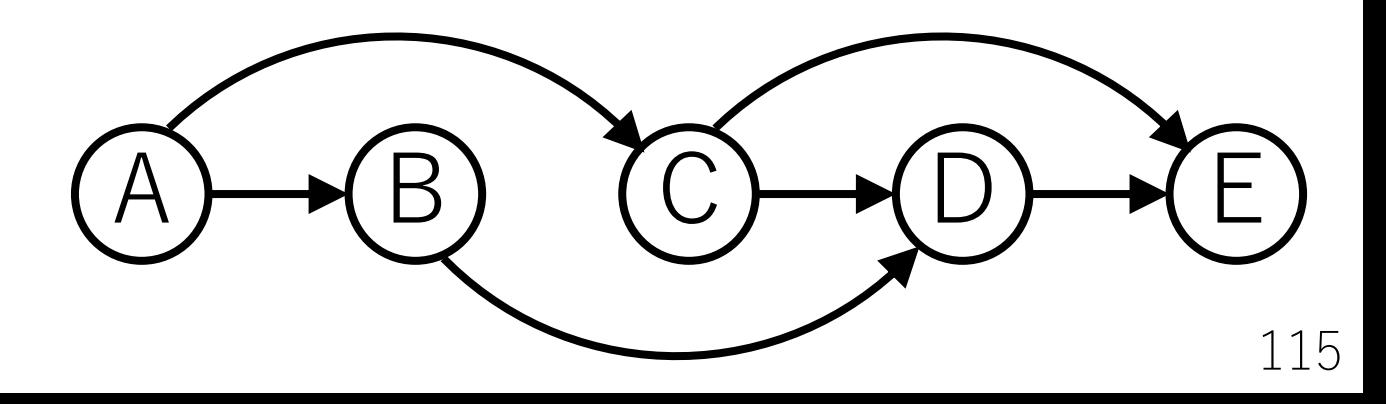

Tarjanのトポロジカルソートの実装方針

ノードを1つ選び,DFSでたどっていく.

先に進めないところまで到達したら, 後戻りしながらソート済の場所に **先頭から**順に⼊れていく.

これを全てのノードがチェック されるまで繰り返す.

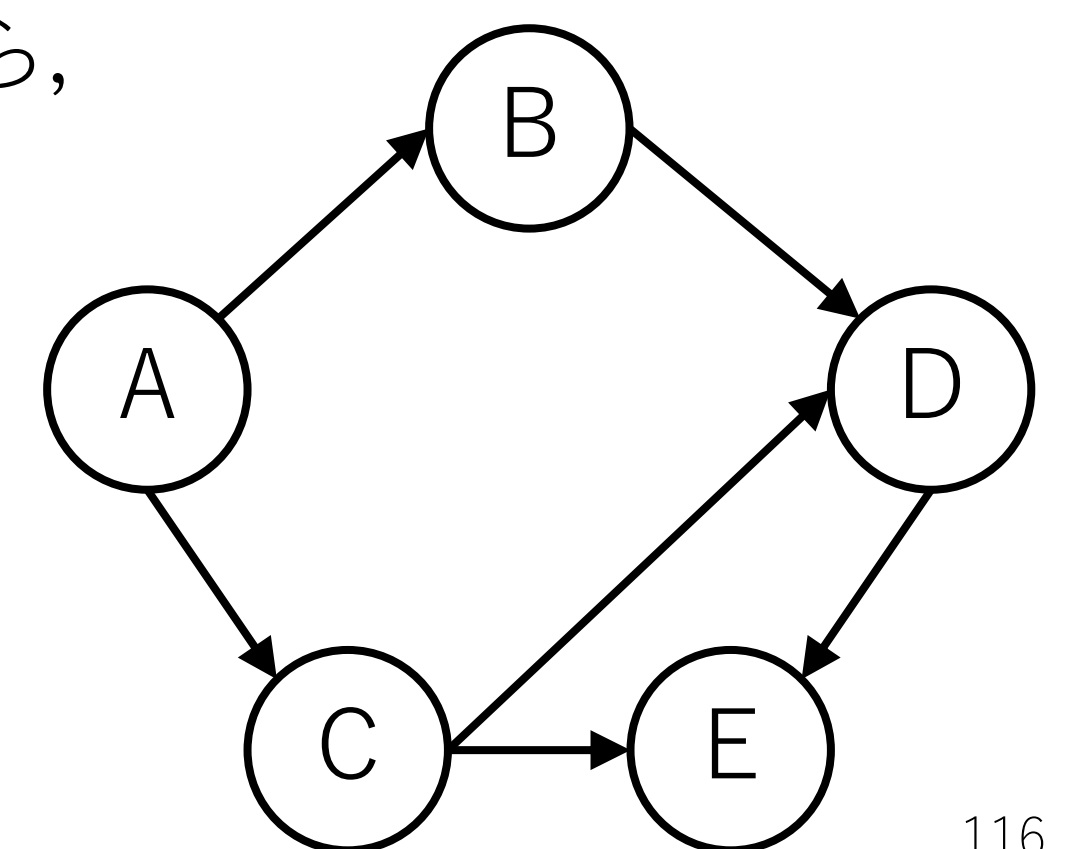

Tarjanのトポロジカルソートの実行例

ノードCからスタートする(どこからスタートしても良い).

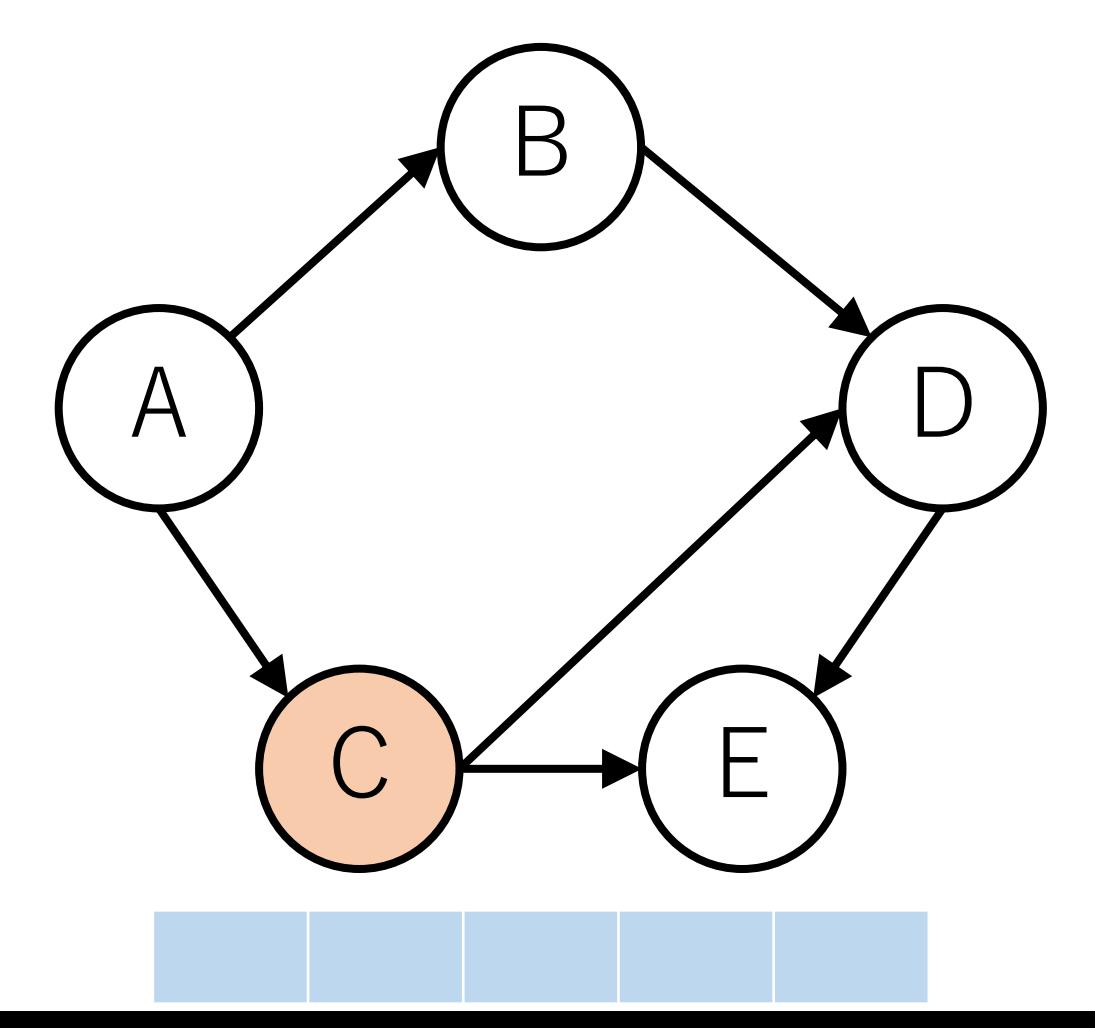

## Tarjanのトポロジカルソートの実行例

DFSで行けるところまで行く、今回はC->Eと行ったとする.

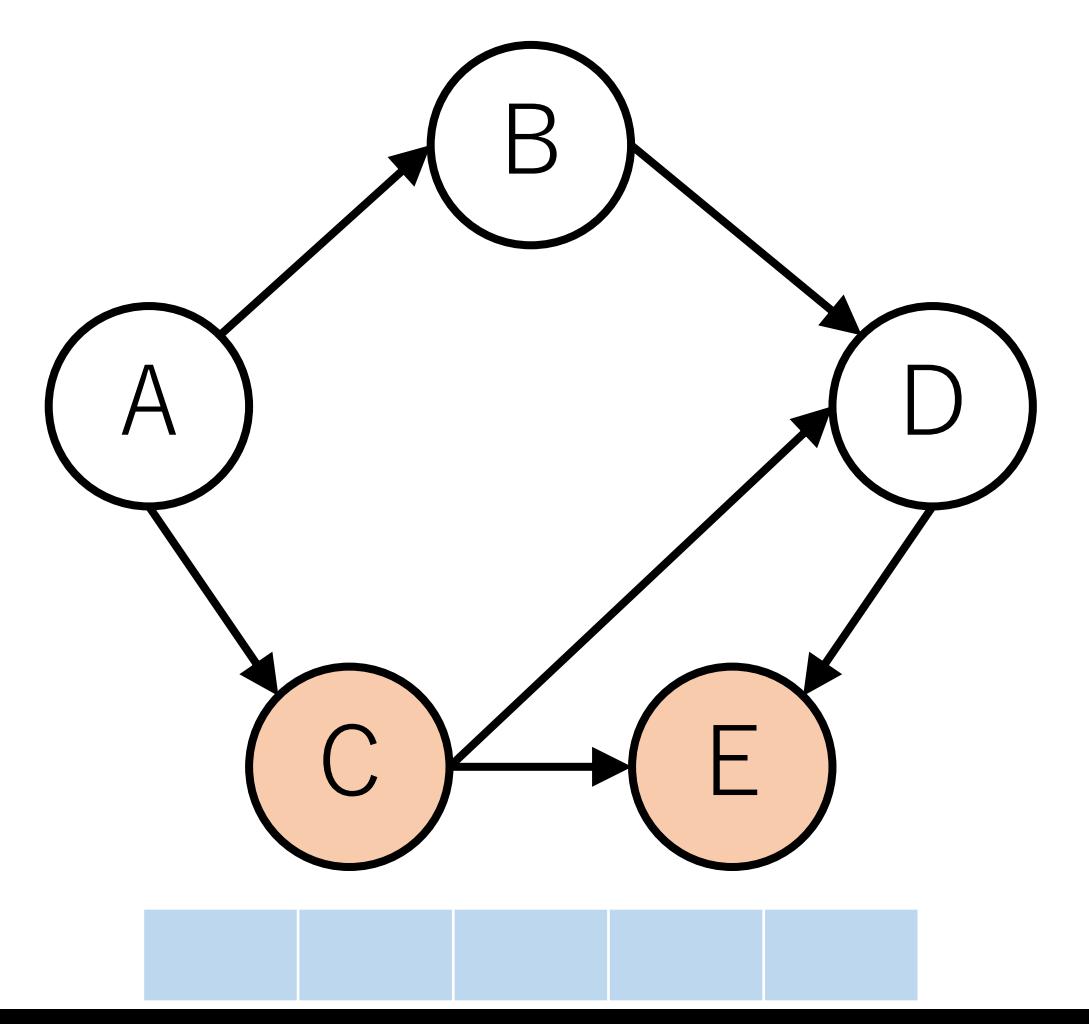

Tarjanのトポロジカルソートの実行例

進めなくなったら、逆戻りし、ソート済に入れる.

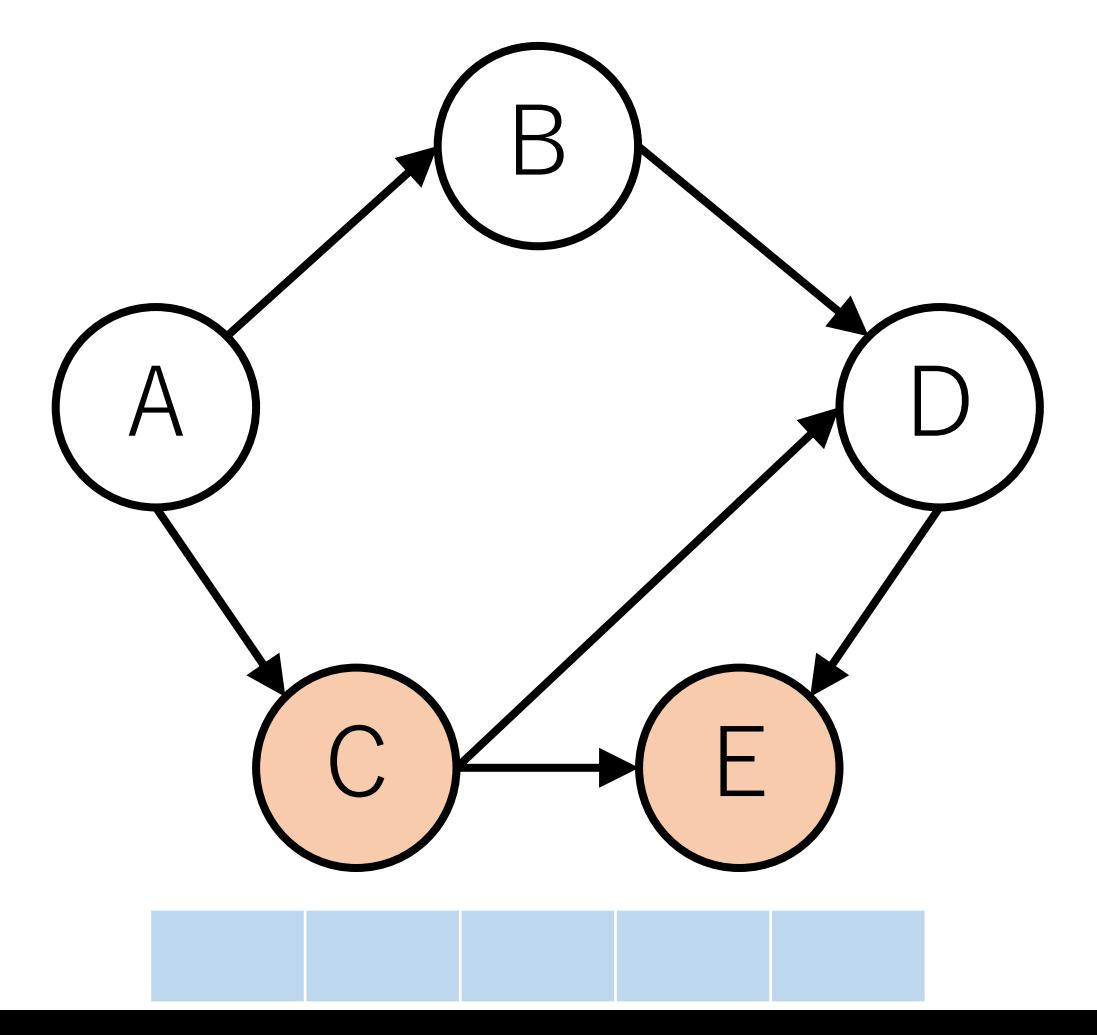

Tarjanのトポロジカルソートの実行例

ただし、先頭に追加していく.

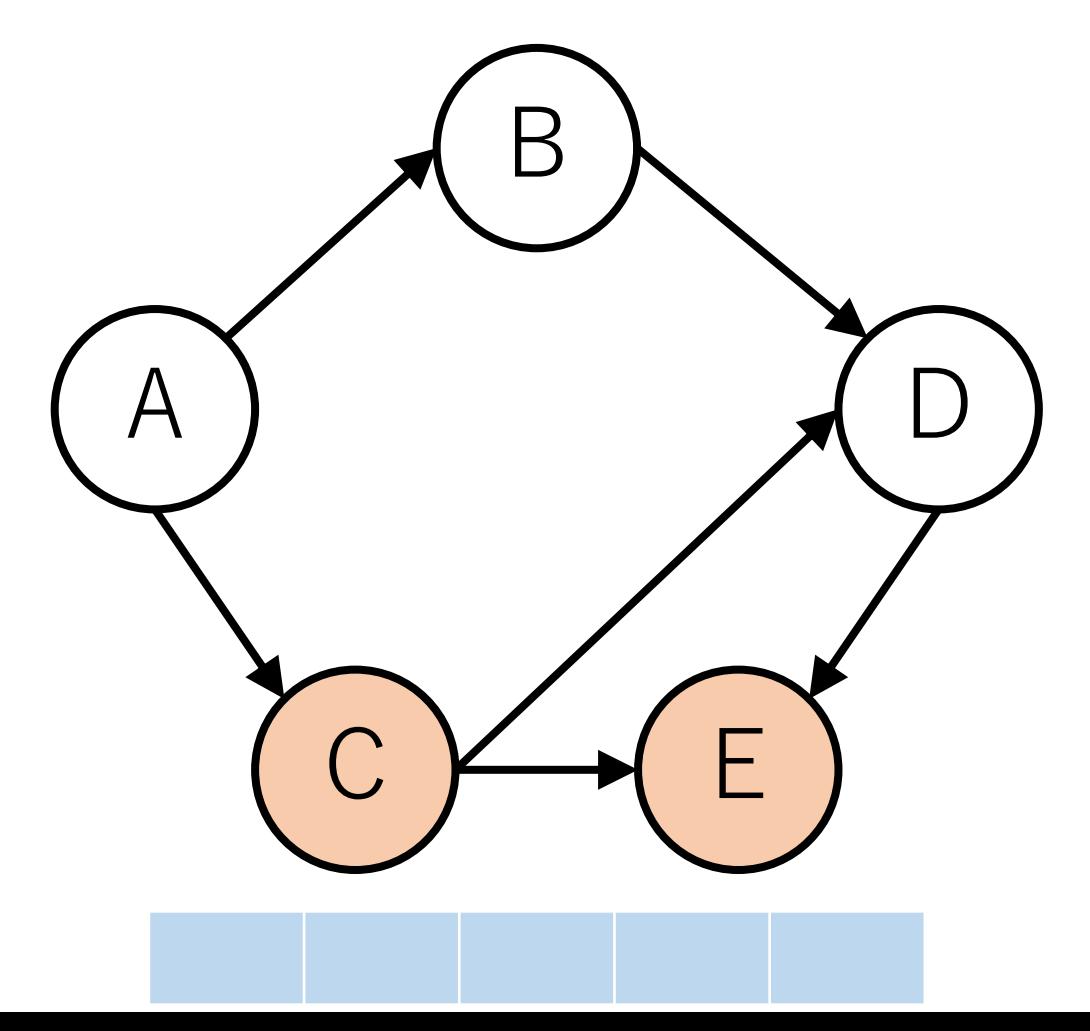

Tarjanのトポロジカルソートの実行例

また、一度でも訪問したノードは訪問済にする.

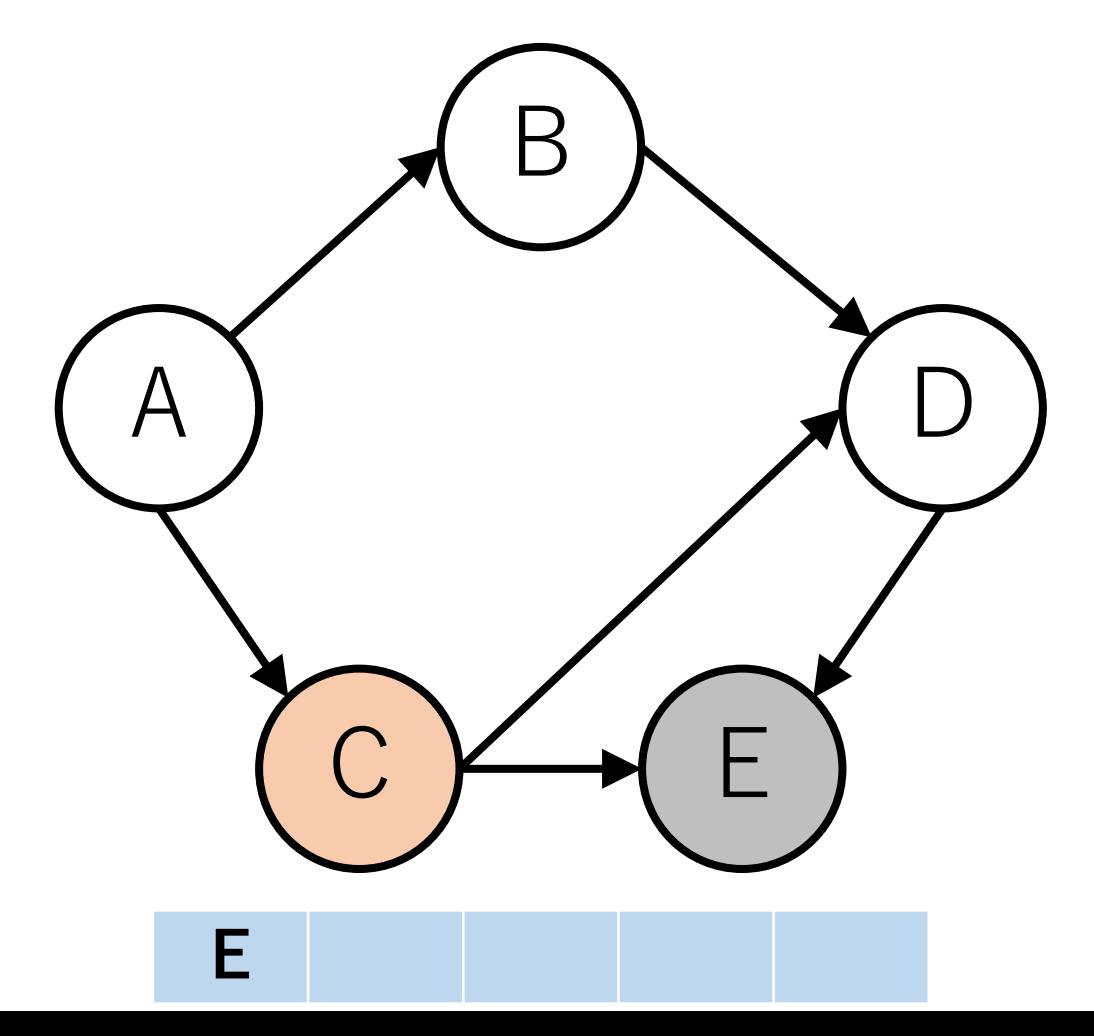

Tarjanのトポロジカルソートの実行例

今回はもう1つDFSで辿ることができるルートがある.

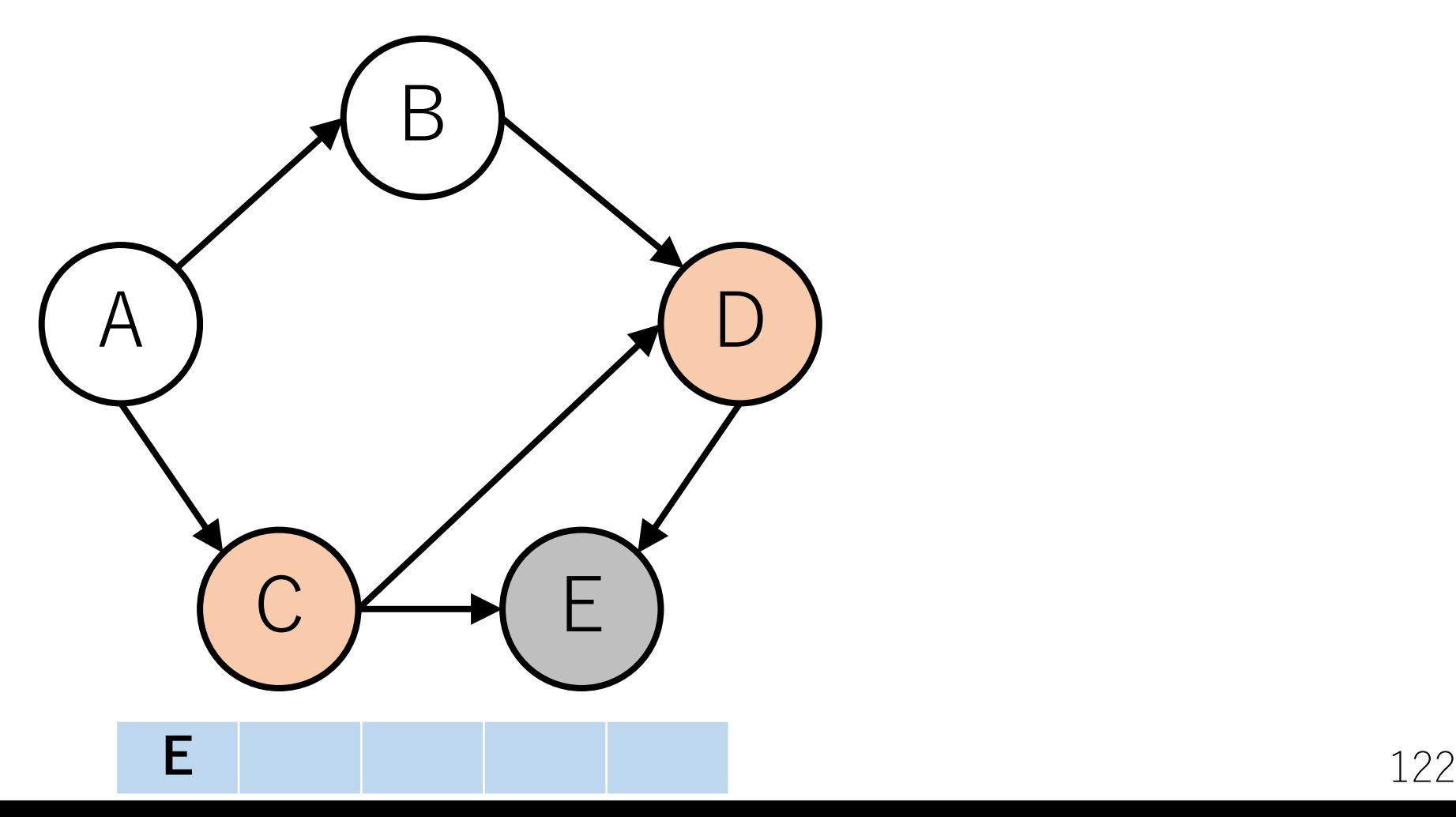

Tarjanのトポロジカルソートの実行例

後戻りしながら,**先頭に**追加していく.

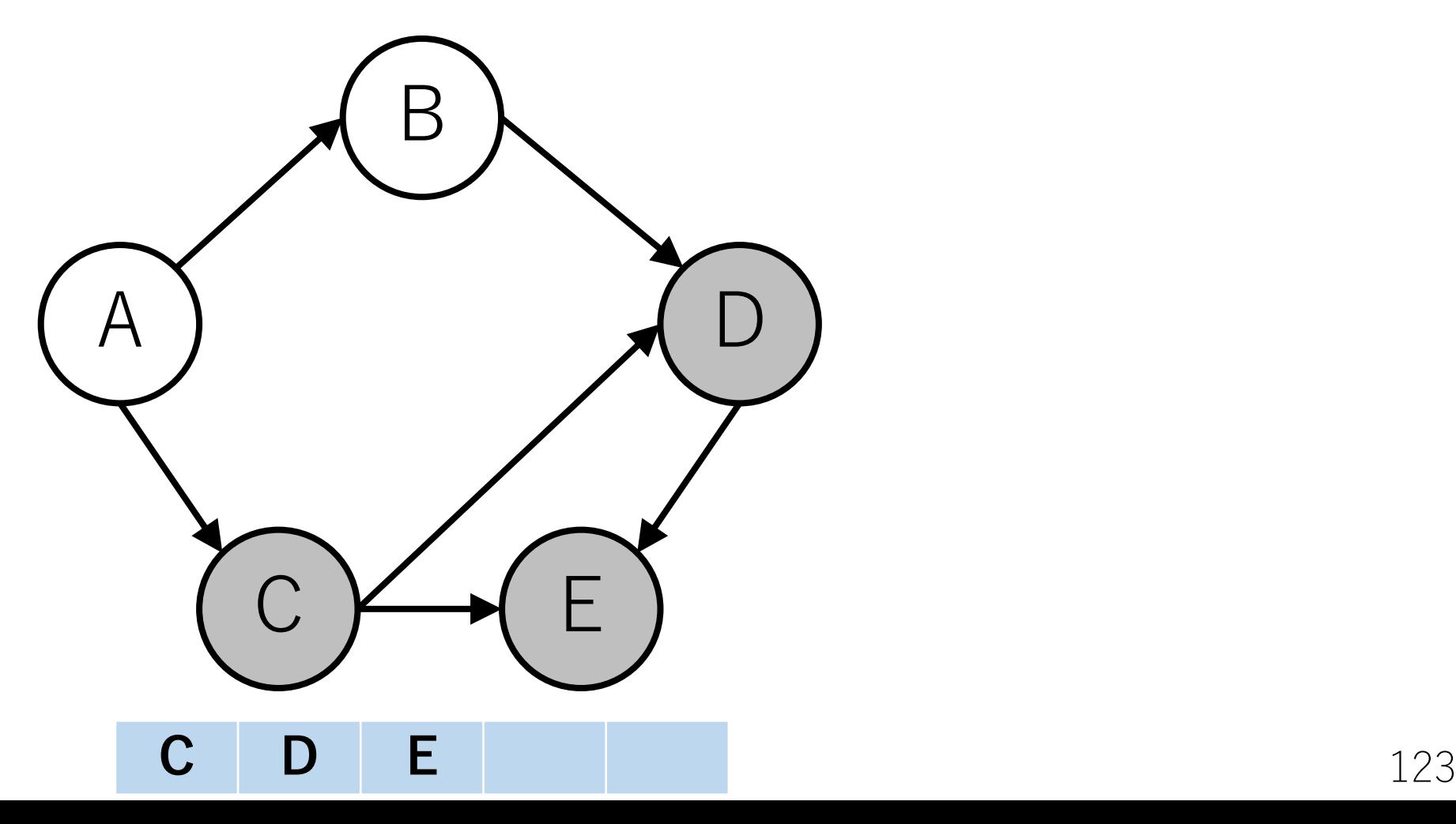

Tarjanのトポロジカルソートの実行例

これ以上戻れないので、未訪問のノードの1つへ移動する.

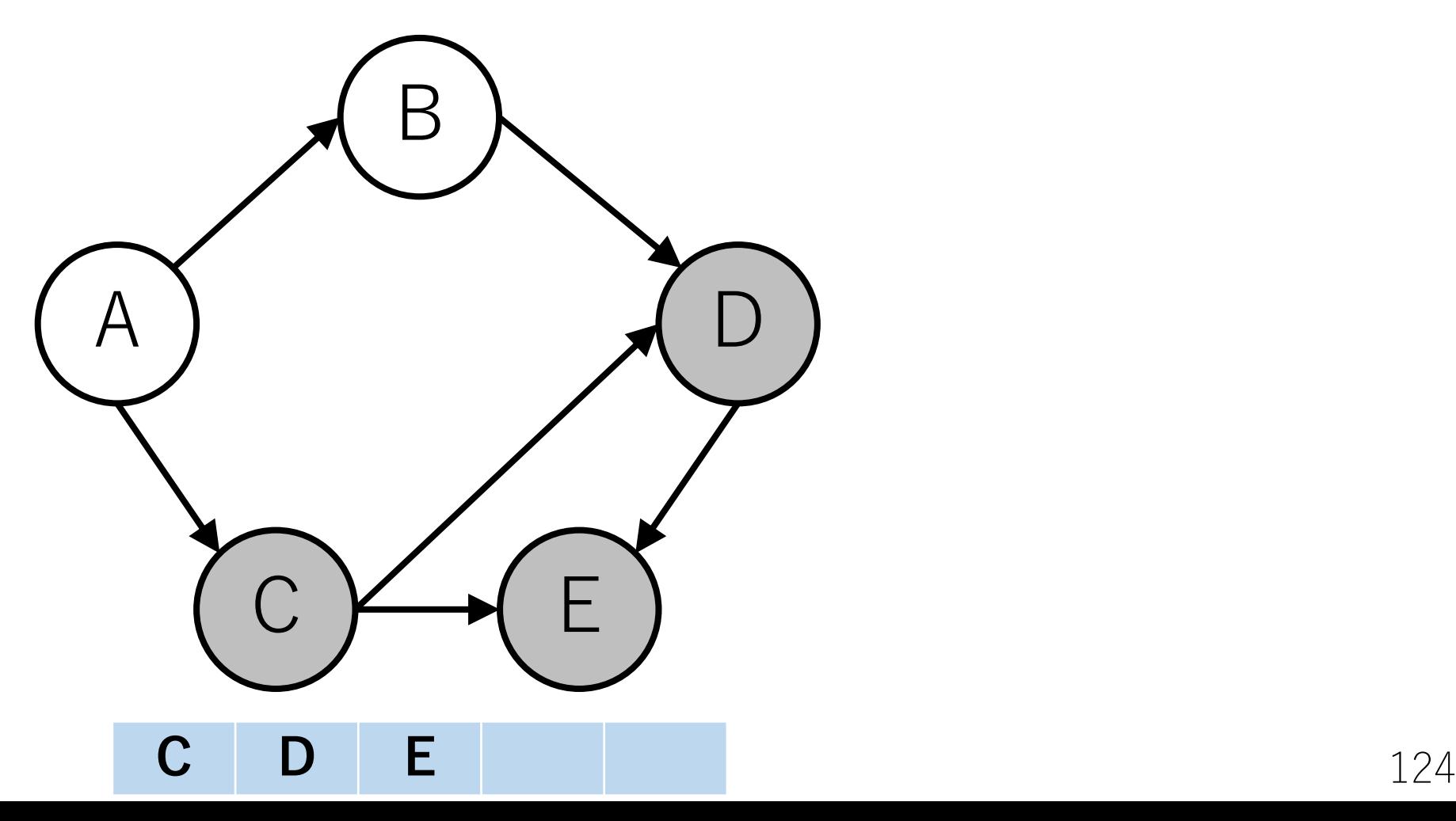

Tarjanのトポロジカルソートの実行例

今回の場合は、ノードAに移動する.

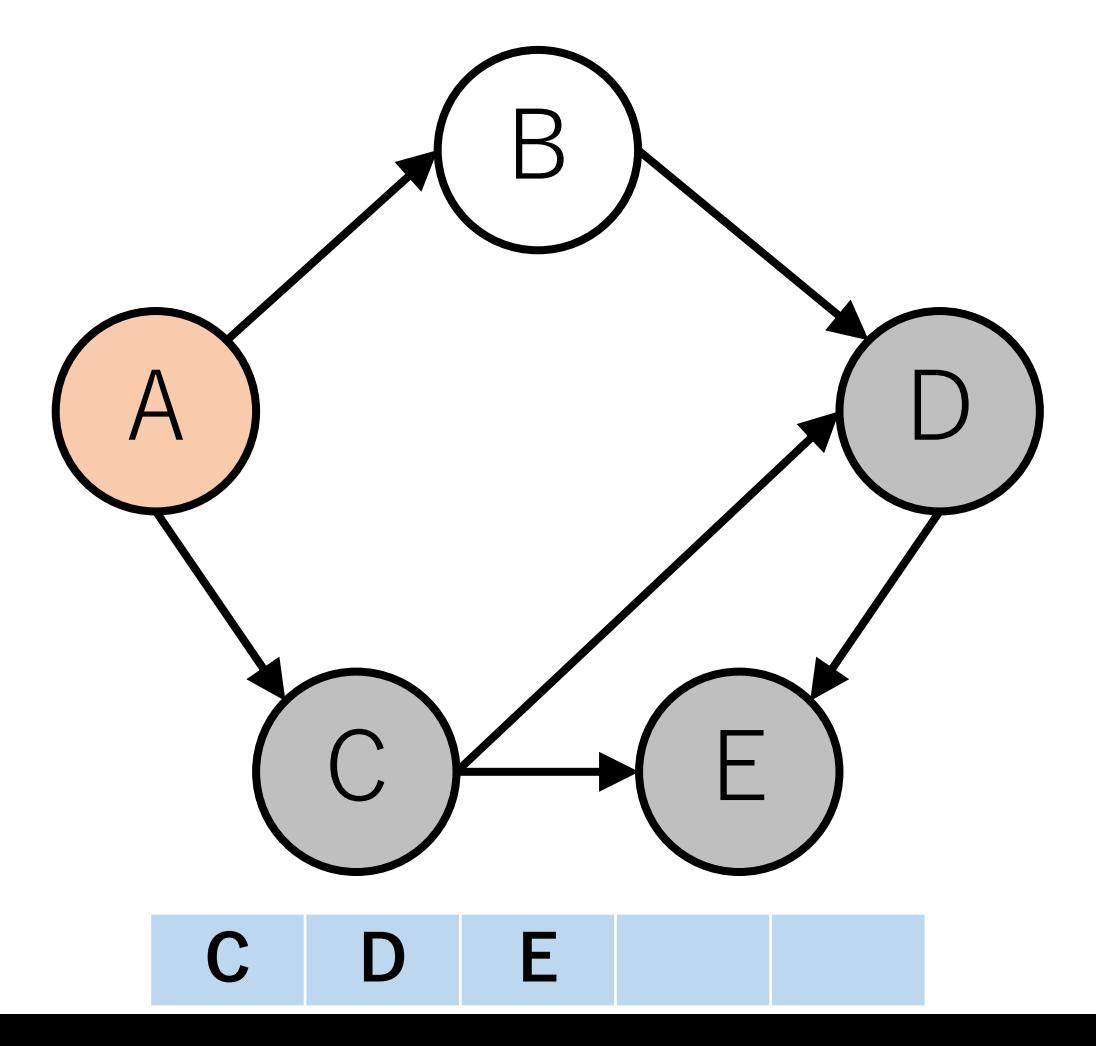

## Tarjanのトポロジカルソートの実行例

同様にDFSし、ソート済に追加していく.

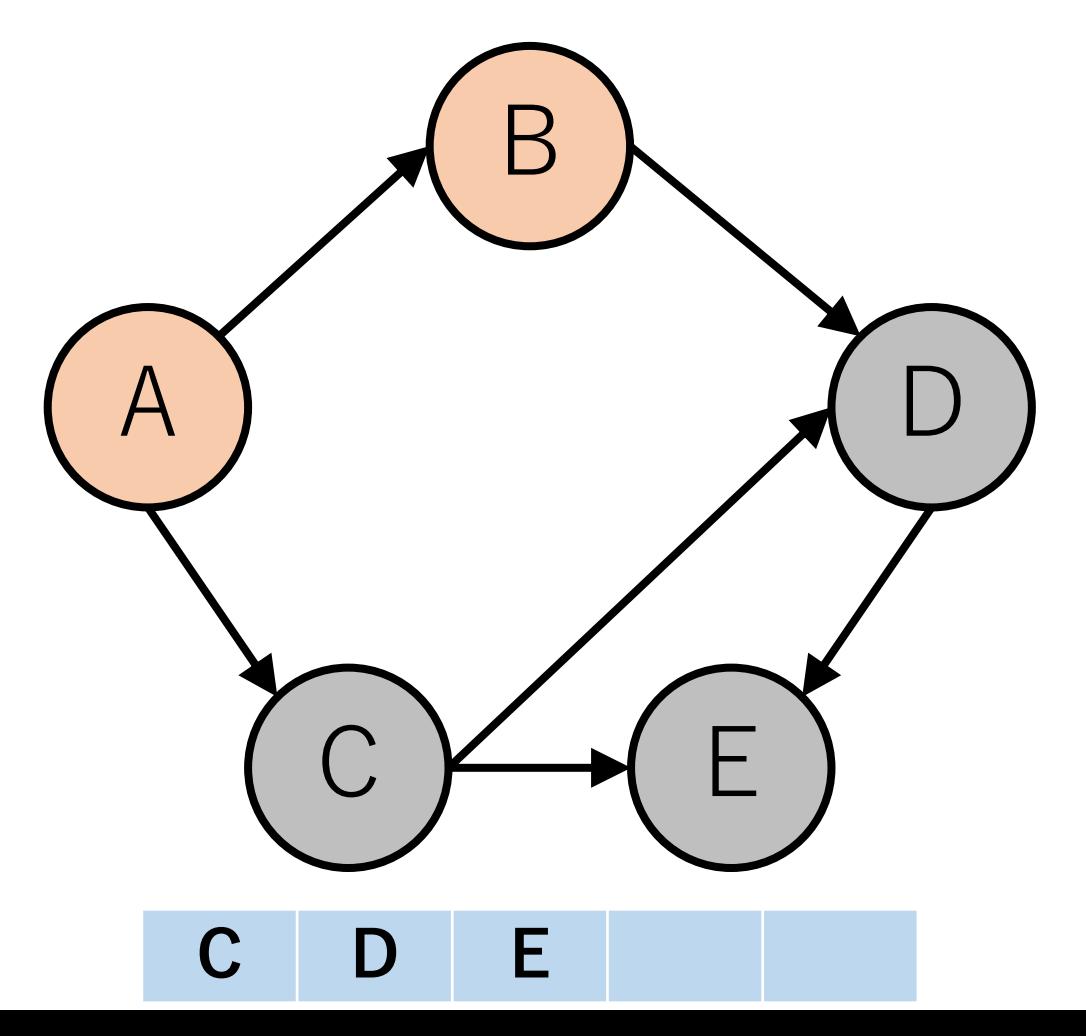

Tarjanのトポロジカルソートの実行例

同様にDFSし,ソート済に追加していく.

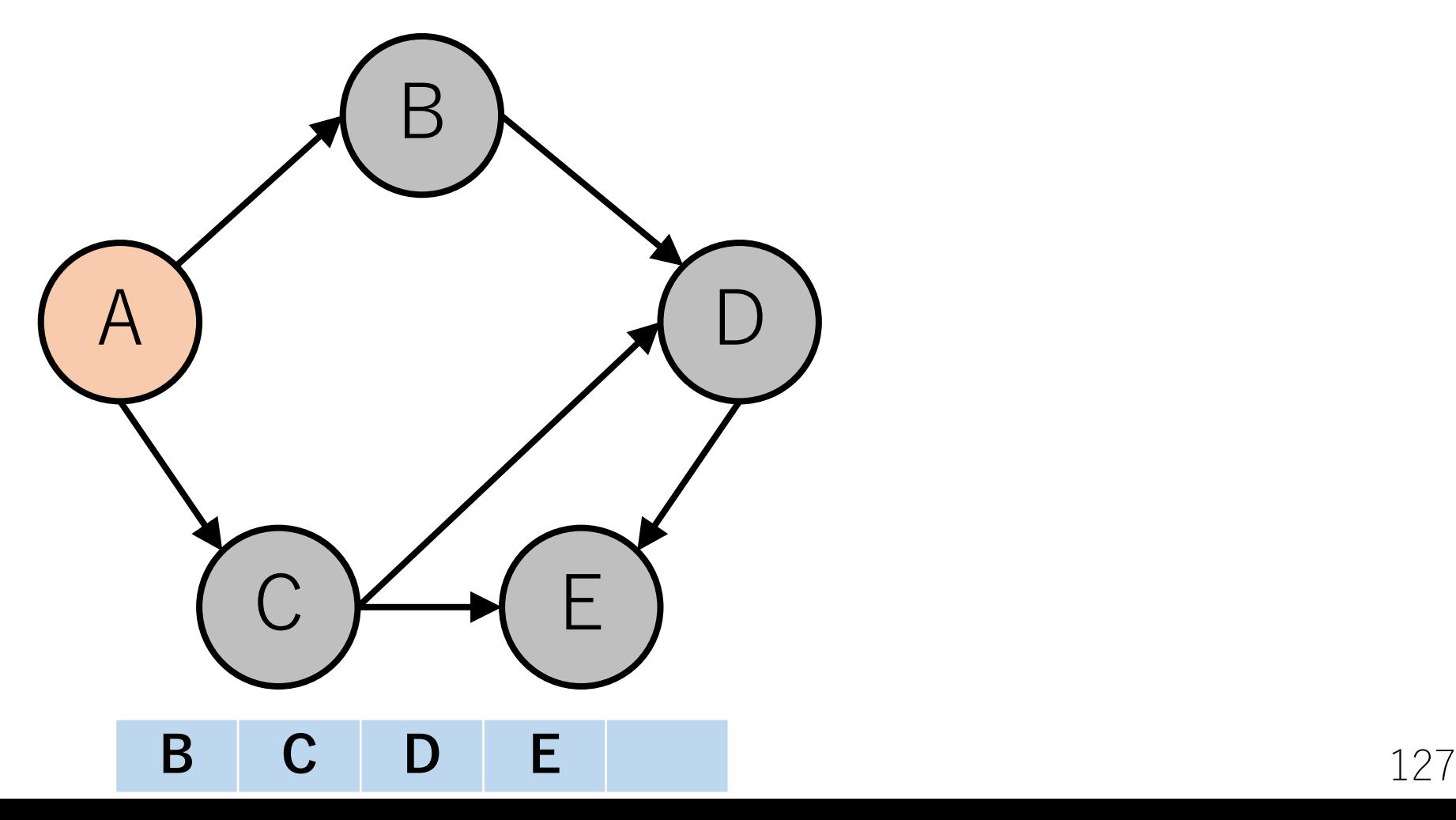

Tarjanのトポロジカルソートの実行例

同様にDFSし,ソート済に追加していく.

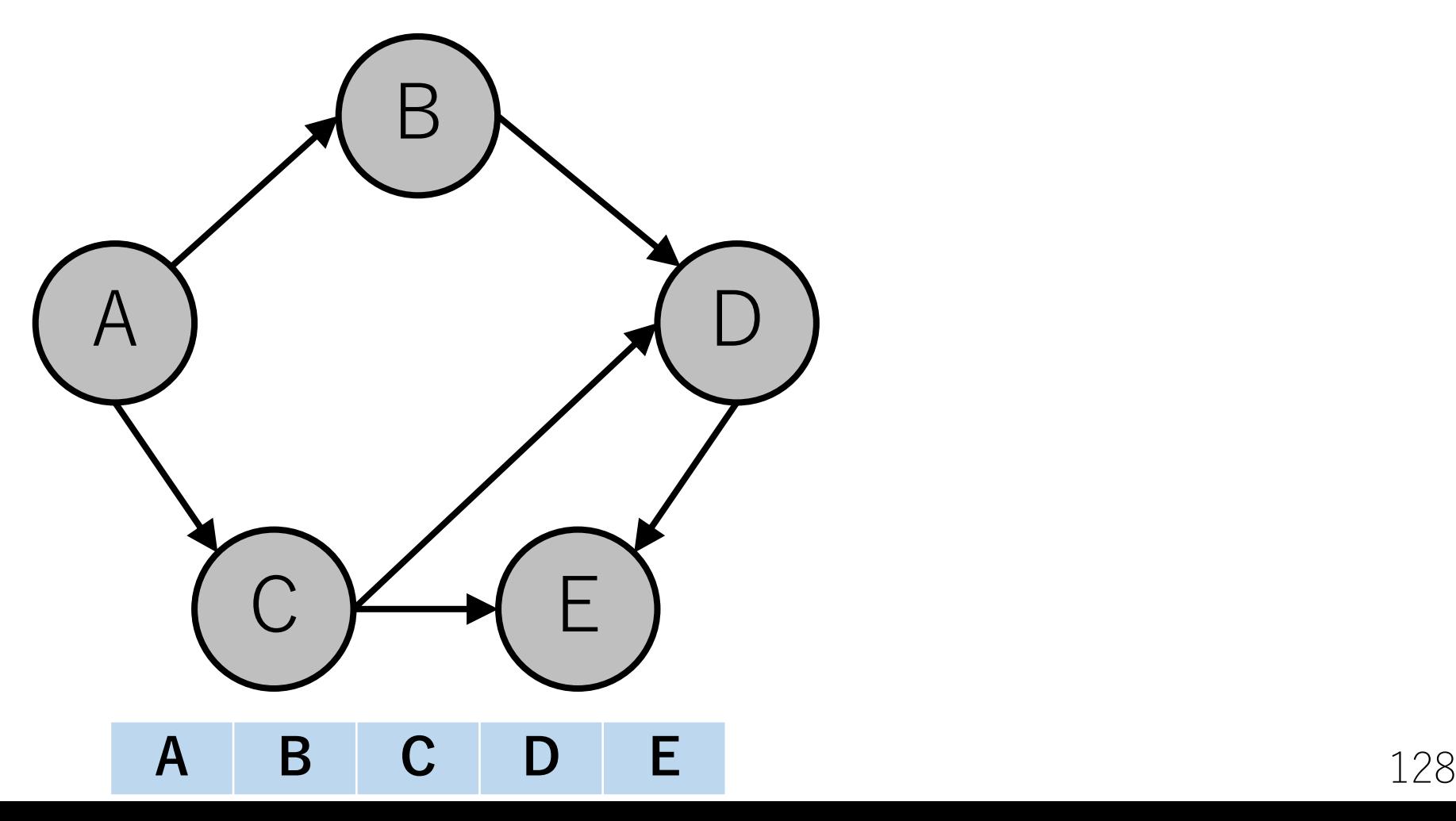

Tarjanのトポロジカルソートの実行例

これを繰り返し,全てノードが訪問済になるまでやる.

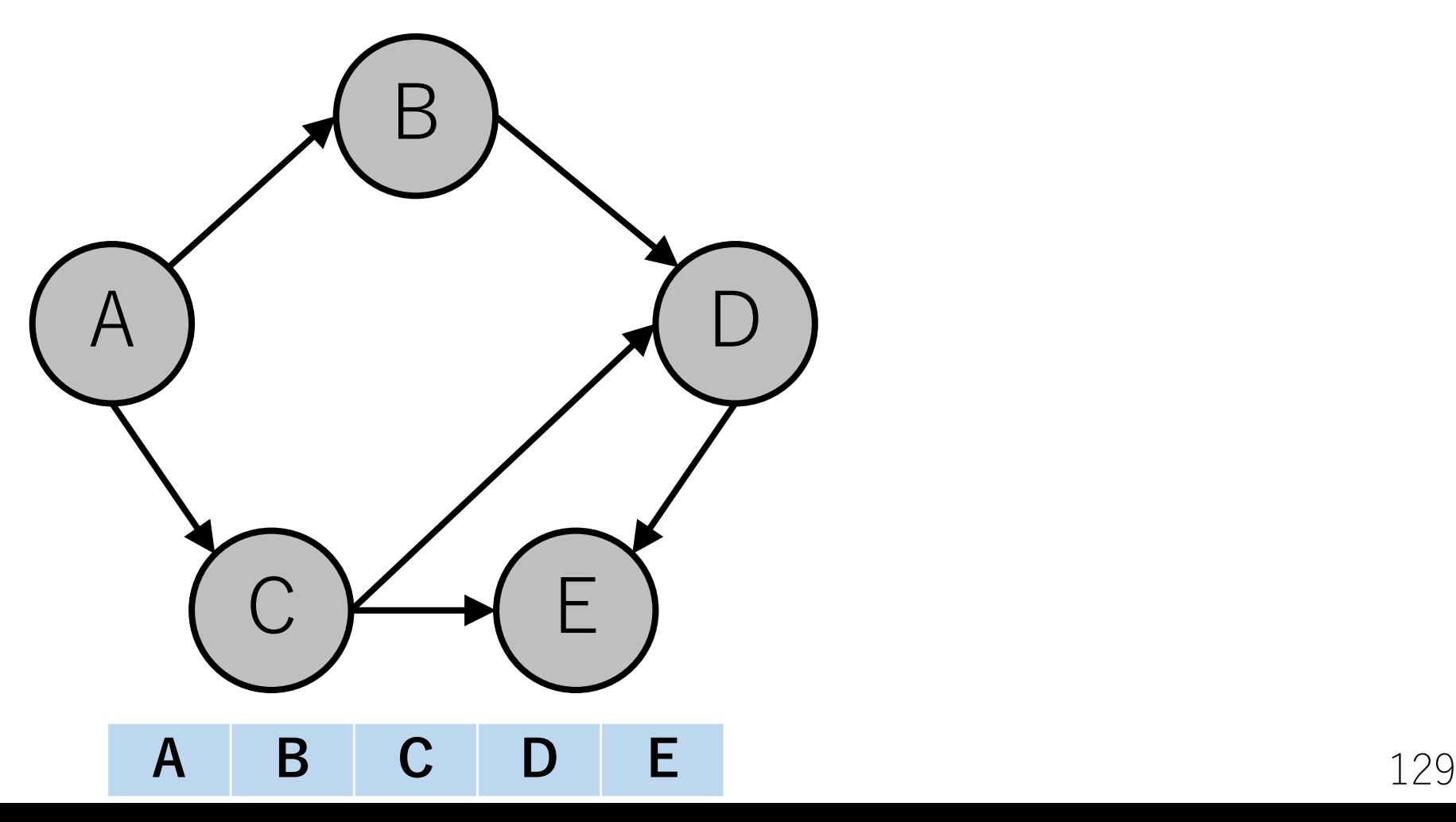

### Tarjanのトポロジカルソート

DFSを行っている途中で「処理中」のノードを再度 訪れることがあった.

現在進行中の探索においてすでに訪れているノードを, 再度訪れていることを意味しており,これは閉路が存在 すること示唆している.

DAGになっていないので,エラーを返す.

Tarjanのトポロジカルソートの実装例

def TarjanTopo(V, edges):

def check(v): 「再帰で呼び出す関数. 後で実装. |

#ノードをすでに見たかどうかを格納する配列 # 0:未訪問,1:処理待ち,2:処理済 visited  $=[0]*V$ outedge  $=$  [[] for  $\alpha$  in range  $(V)$ ]

Tarjanのトポロジカルソートの実装例

def TarjanTopo(V, edges):

…

for e in edges: outedge[e $[0]$ ].append $(e[1])$ sorted  $g =$  deque()

# 全てのノードをチェックする for i in range $(V)$ : check $(i)$ 

return sorted\_g

Tarjanのトポロジカルソートの実装例

def check(v): if visited  $[v] == 1$ : [DAGになっていないので,エラーを返す]

Tarjanのトポロジカルソートの実装例

def check(v):

…

elif visited $|v| == 0$ : visited $[v] = 1$  # 処理待ちにする for to v in outedge[v]: check(to v) # 再帰

> visited[v] = 2 # 処理済にする #再帰が終わったら、ソート済の先頭に追加 sorted g.appendleft(v)

Tarjanのトポロジカルソートの実装例

 $V = 5$ 

### edges = [[0, 1], [0, 2], [1, 3], [2, 3], [2, 4], [3, 4]]

print(TarjanTopo(V, edges))

[0, 2, 1, 3, 4]

--------

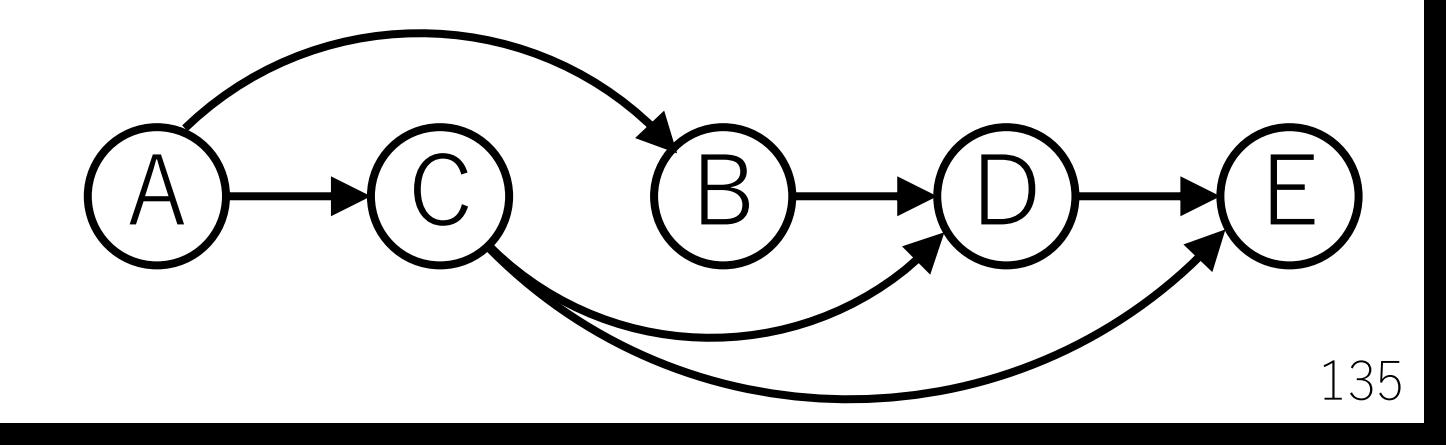

トポロジカルソートの計算量

ソートの本質的な部分はKahnのアルゴリズムの場合while ループ, Tarjanのアルゴリズムの場合再帰部分になる.

⼊⼒されたグラフがDAGである場合,全てのノードと辺 は高々1回しかチェックされない.

よって,  $O(|V| + |E|)$ .

トポロジカルソートの応用例

#### 閉路チェック

有向グラフにおいてトポロジカルソートできなかった 場合,どこかに閉路が存在する(有向巡回グラフに なっている).

依存関係を調べて整理することに使われる. プロジェクト内の実行タスク順序 ビルドにおけるライブラリの依存関係

トポロジカルソートの応用例

DAGにおいての最短経路を求める.

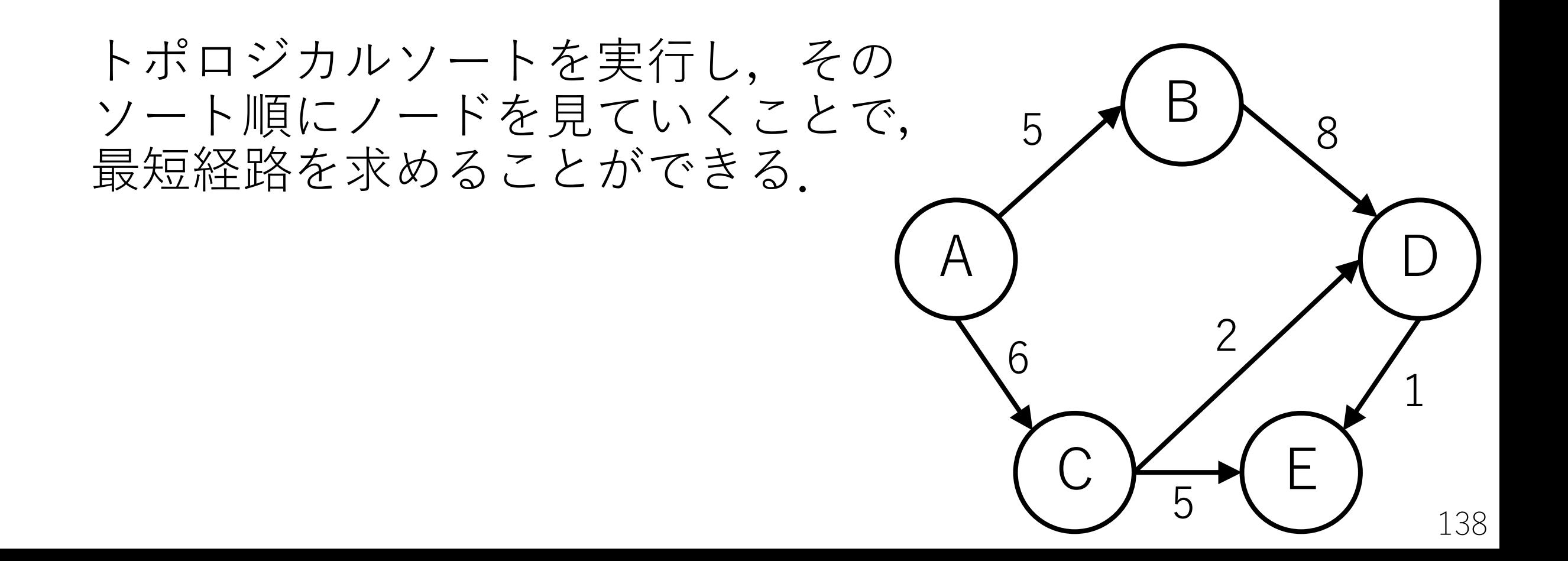

トポロジカルソートの応用例

あるノード $u$ から出る辺で繋がっているノード $v$ は, トポロジカルソート結果においてuよりも後に出てくる.

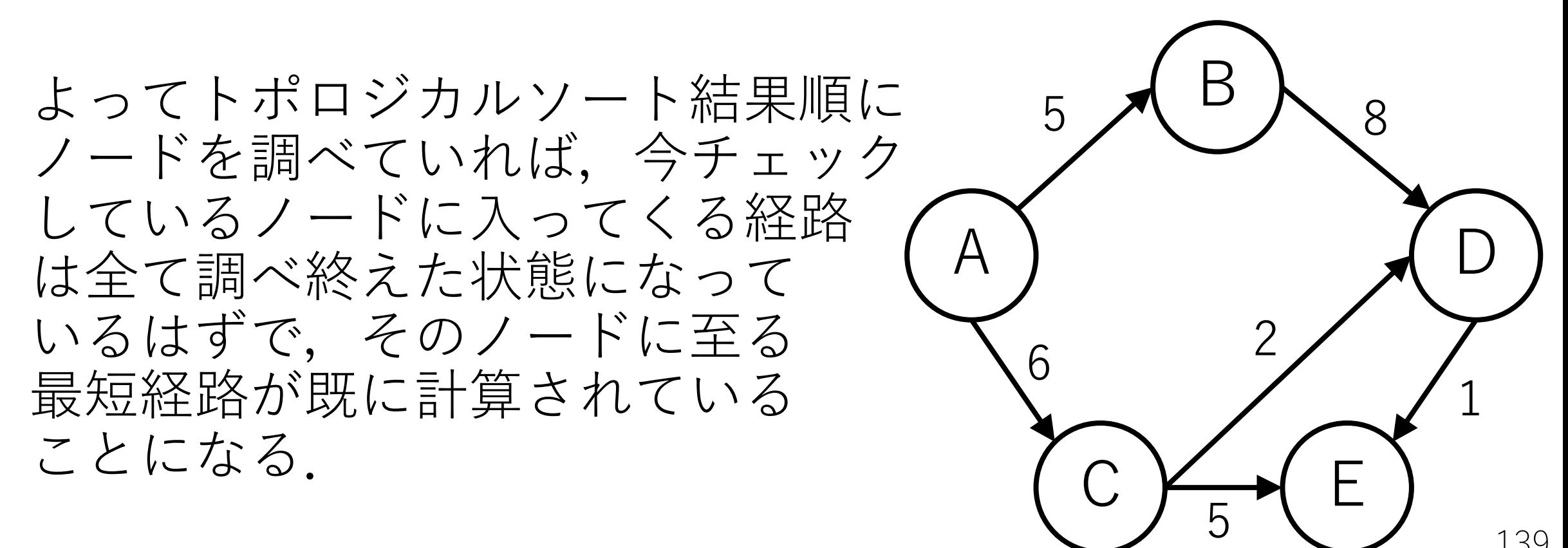

### DAGでの最短経路を求めるコード例

def shortest path  $DAG(V, E, edges, start vertex):$ 

#まずトポロジカルソートを実行. # コードは前述のスライド参照. sorted  $g =$  KahnTopo(V, E, edges)

if not sorted\_g: [DAGでないのでエラーを返す]

### DAGでの最短経路を求めるコード例

def shortest\_path\_DAG(V, E, edges, start\_vertex):

# 隣接リストを作成 edge list  $= [[]$  for in range(V)] for u, v, weight in edges: edge list[u].append([v, weight])

…

# 最短距離を保持するリストの初期化 dist =  $[float('inf')] * V$ ; dist[start\_vertex] = 0

### DAGでの最短経路を求めるコード例

def shortest path  $DAG(V, E, edges, start vertex):$ 

# トポロジカルソートでソートされた順にノードを # 見ていき, distを更新する. for u in sorted g: if dist $|u| :=$  float('inf'): for v, weight in edge  $list[u]$ : if dist[v]  $>$  dist[u] + weight:  $dist[v] = dist[u] + weight$ 

…

### DAGでの最短経路を求めるコードの実行例

- $V = 5$
- $F = 6$

 $edges = [[0, 1, 5], [0, 2, 6], [1, 3, 8],$  $[2, 3, 2], [2, 4, 5], [3, 4, 1]$ print(shortest\_path(V, E, edges, 0))

--- 実⾏結果 --- [0, 5, 6, 8, 9]

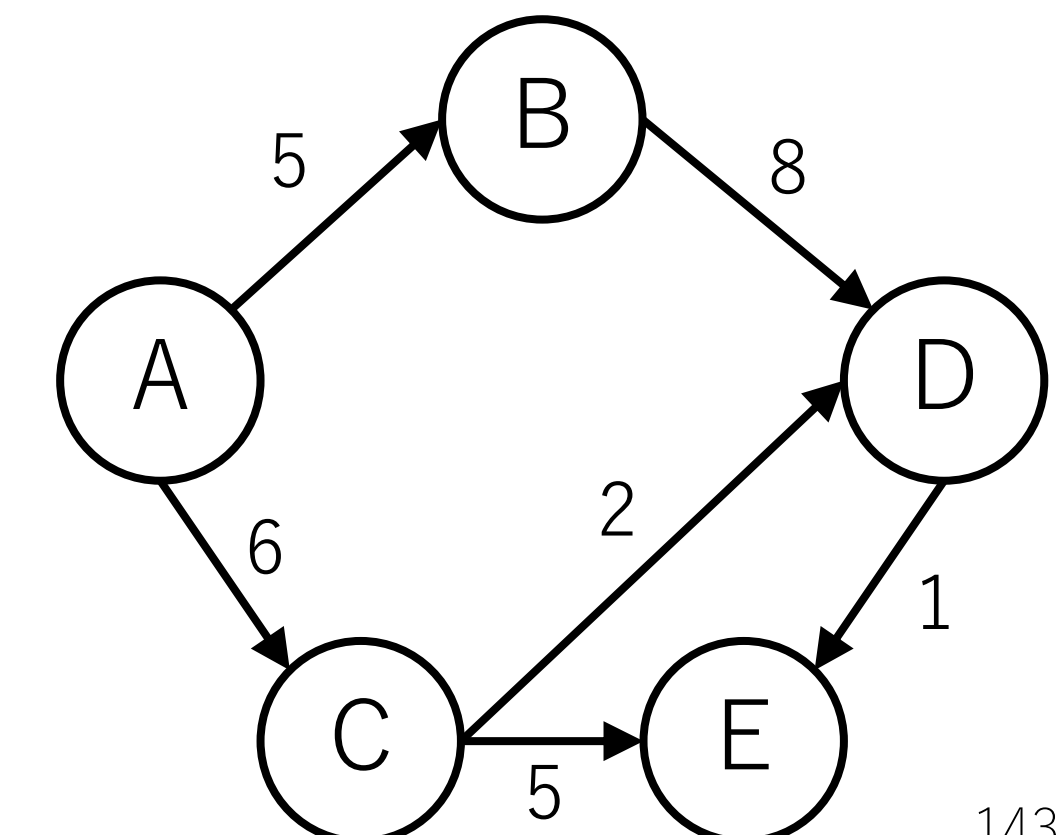

# トポロジカルソートでDAGの最短経路を 求める場合の計算量

トポロジカルソート部分は0(|V| + |E|).

最短経路をDPによって求める部分では,各ノードはソート された順に1回チェックされ,各辺も1回だけ処理される. よってここも $O(|V| + |E|)$ .

 $2$ つ合わせても $O(|V| + |E|)$ . ダイクストラ等よりも速いことが期待できるが, DAGでないと使えないことに注意.
今⽇のまとめ

### 最小全域木 クラスカル法, Union Find木 プリム法

トポロジカルソート Kahnのアルゴリズム Tarjanのアルゴリズム

## コードチャレンジ:基本課題#11-a [1.5点]

スライドで説明したUnion-Find木を参考にして, クラスカル法を実装してください.

Union-Find木を使っていない実装は認められないので, 注意してください.

ご自身で1から作ったUnion-Find木のコードを使っても 構いません.

# コードチャレンジ:基本課題#11-b [1.5点]

Kahn**のトポロジカルソート**を実装してください. 結果は 辞書順最⼩になるようにしてください.

Tarjanのトポロジカルソートは認められません.

deque, heapqを使用しても構いません.

## コードチャレンジ:Extra課題#11 [3点]

本日勉強したデータ構造,アルゴリズムに関する問題.

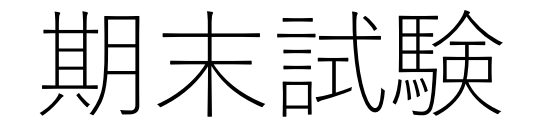

#### **⽇時:**7/31 12:55**集合,**13:05**開始,**14:40**頃解散予定**

試験時間:75分

会場:工学部2号館4階241, 242教室を予定.

後日,座席を指定しますので詳細をお待ち下さい.

持ち込みは認めません.

# 【重要】期末試験受験者調査

### <u>期末試験を受験する予定の人は全員</u>, **で回答をしてください.**

https://forms.gle/7XdDFwtKsboLkWS68

回答期限:7/12 24:00

このアンケートに回答していない場合 **を認めないことがあります.**